# Convolutional Neural Networks

# Books

» http://www.deeplearningbook.org/

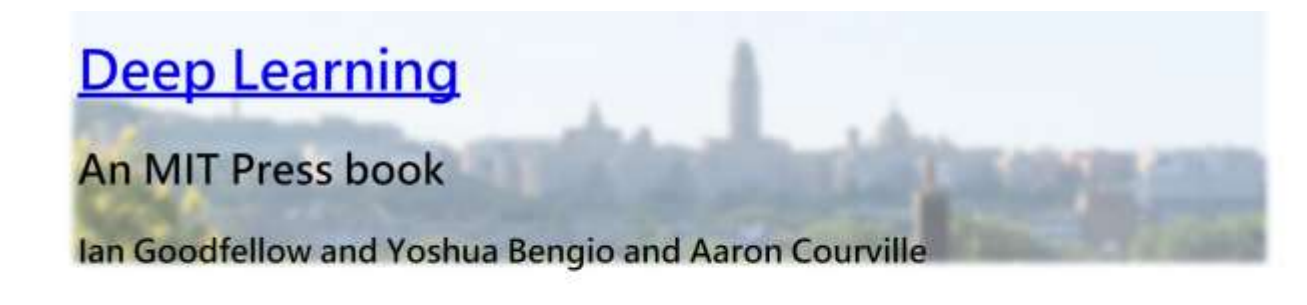

Exercises Lectures External Links

The Deep Learning textbook is a resource intended to help students and practitioners enter the field of machine learning in general and deep learning in particular. The online version of the book is now complete and will remain available online for free.

The deep learning textbook can now be pre-ordered on Amazon. Pre-orders should ship on December 16, 2016.

For up to date announcements, join our mailing list.

#### Citing the book

To cite this book, please use this bibtex entry:

```
@book{Goodfellow-et-al-2016,
title={Deep Learning},
author={lan Goodfellow and Yoshua Bengio and Aaron Courville},
publisher={MIT Press},
note={\url{http://www.deeplearningbook.org}},
year = {2016}
```
# Books

# http://neuralnetworksanddeeplearning.com/.org/

#### **Neural Networks and Deep Learning**

Neural Networks and Deep Learning is a free online book. The book will teach you about:

- Neural networks, a beautiful biologically-inspired programming paradigm which enables a computer to learn from observational data
- Deep learning, a powerful set of techniques for learning in neural networks

Neural networks and deep learning currently provide the best solutions to many problems in image recognition, speech recognition, and natural language processing. This book will teach you many of the core concepts behind neural networks and deep learning.

For more details about the approach taken in the book, see here. Or you can jump directly to Chapter 1 and get started.

Neural Networks and Deep Learning What this book is about On the exercises and problems

- $\triangleright$  Using neural nets to recognize handwritten digits
- How the backpropagation algorithm works
- Improving the way neural networks learn
- A visual proof that neural nets can compute any function
- $\blacktriangleright$  Why are deep neural networks hard to train?
- Deep learning Appendix: Is there a simple algorithm for intelligence? Acknowledgements **Frequently Asked Questions**

If you benefit from the book, please make a small donation. I suggest \$5, but you can choose the amount.

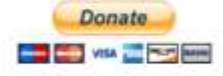

Sponsors G SQUARED CAPITAL

TinEve

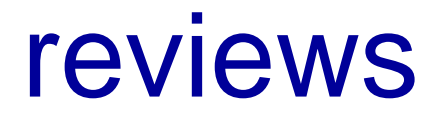

- » [http://www.deeplearningbook.org/contents/linear\\_algebra.html](http://www.deeplearningbook.org/contents/linear_algebra.html)
- » <http://www.deeplearningbook.org/contents/prob.html>
- » <http://www.deeplearningbook.org/contents/numerical.html>

# Earliest "deep" architecture

Neocognitron

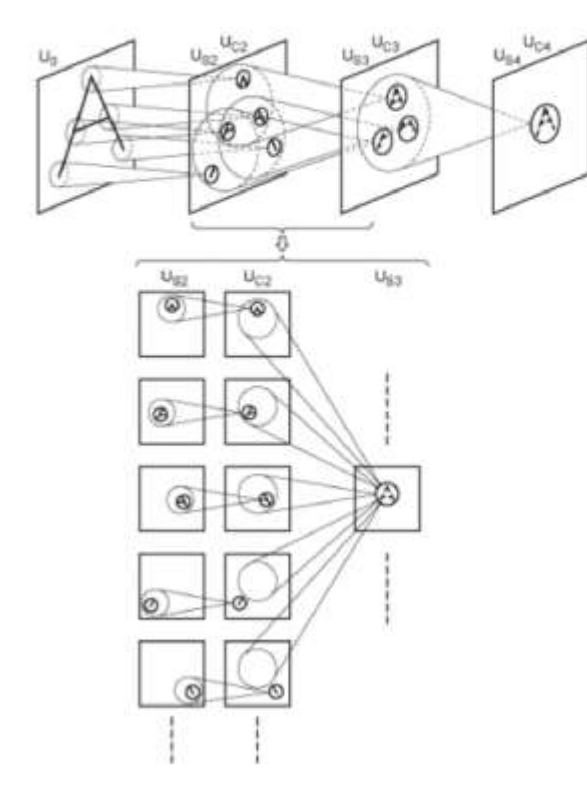

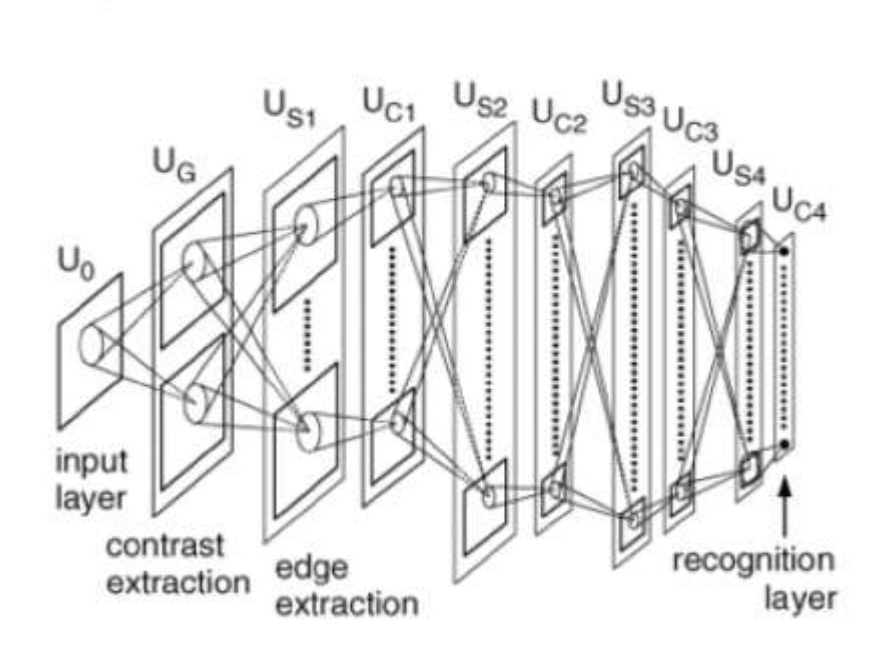

(Fukushima 1974-1982)

**Goal:** Given an image, we want to identify what class that image belongs to.

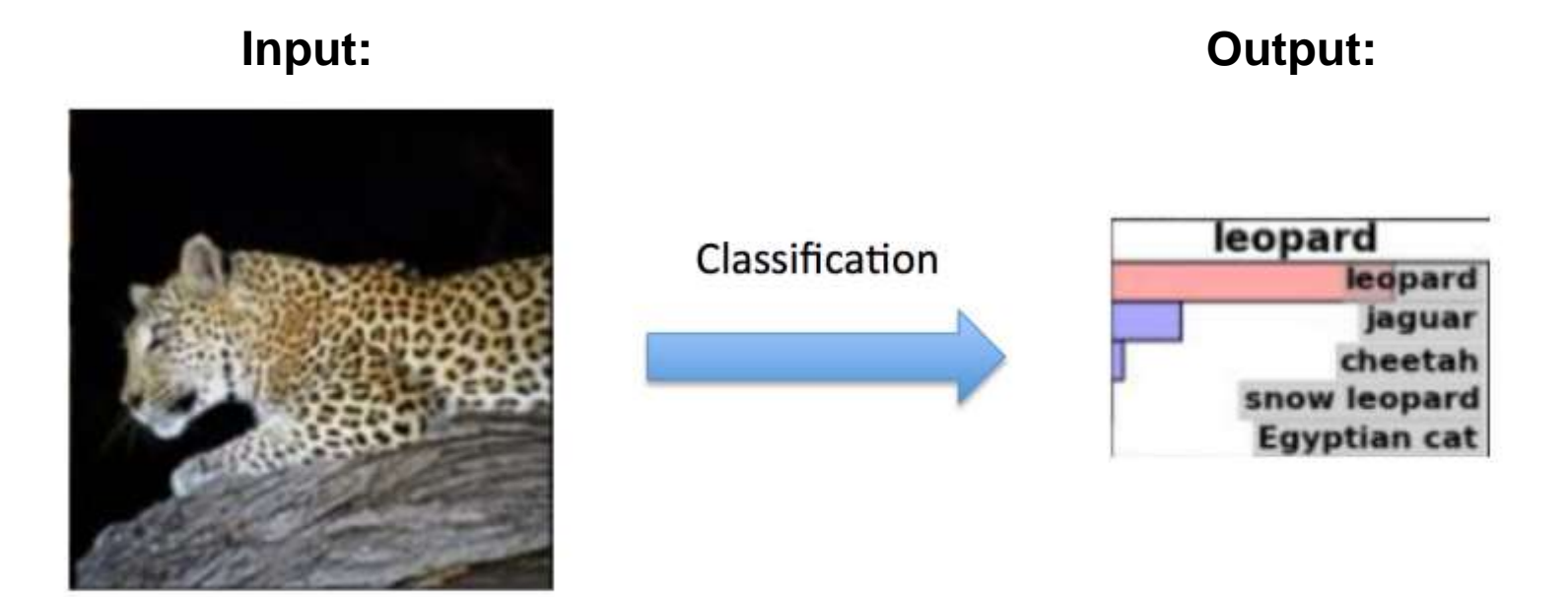

# **Pipeline:**

#### **Input Convolutional Neural Network (CNN) Output** A Monitorື້<br>ອື່  $5 \times 5$  $^{2*2}$ 50 A

Convolutional Neural Nets (CNNs) in a nutshell:

- A typical CNN takes a raw RGB image as an input.
- It then applies a series of non-linear operations on top of each other.
- These include convolution, sigmoid, matrix multiplication, and pooling (subsampling) operations.
- The output of a CNN is a highly non-linear function of the raw RGB image pixels.

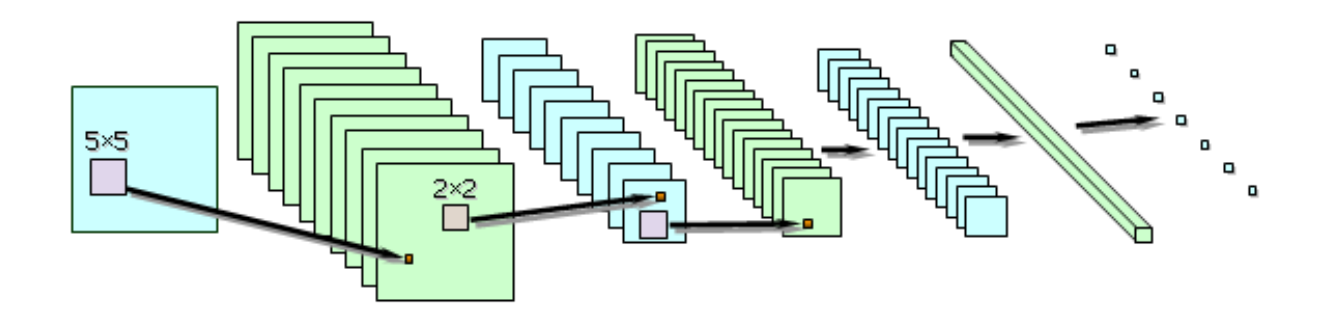

How the key operations are encoded in standard CNNs:

- Convolutional Layers: 2D Convolution
- Fully Connected Layers: Matrix Multiplication
- Sigmoid Layers: Sigmoid function
- Pooling Layers: Subsampling

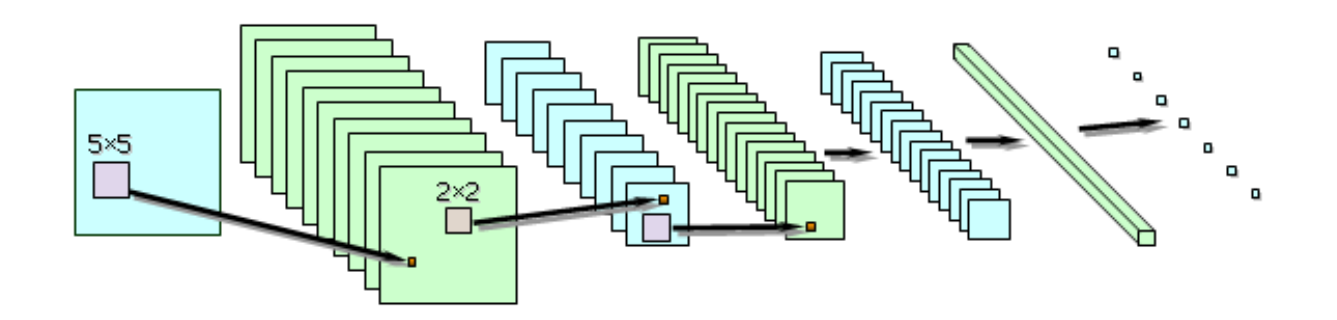

#### **2D convolution:**

 $g$  - convolutional weights of size MxN  $f$  - the values in a 2D grid that we want to convolve **D** convolution:<br> $h = f \otimes g$   $\int_{g}^{f}$  f chevalues if

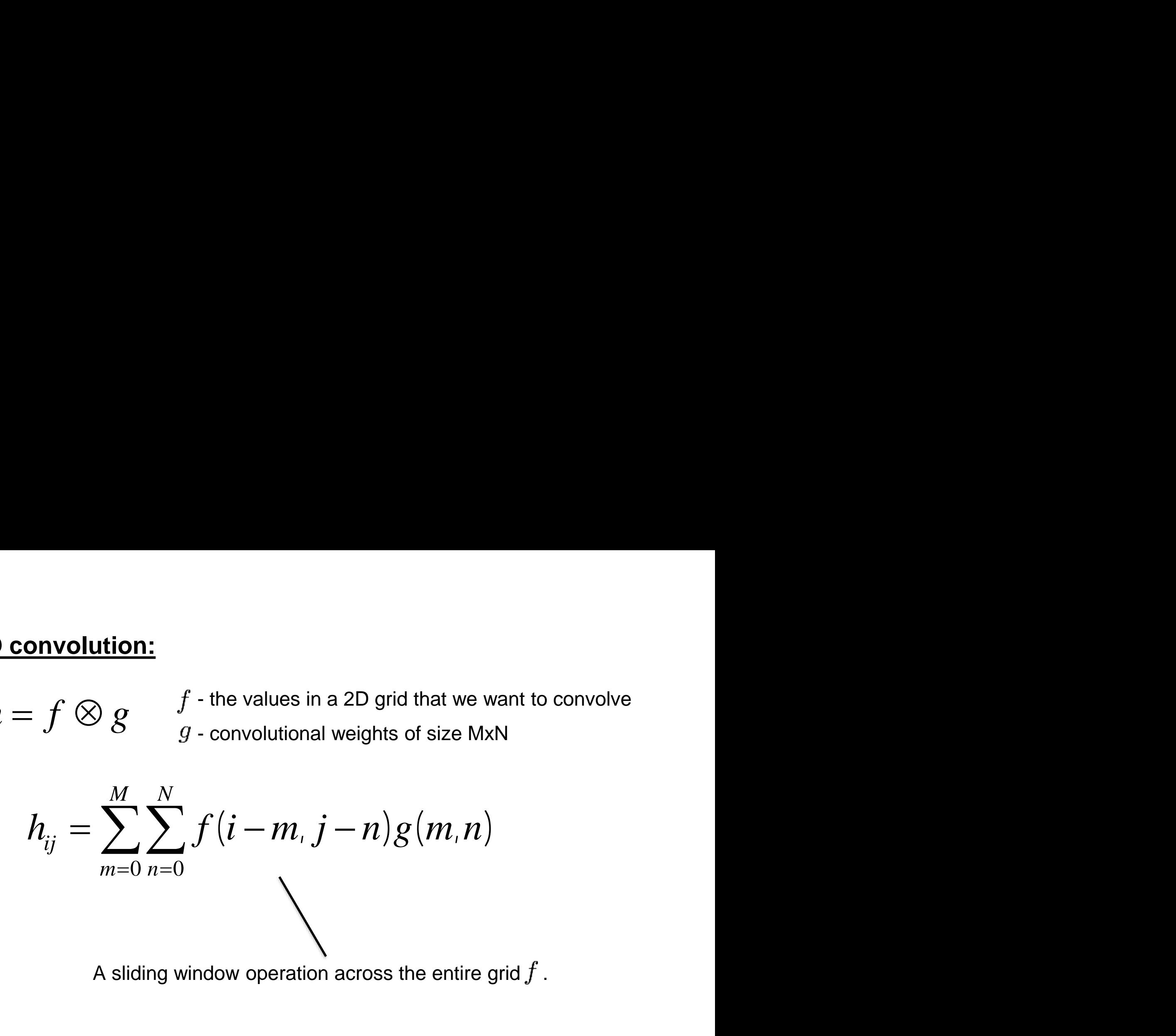

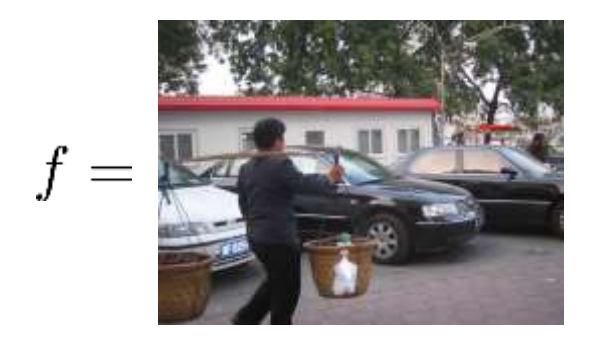

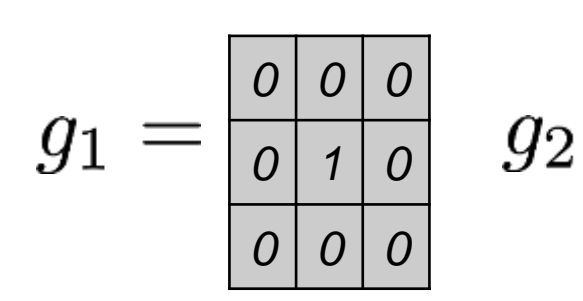

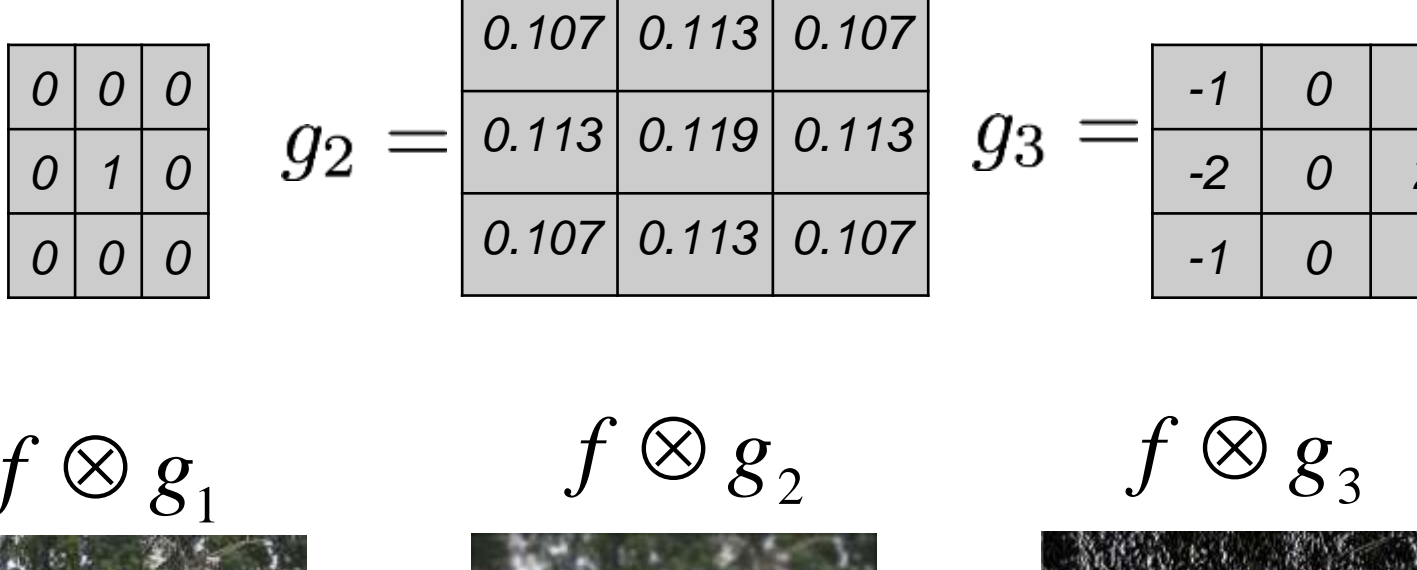

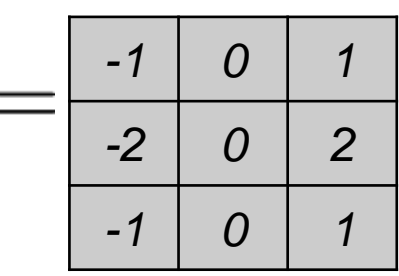

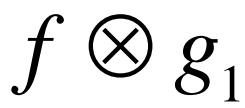

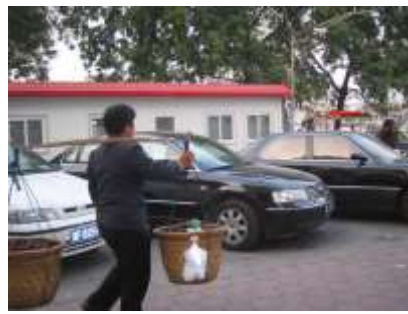

Unchanged Image Blurred Image Vertical Edges

$$
f\otimes g_{2}
$$

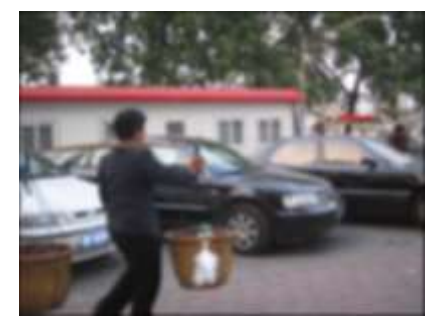

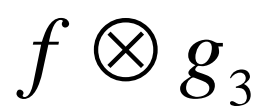

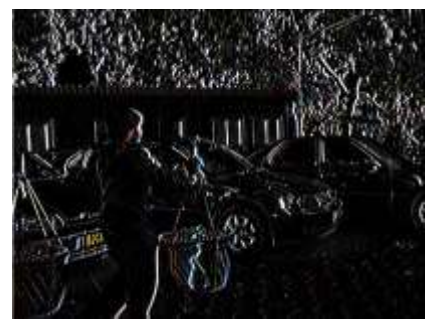

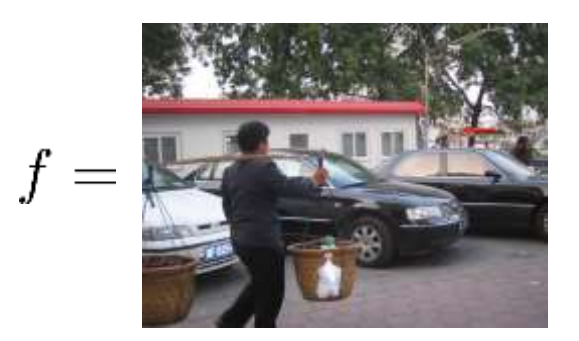

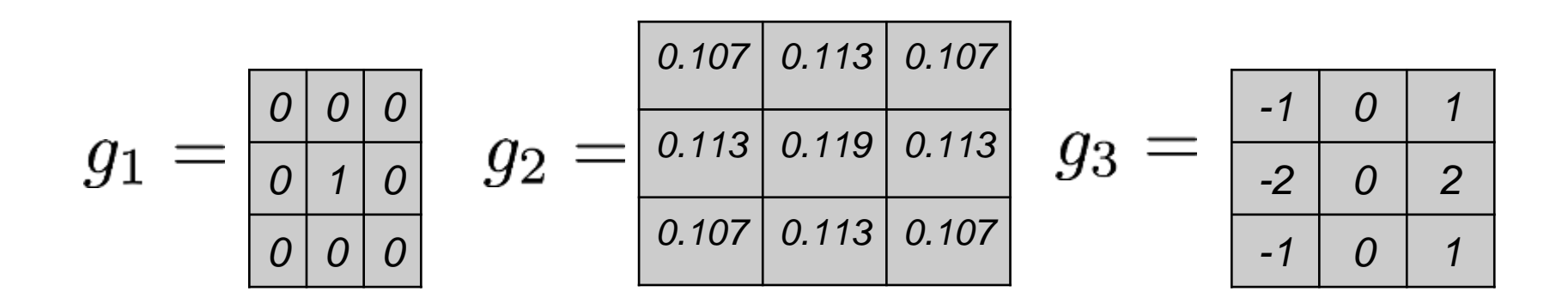

#### **CNNs aim to learn convolutional weights directly from the data**

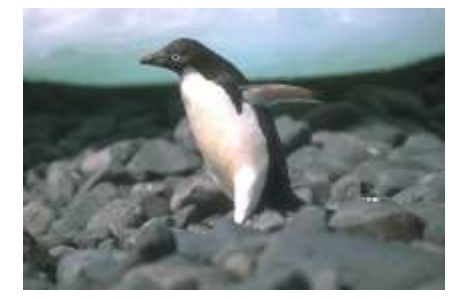

#### **Input: Convolutional Neural Network (CNN)**

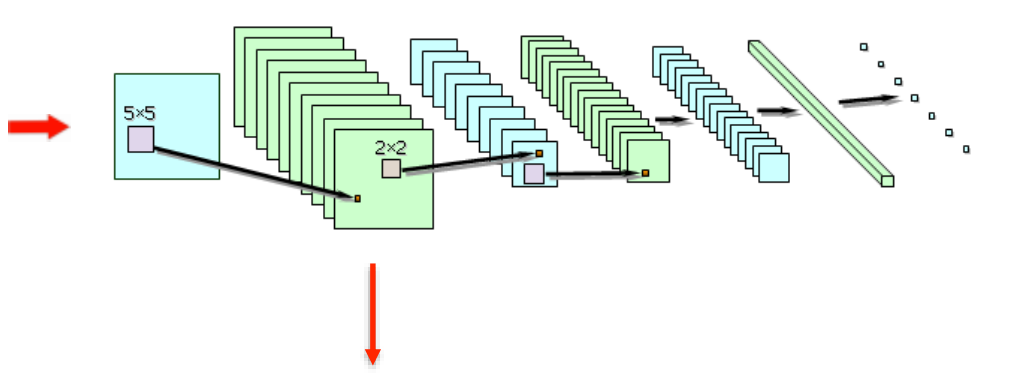

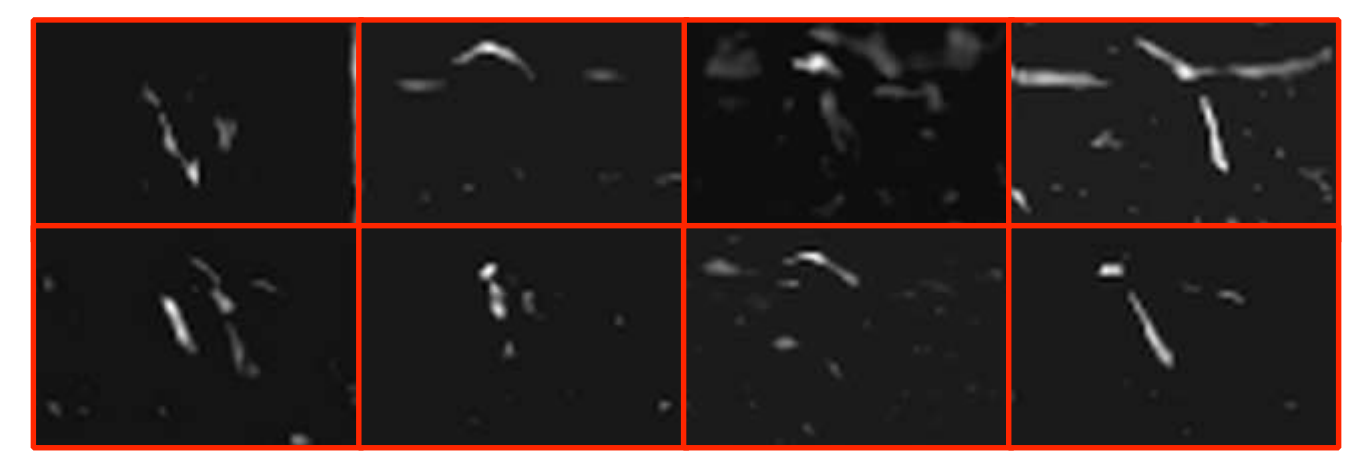

#### **Early layers learn to detect low level structures such as oriented edges, colors and corners**

#### **Input: Convolutional Neural Network (CNN)**

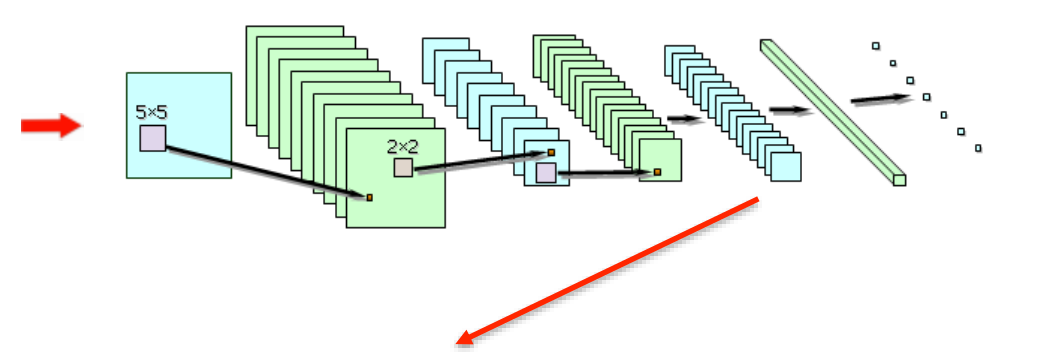

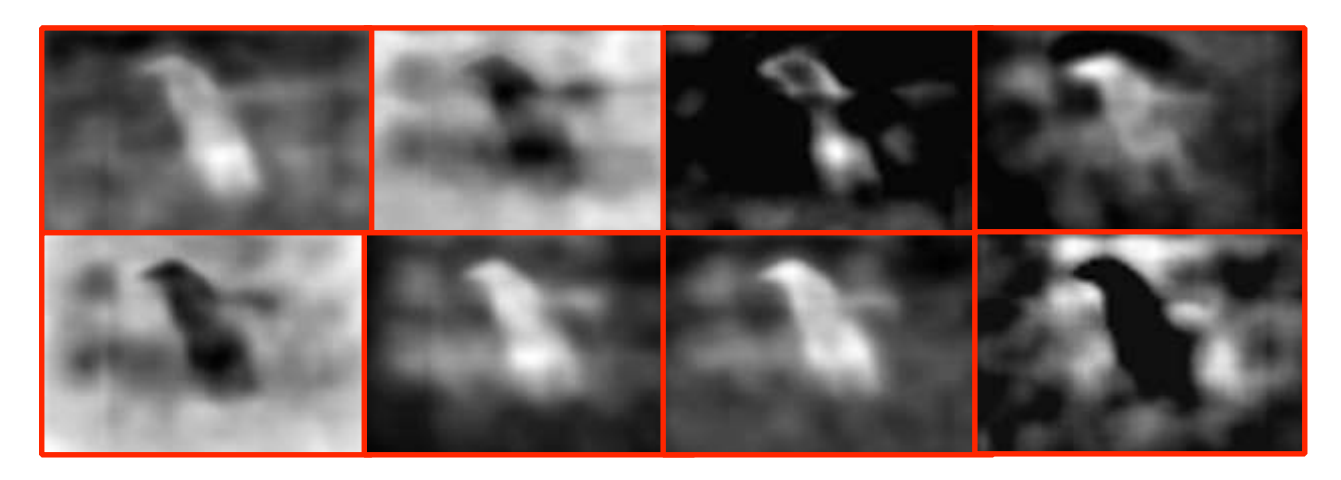

#### **Deep layers learn to detect high-level object structures and their parts.**

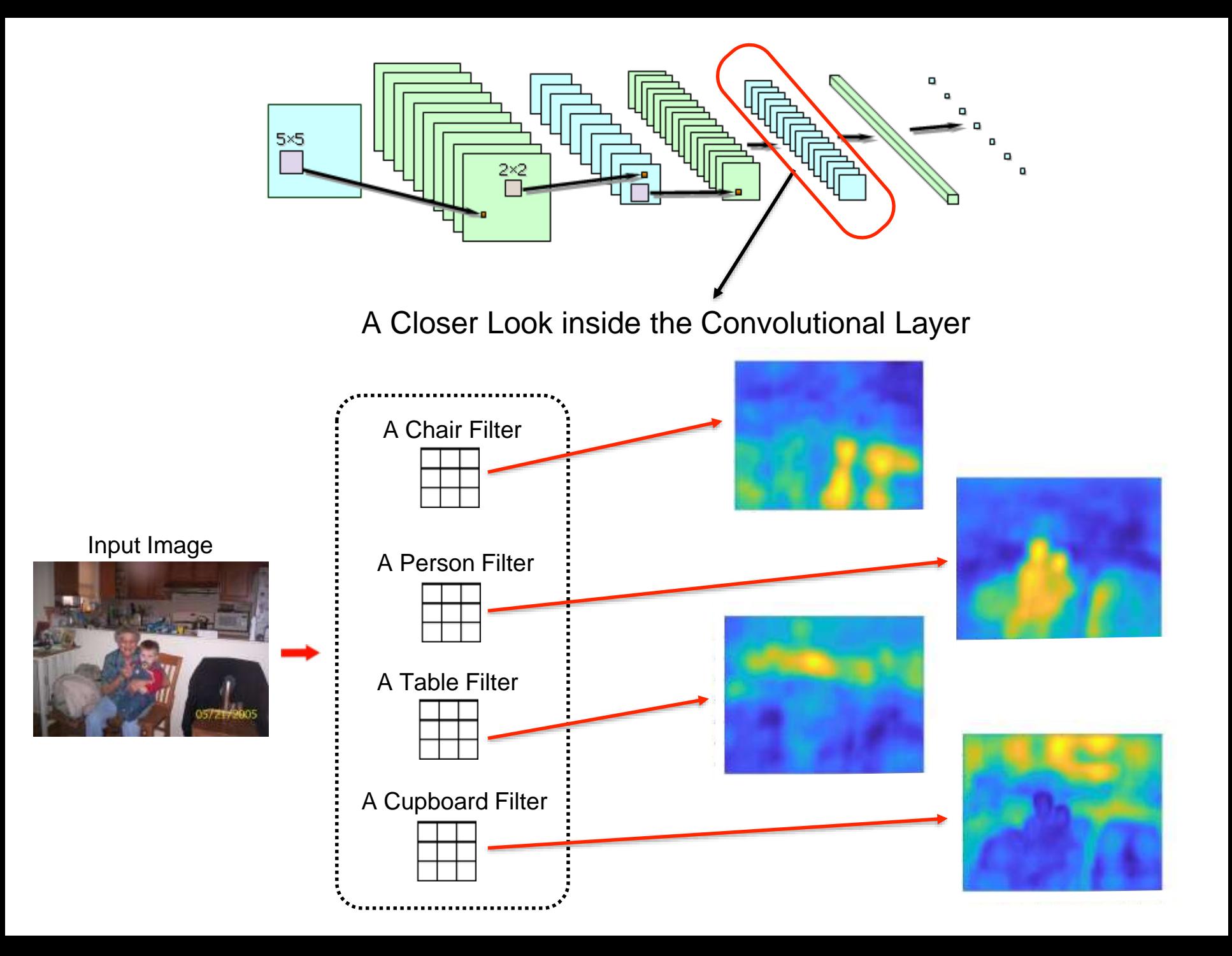

#### **Fully Connected Layers:**

**Hidden Layer** Connections

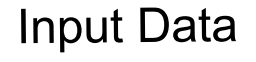

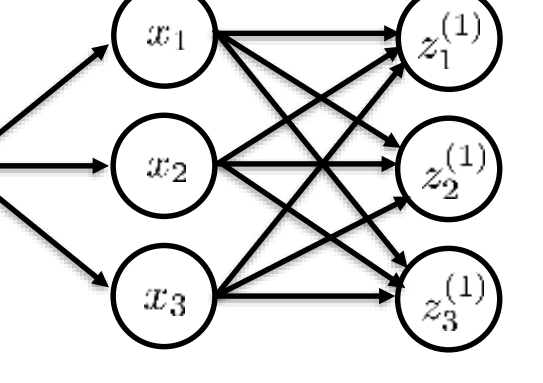

 $z_i^{(l)}$ - the output unit  $i$  in layer  $l$  $W_{ij}^{(l)}$  - the weight connection<br>between unit  $j$  in layer  $l$ <br>and unit  $i$  in layer  $l+1$ 

Layer 0

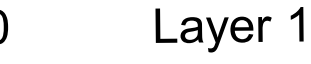

$$
\begin{aligned} z_1^{(1)} &= W_{11}^{(0)}x_1 + W_{12}^{(0)}x_2 + W_{13}^{(0)}x_3\\ z_2^{(1)} &= W_{21}^{(0)}x_1 + W_{22}^{(0)}x_2 + W_{23}^{(0)}x_3\\ z_3^{(1)} &= W_{31}^{(0)}x_1 + W_{32}^{(0)}x_2 + W_{33}^{(0)}x_3 \end{aligned}
$$

#### **Fully Connected Layers:**

**Hidden Layer** Connections  $x_1$ **Input Data**  $x_2\,$  $z_2$ 

 $z_i^{(l)}$ - the output unit  $i$  in layer  $l$  $W_{ij}^{(l)}$  - the weight connection<br>between unit  $j$  in layer  $l$ <br>and unit  $i$  in layer  $l+1$ 

Layer 0

Layer 1

$$
z^{(1)} = W^{(0)}x
$$

matrix multiplication

- Sliding window is applied on a grid of values.
- The maximum is computed using the values in the current window.

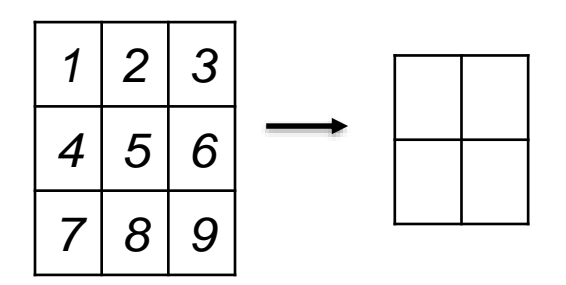

- Sliding window is applied on a grid of values.
- The maximum is computed using the values in the current window.

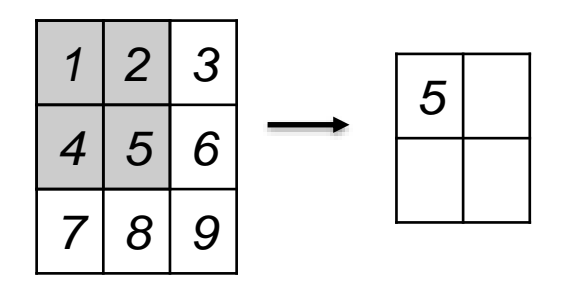

- Sliding window is applied on a grid of values.
- The maximum is computed using the values in the current window.

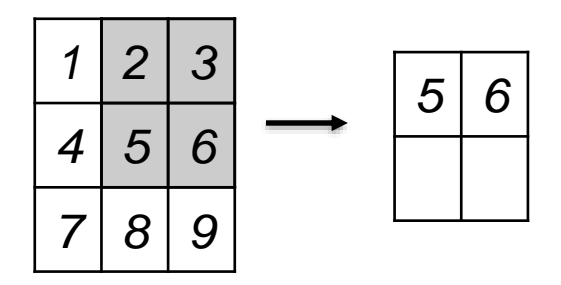

- Sliding window is applied on a grid of values.
- The maximum is computed using the values in the current window.

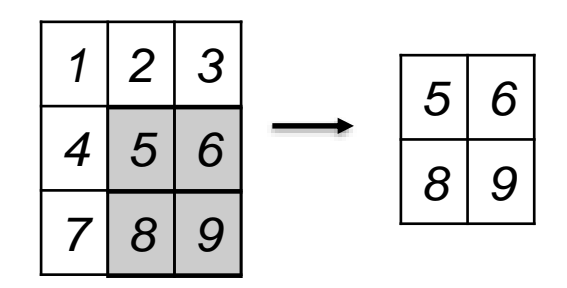

## **Sigmoid Layer:**

• Applies a sigmoid function on an input

$$
a^{(l)} = f(z^{(l)}) = \frac{1}{1 + \exp(-z^{(l)})}
$$

# Convolutional Networks

Let us now consider a CNN with a specific architecture:

- 2 convolutional layers.
- 2 pooling layers.
- 2 fully connected layers.
- 3 sigmoid layers.

- convolutional layer output | | fully connected layer output
	-

- pooling layer  $\parallel$  - sigmoid function  $f$   $\parallel$  - softmax function

#### **Forward Pass:**

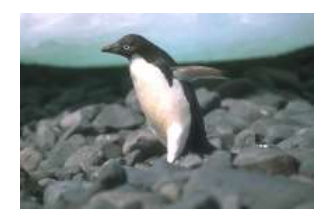

- convolutional layer output | | fully connected layer output
	-
	- pooling layer  $\|\cdot\|$  sigmoid function  $f\|\cdot\|$  softmax function
		-

### **Forward Pass:**

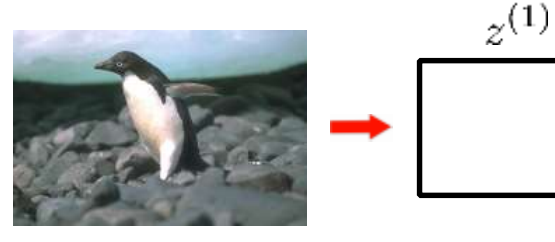

- convolutional layer output | | fully connected layer output
	-
- pooling layer  $\|\cdot\|$  sigmoid function  $f\|\cdot\|$  softmax function
	-

#### **Forward Pass:**

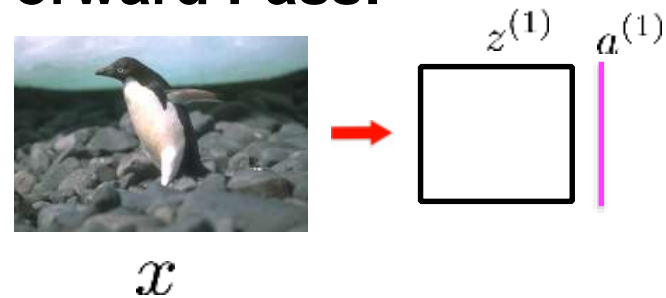

- convolutional layer output | | fully connected layer output
	-
	- pooling layer  $\|\cdot\|$  sigmoid function  $f\|\cdot\|$  softmax function
		-

#### **Forward Pass:**

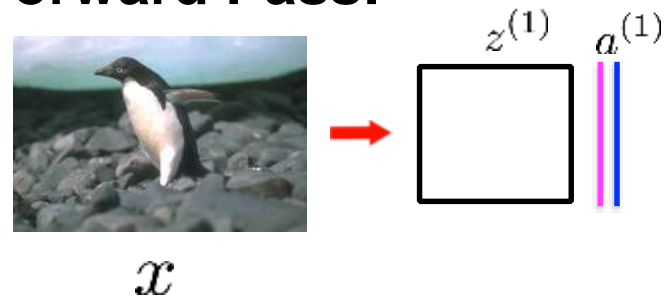

- convolutional layer output | | fully connected layer output
	-
	- pooling layer  $\|\cdot\|$  sigmoid function  $f$   $\|\cdot\|$  softmax function
		-

### **Forward Pass:**

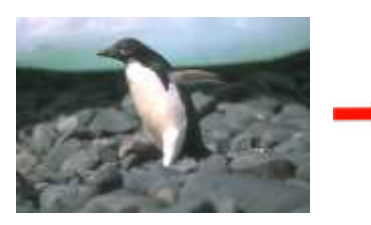

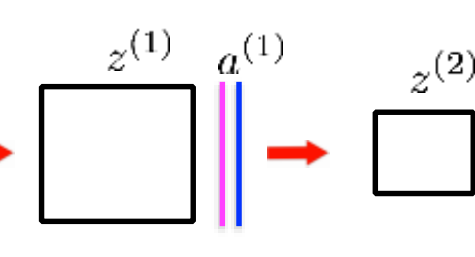

- convolutional layer output | | fully connected layer output
	-

- pooling layer  $\|\cdot\|$  - sigmoid function  $f$   $\|\cdot\|$  - softmax function

### **Forward Pass:**

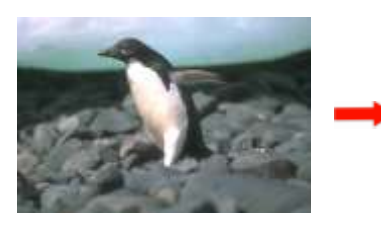

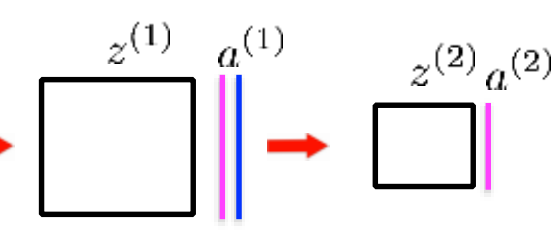

- convolutional layer output | | fully connected layer output
	-
	- pooling layer  $\|\cdot\|$  sigmoid function  $f$   $\|\cdot\|$  softmax function
		-

### **Forward Pass:**

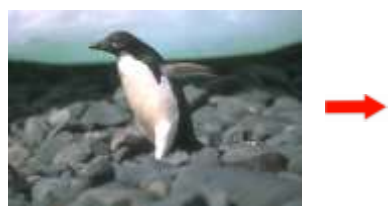

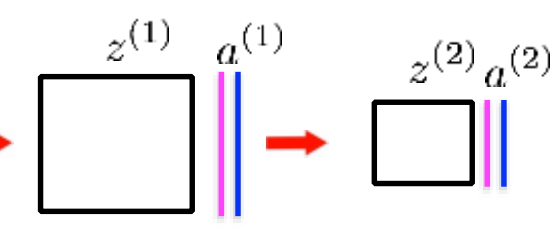

- convolutional layer output | | fully connected layer output
	- pooling layer  $\parallel$  sigmoid function  $f$   $\parallel$  softmax function
		-

### **Forward Pass:**

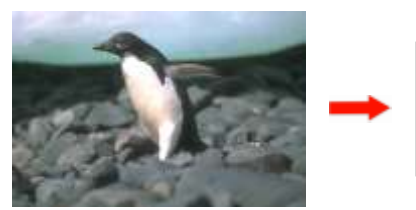

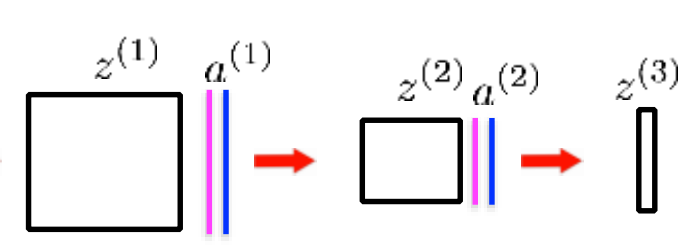

- convolutional layer output | | fully connected layer output
	- pooling layer  $\|\cdot\|$  sigmoid function  $f\|\cdot\|$  softmax function
		-
- 

### **Forward Pass:**

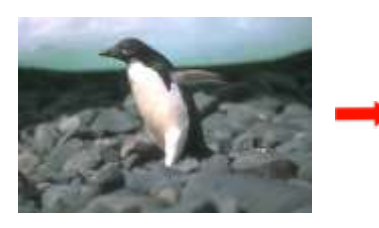

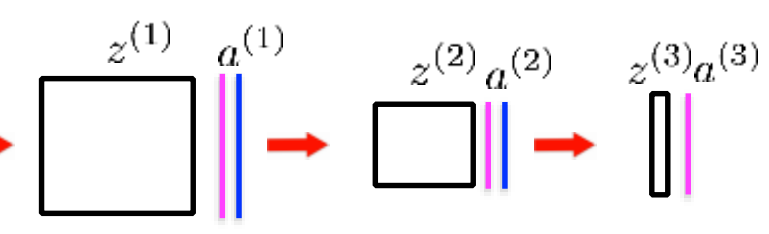

# Convolutional Networks

## **Notation:**

- convolutional layer output | | fully connected layer output
- pooling layer  $\|\cdot\|$  sigmoid function  $f\|\cdot\|$  softmax function
- 
- 

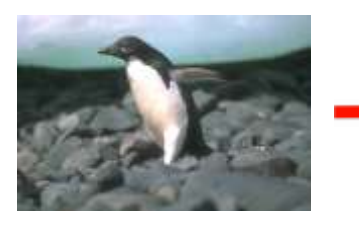

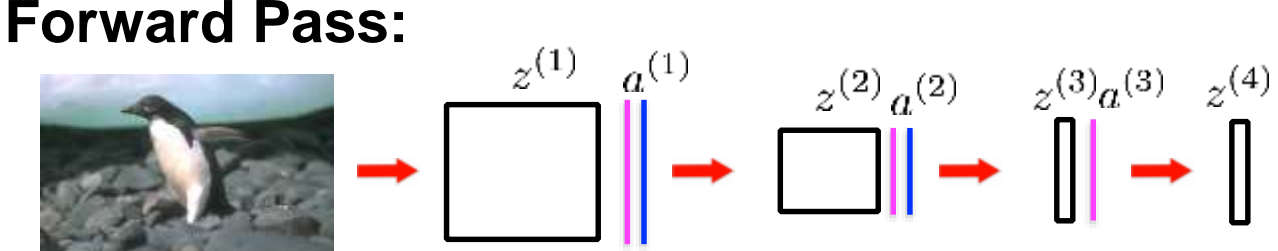

- convolutional layer output | | fully connected layer output
	-
	- pooling layer  $\|\cdot\|$  sigmoid function  $f\|\cdot\|$  softmax function

## **Forward Pass:**

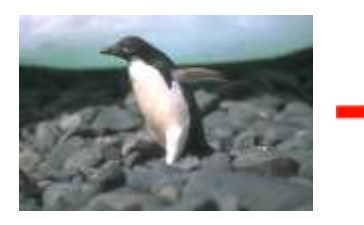

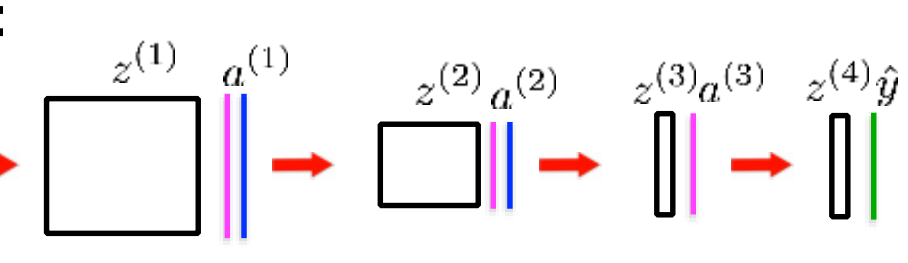

- convolutional layer output | | fully connected layer output
	-
- pooling layer **c** sigmoid function  $f$  **c** softmax function

#### **Forward Pass:**

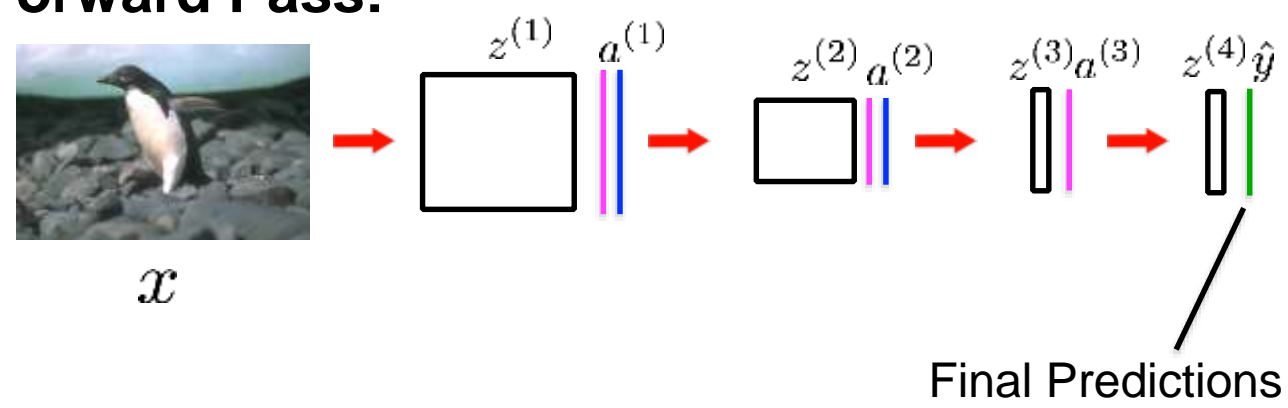

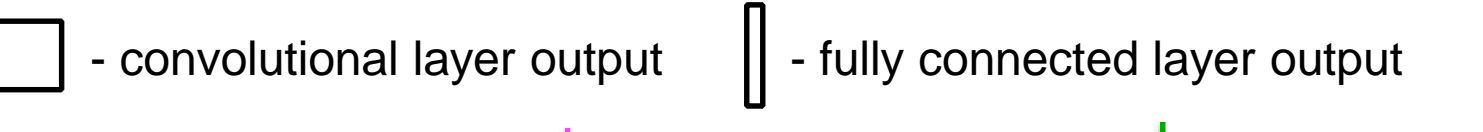

- pooling layer **c** - sigmoid function  $f$  **c** - softmax function

## **Forward Pass:**

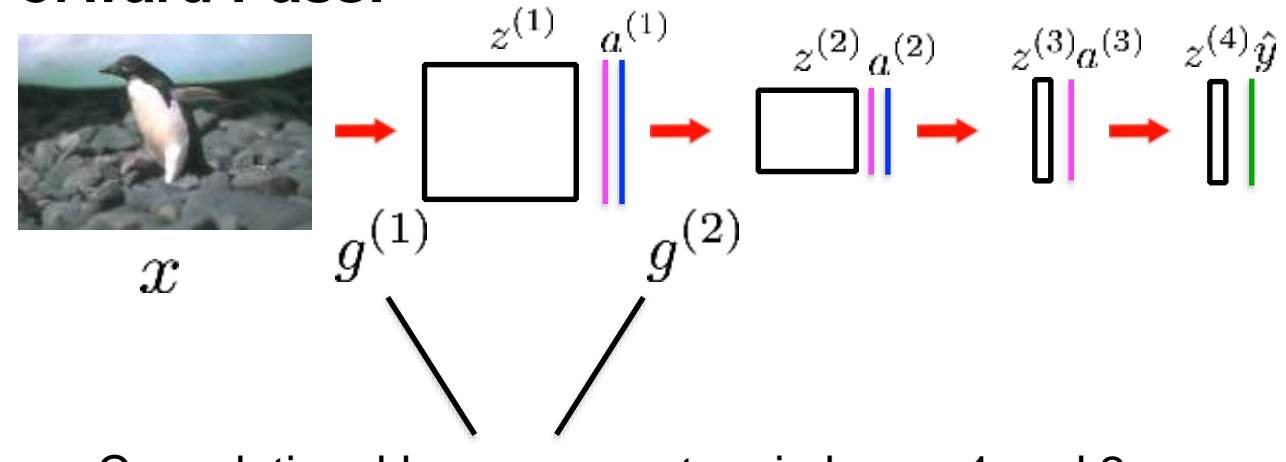

Convolutional layer parameters in layers 1 and 2
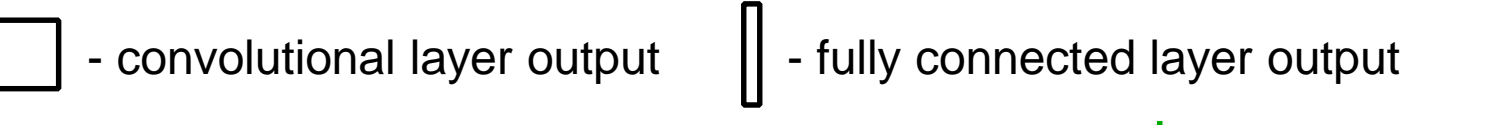

- pooling layer **c** - sigmoid function  $f$  **c** - softmax function

#### **Forward Pass:**

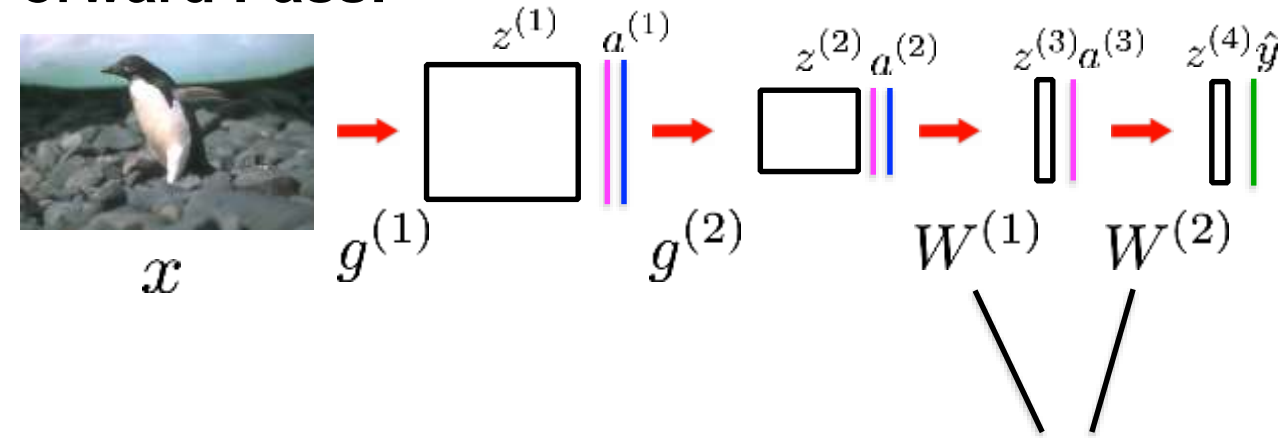

Fully connected layer parameters in the fully connected layers 1 and 2

- convolutional layer output | | fully connected layer output
	-
	- pooling layer  $\parallel$  sigmoid function  $f$   $\parallel$  softmax function

#### **Forward Pass:**

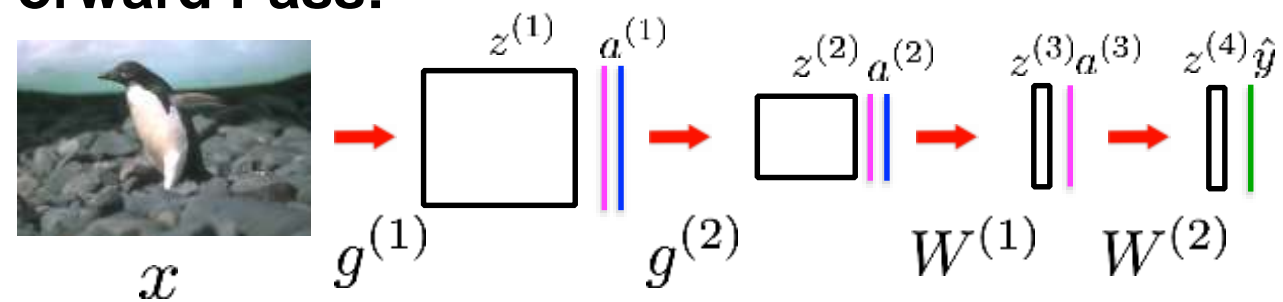

- convolutional layer output | | - fully connected layer output - pooling layer **c** - sigmoid function  $f$  **c** - softmax function

 $\sim$   $(4)$   $\sim$ 

**Forward Pass:**

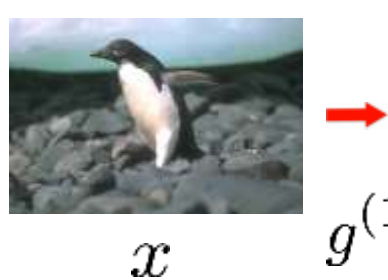

$$
g^{(1)} = \frac{z^{(1)}}{g^{(1)}} \xrightarrow{q^{(1)}} g^{(2)} = \frac{z^{(2)}a^{(2)}}{W^{(1)}} \xrightarrow{w^{(2)}} g^{(1)}
$$
\n
$$
g^{(1)} = \frac{1}{\frac{1}{\sqrt{1 - \frac{1}{\sqrt{1 - \
$$

- convolutional layer output | | fully connected layer output
	- pooling layer **c** sigmoid function  $f$  **c** softmax function

 $(1)$ 

 $7.1.3$ 

#### **Forward Pass:**

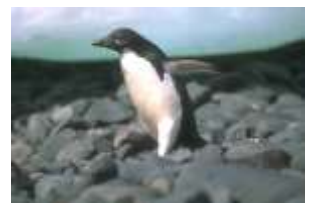

 $\boldsymbol{x}$ 

$$
\frac{\partial}{\partial y^{(1)}} = \frac{\partial}{\partial y^{(2)}} \left\{ \begin{array}{ccc} \frac{1}{2} & \frac{1}{2} & \frac{1}{2} & \frac{1}{2} \\ \frac{1}{2} & \frac{1}{2} & \frac{1}{2} & \frac{1}{2} \\ \frac{1}{2} & \frac{1}{2} & \frac{1}{2} & \frac{1}{2} \\ \frac{1}{2} & \frac{1}{2} & \frac{1}{2} & \frac{1}{2} \end{array} \right\}
$$
\n
$$
\frac{\partial}{\partial y^{(1)}} = \frac{\partial}{\partial y^{(1)}} \left( \frac{1}{2} \begin{array}{c} \frac{1}{2} & \frac{1}{2} & \frac{1}{2} \\ \frac{1}{2} & \frac{1}{2} & \frac{1}{2} \\ \frac{1}{2} & \frac{1}{2} & \frac{1}{2} \end{array} \right)
$$
\n
$$
\frac{\partial}{\partial y^{(1)}} = \frac{\partial}{\partial y^{(1)}} \left( \frac{1}{2} \begin{array}{c} \frac{1}{2} & \frac{1}{2} & \frac{1}{2} \\ \frac{1}{2} & \frac{1}{2} & \frac{1}{2} \\ \frac{1}{2} & \frac{1}{2} & \frac{1}{2} \end{array} \right)
$$

- convolutional layer output | | fully connected layer output
	- pooling layer **c** sigmoid function  $f$  **c** softmax function

 $713$ 

 $(1)$ 

#### **Forward Pass:**

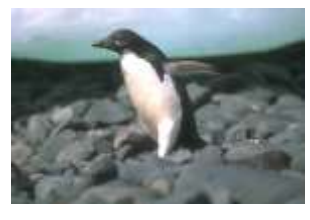

 $\boldsymbol{x}$ 

$$
\frac{e^{(1)}}{g^{(1)}} = \frac{e^{(2)}a^{(2)}}{g^{(2)}} \xrightarrow{V^{(1)}} W^{(2)}
$$
\n
$$
\frac{1}{g^{(1)}} = \frac{1}{g^{(2)}} \xrightarrow{W^{(1)}} W^{(2)}
$$
\n
$$
\frac{1}{g^{(1)}} = \frac{1}{g^{(2)}} \xrightarrow{W^{(1)}} W^{(2)}
$$
\n
$$
\frac{1}{g^{(2)}} = \frac{1}{g^{(2)}} \xrightarrow{W^{(1)}} W^{(2)}
$$
\n
$$
\frac{1}{g^{(2)}} = \frac{1}{g^{(2)}} \xrightarrow{W^{(1)}} W^{(2)}
$$
\n
$$
\frac{1}{g^{(2)}} = \frac{1}{g^{(2)}} \xrightarrow{W^{(1)}} W^{(2)}
$$
\n
$$
\frac{1}{g^{(2)}} = \frac{1}{g^{(2)}} \xrightarrow{W^{(1)}} W^{(2)}
$$
\n
$$
\frac{1}{g^{(2)}} = \frac{1}{g^{(2)}} \xrightarrow{W^{(1)}} W^{(2)}
$$

- convolutional layer output | | fully connected layer output
	- pooling layer **c** sigmoid function  $f$  **c** softmax function
		-

 $(A)$ 

#### **Forward Pass:**

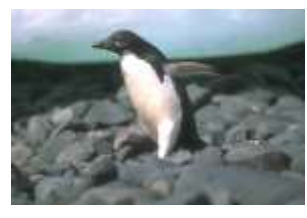

 $\boldsymbol{x}$ 

$$
\begin{aligned}\n\begin{bmatrix}\n\frac{z^{(1)}}{g^{(1)}} \\
\frac{1}{g^{(1)}}\n\end{bmatrix} & \rightarrow \begin{bmatrix}\n\frac{z^{(2)}a^{(2)}}{g^{(2)}} & \frac{z^{(3)}a^{(3)}}{g^{(3)}} & \frac{z^{(4)}\hat{y}}{g^{(4)}} \\
\frac{1}{g^{(4)}}\n\end{bmatrix} \\
\begin{bmatrix}\n1. & a^{(1)} = pool(f(g^{(1)} * x)) \\
2. & a^{(2)} = pool(f(g^{(2)} * a^{(1)})) \\
3. & a^{(3)} = f(W^{(1)}a^{(2)}) \\
4. & \hat{y} = softmax(W^{(2)}a^{(3)})\n\end{bmatrix}\n\end{aligned}
$$

- convolutional layer output | | fully connected layer output
	- pooling layer **Figure 1** sigmoid function  $f$  **Figure 1** softmax function
		-

#### **Forward Pass:**

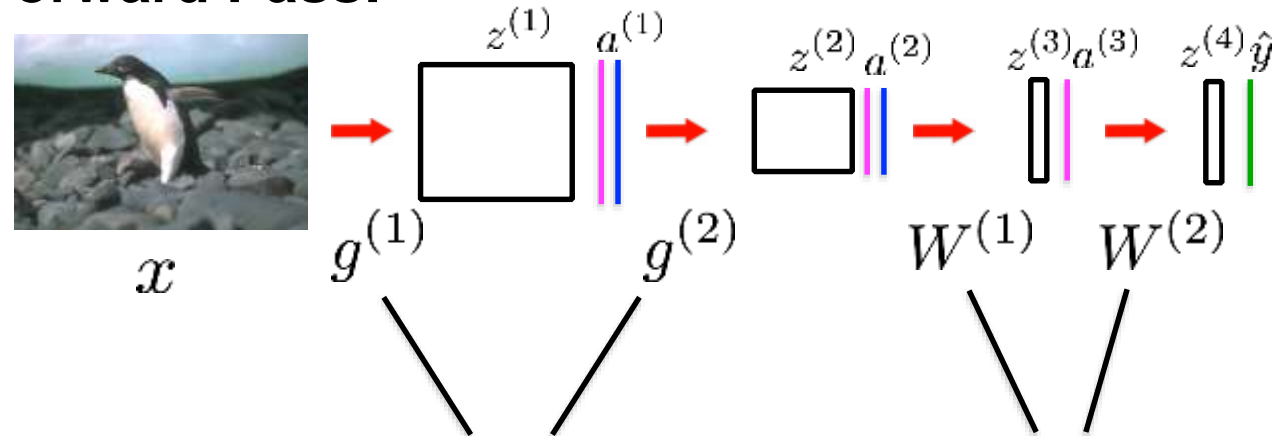

**Key Question: How to learn the parameters from the data?**

# Backpropagation

for

### Convolutional Neural Networks

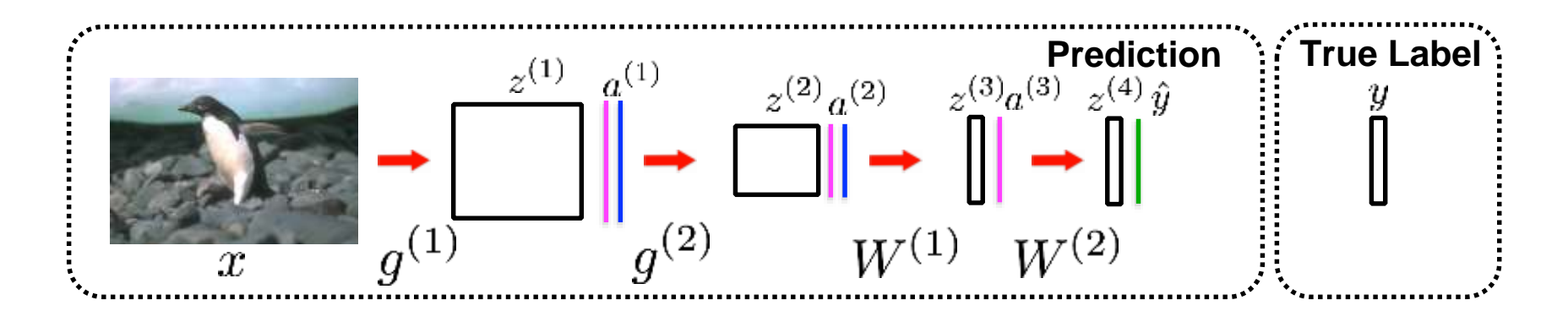

#### **How to learn the parameters of a CNN?**

- Assume that we are a given a **labeled** training dataset  $\{(x^{(1)}, y^{(1)}), \ldots, (x^{(n)}, y^{(n)})\}$
- We want to adjust the parameters of a CNN such that CNN's predictions would be as close to true labels as possible.
- This is difficult to do because the learning objective is highly non-linear.

- Iteratively minimizes the objective function.
- The function needs to be differentiable.

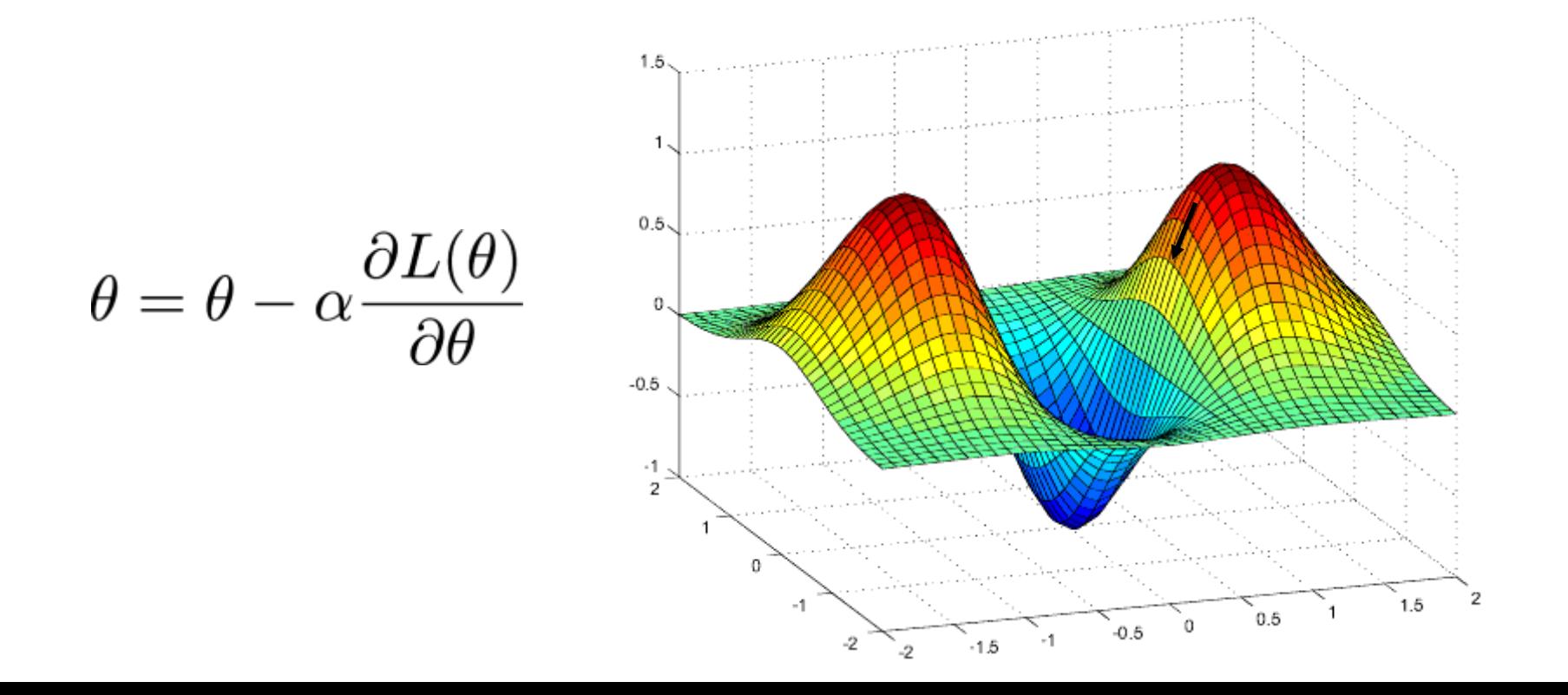

- Iteratively minimizes the objective function.
- The function needs to be differentiable.

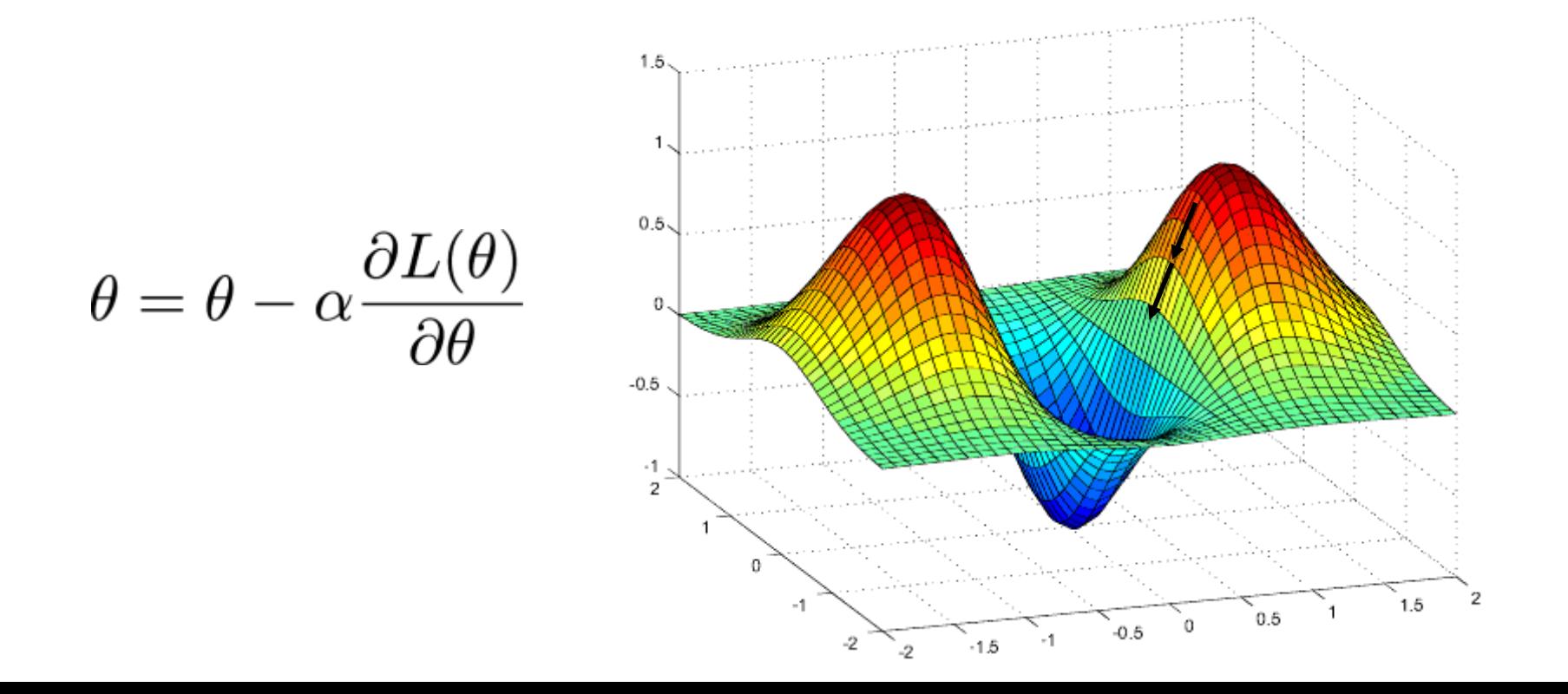

- Iteratively minimizes the objective function.
- The function needs to be differentiable.

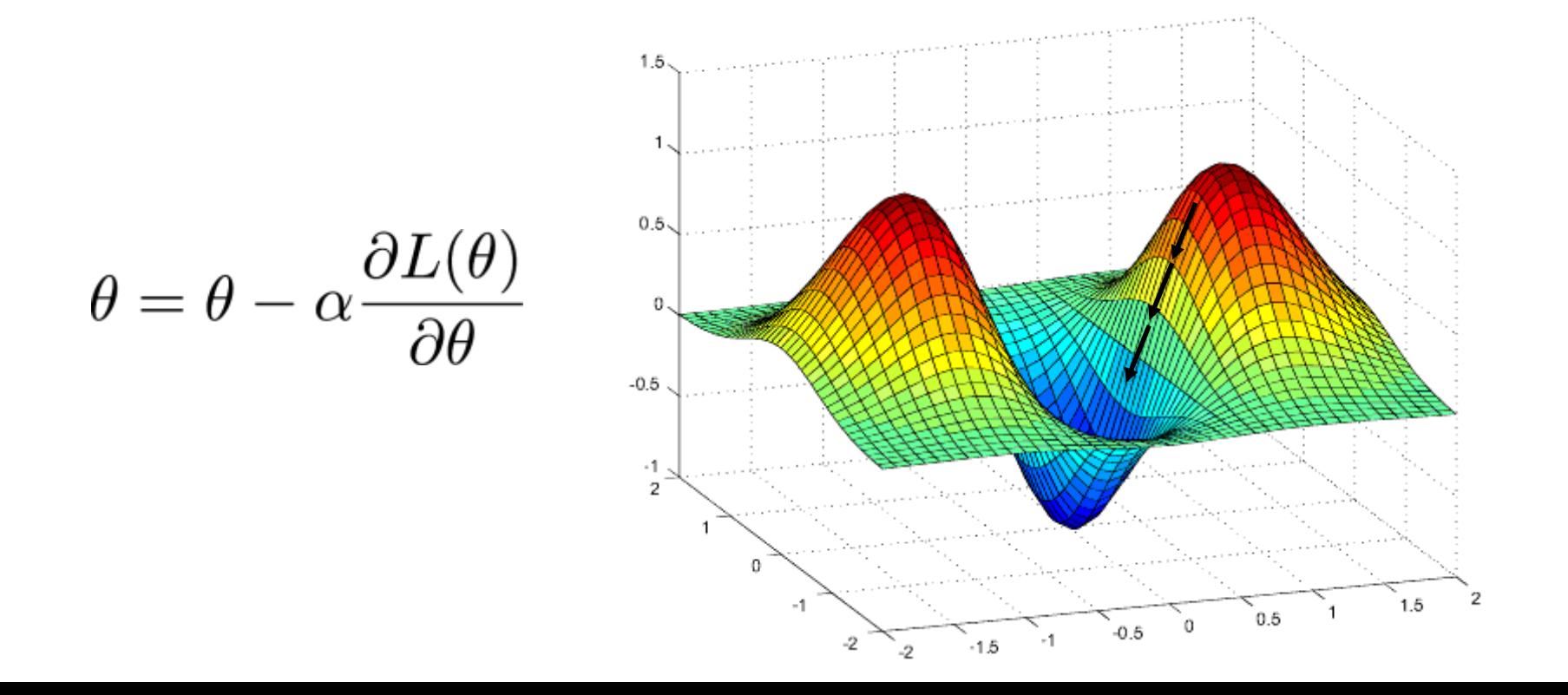

- Iteratively minimizes the objective function.
- The function needs to be differentiable.

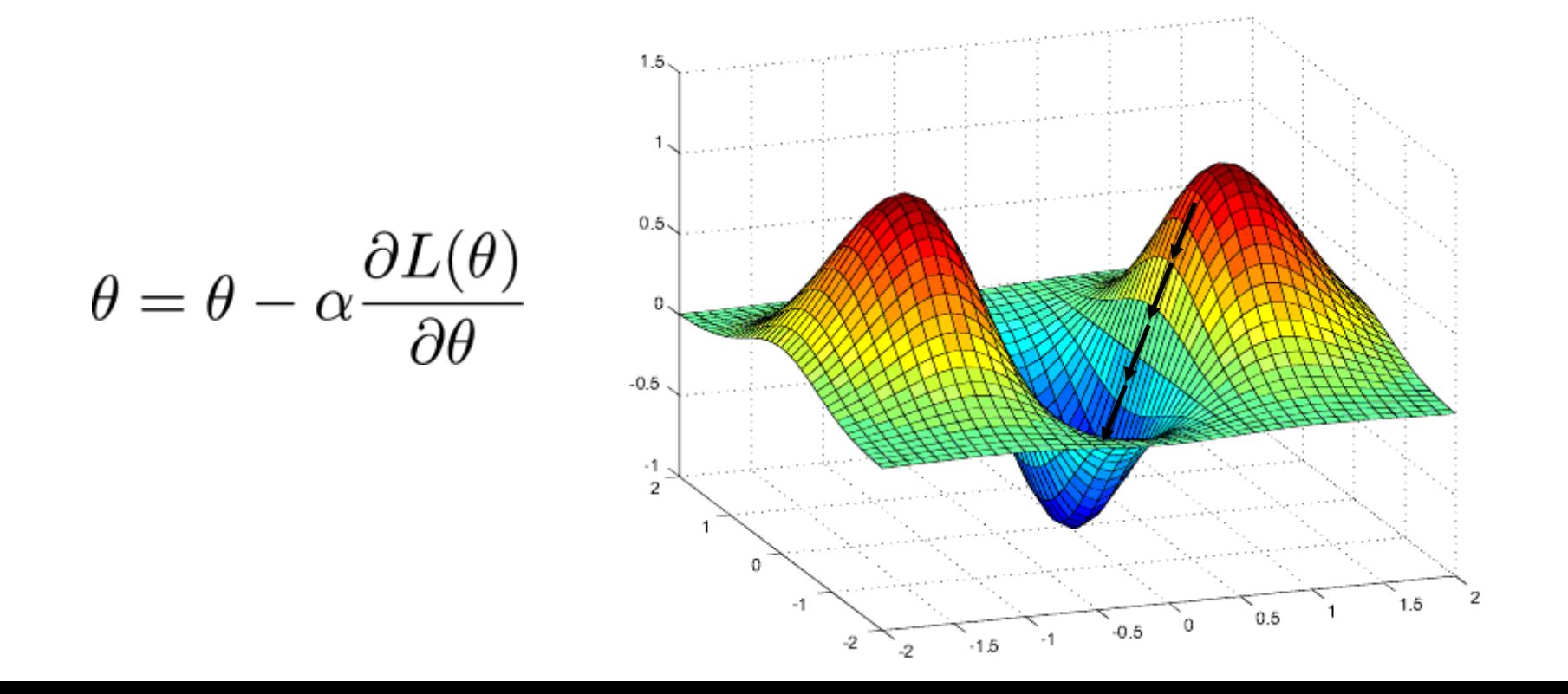

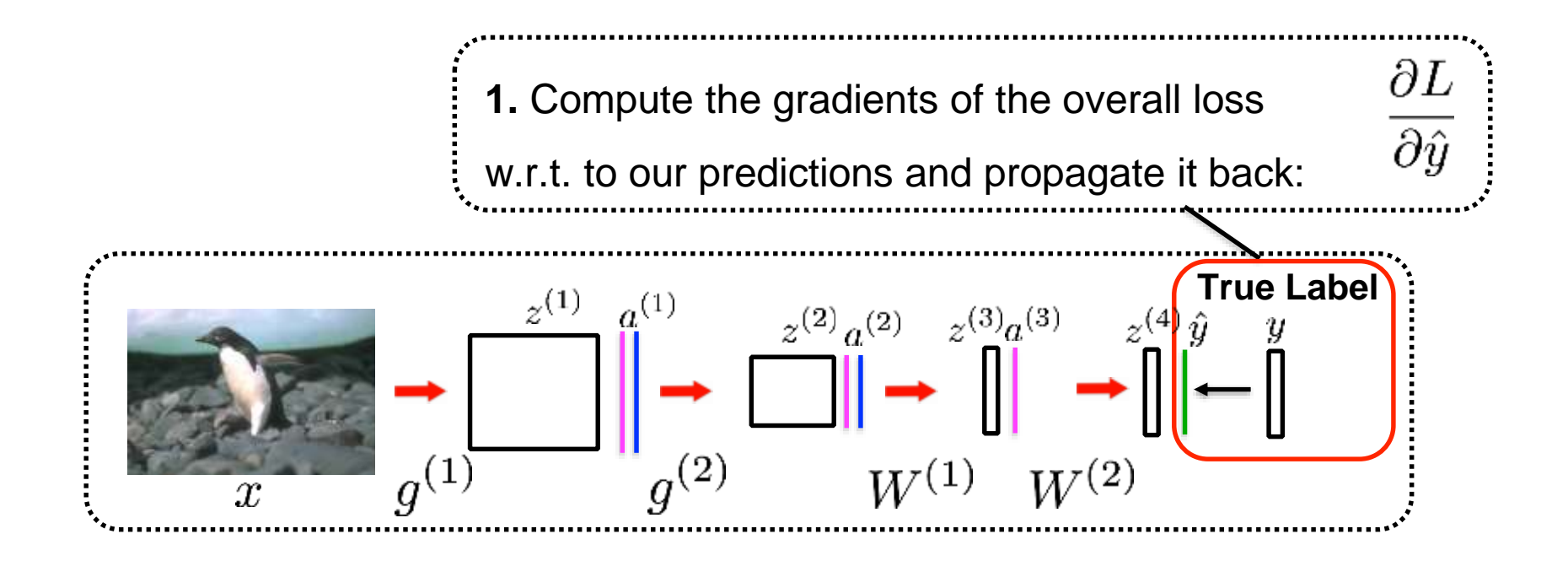

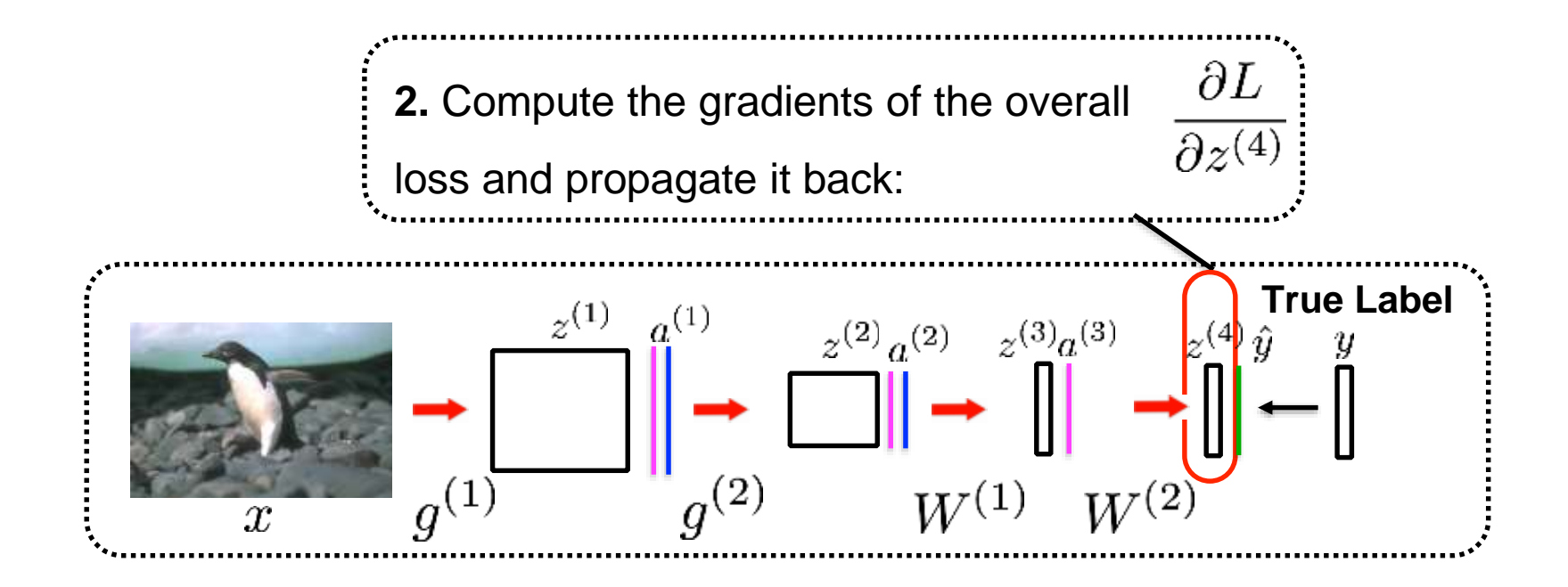

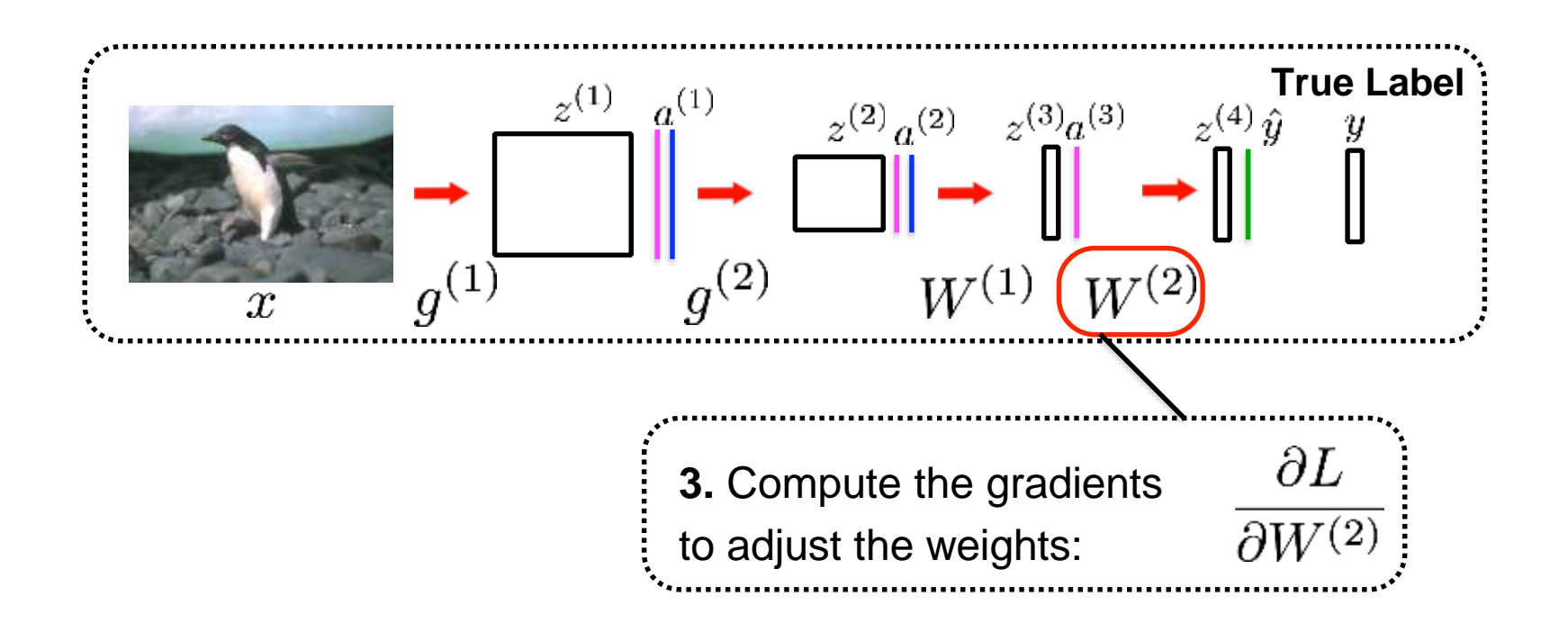

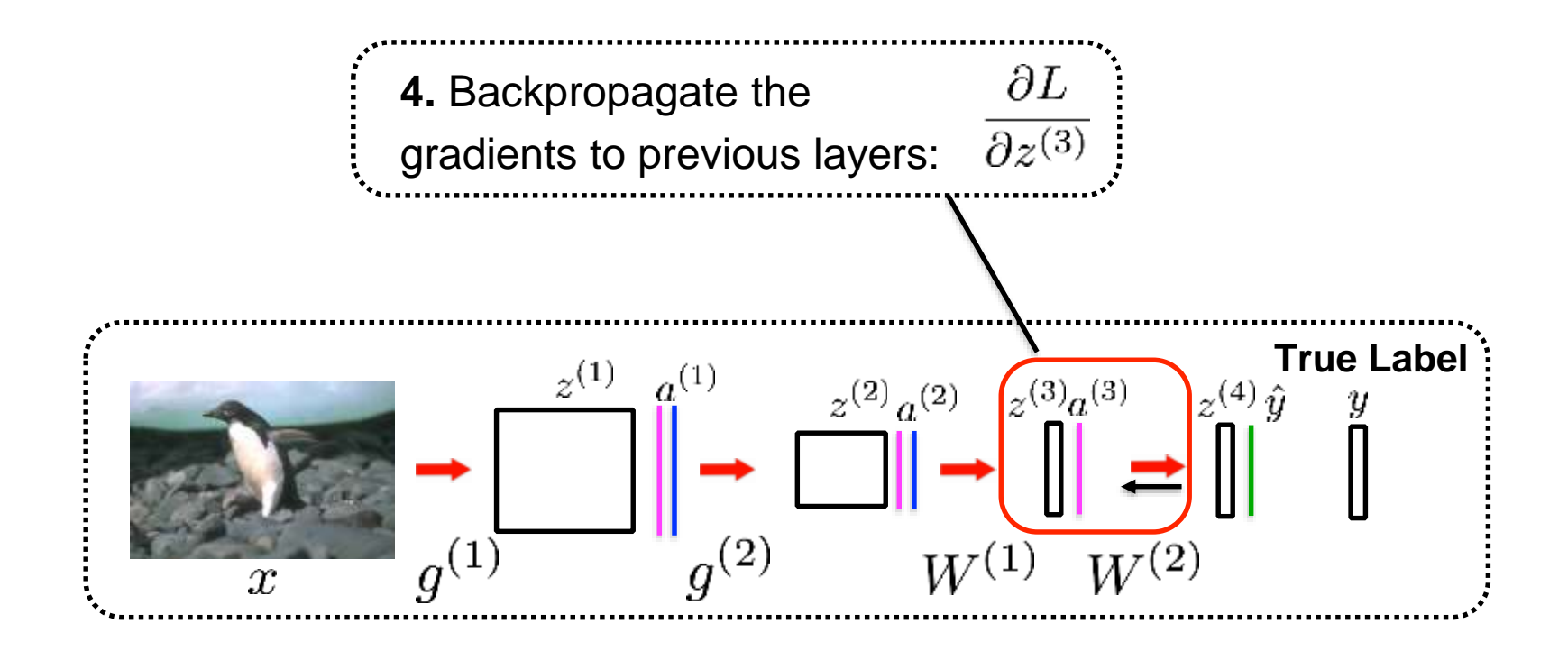

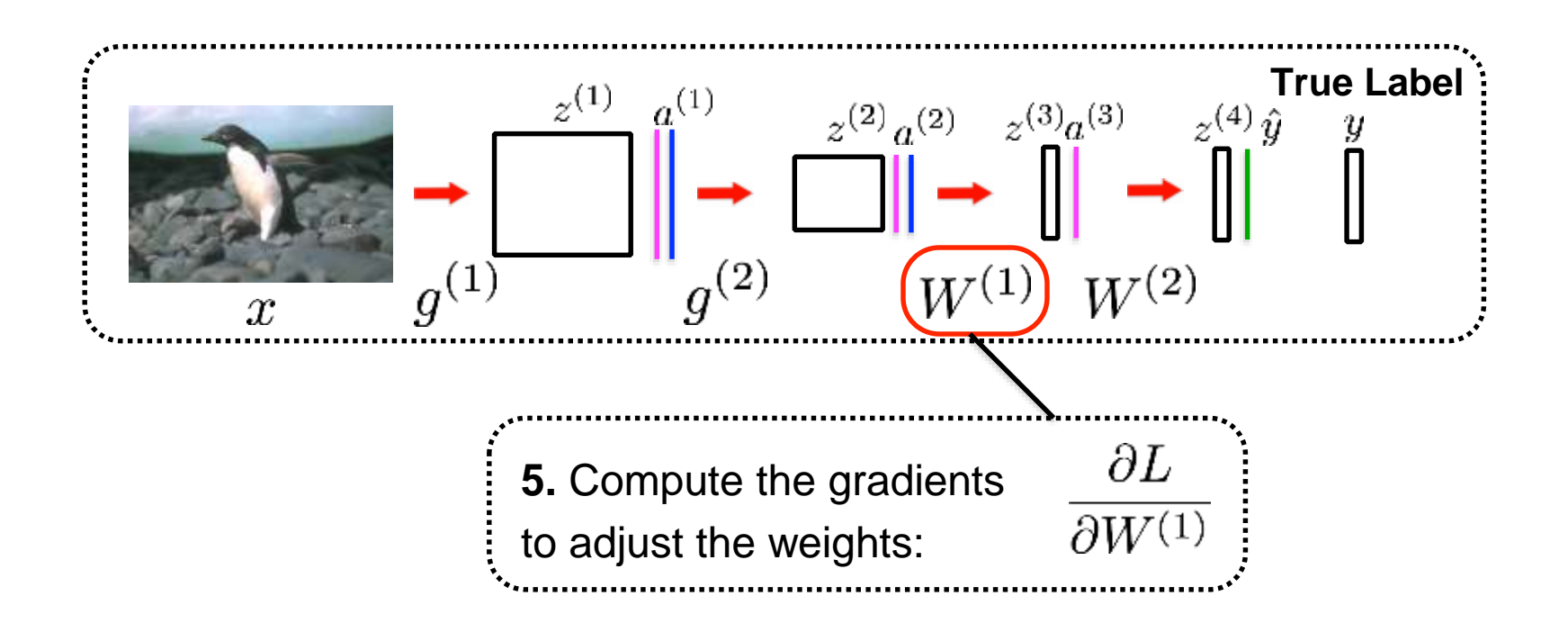

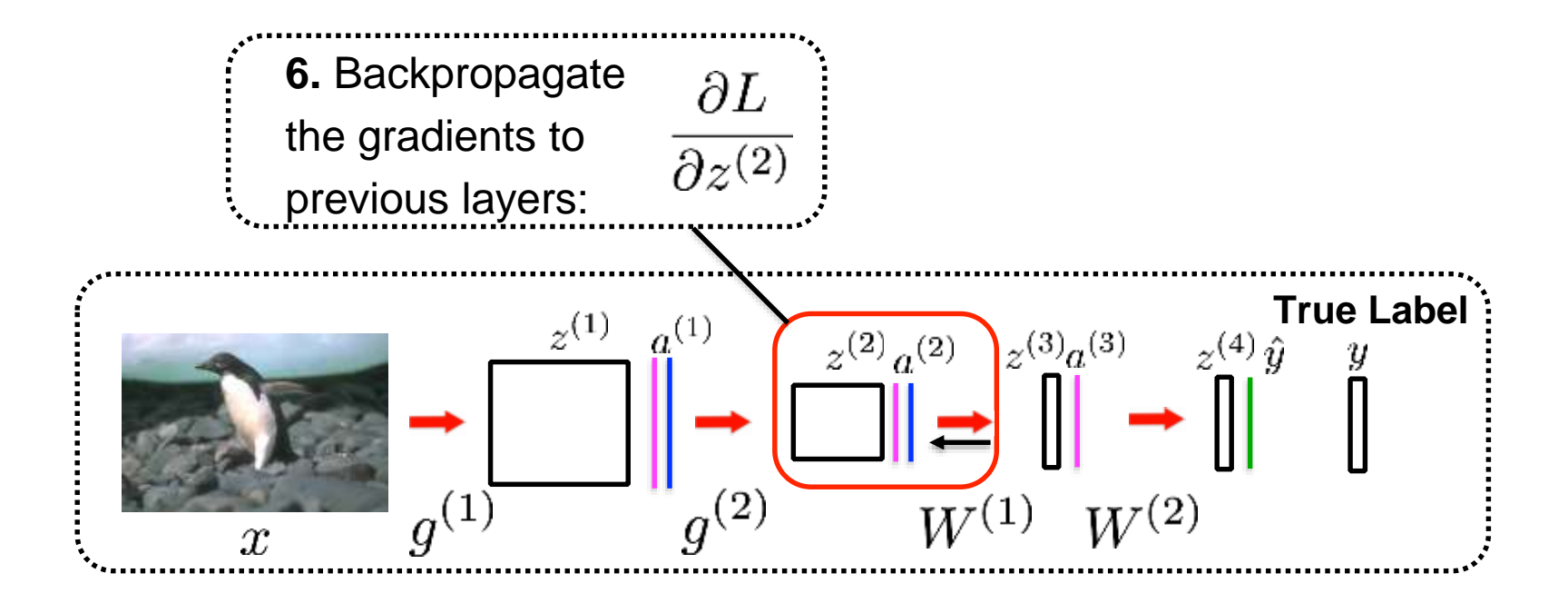

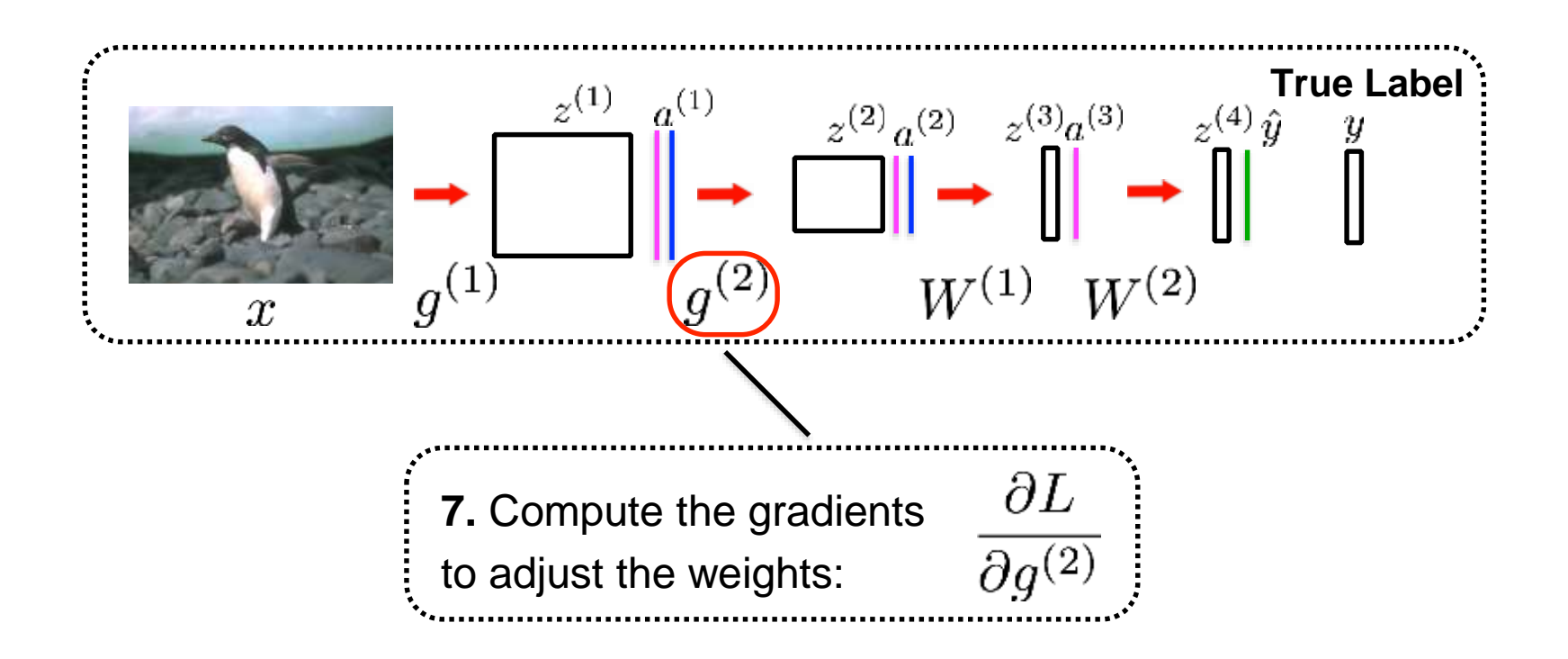

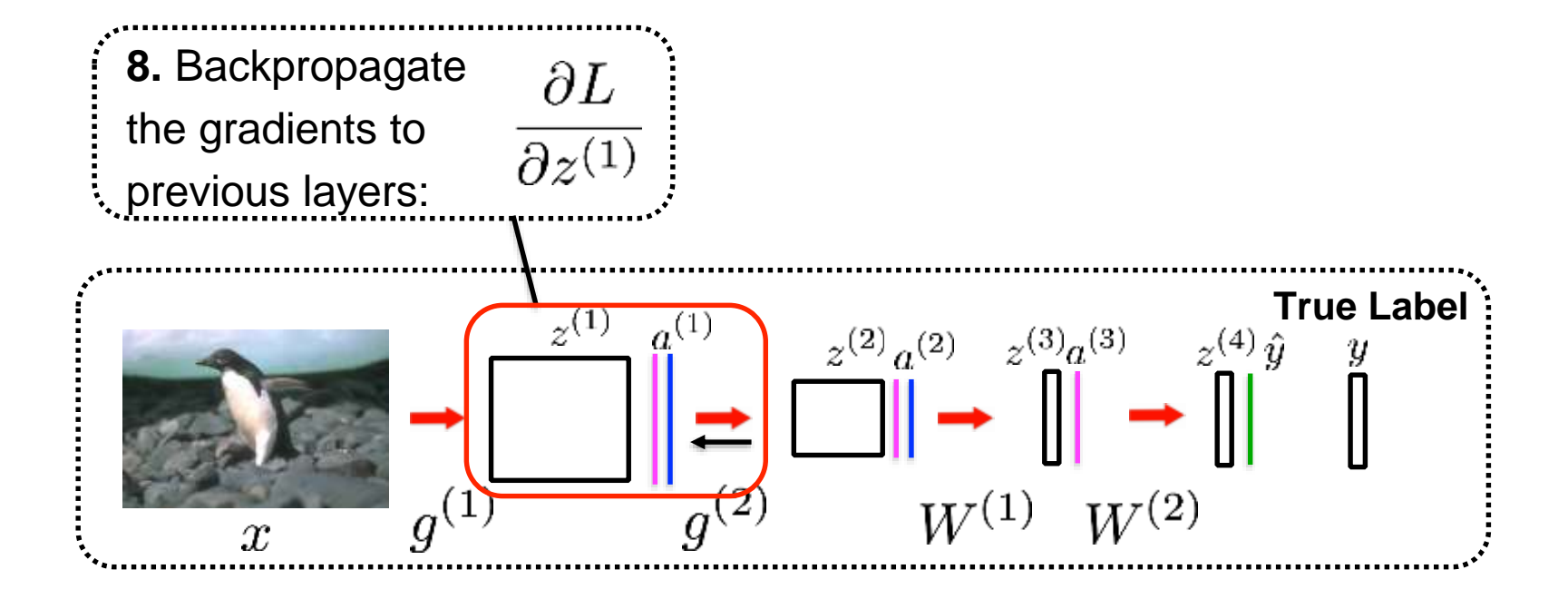

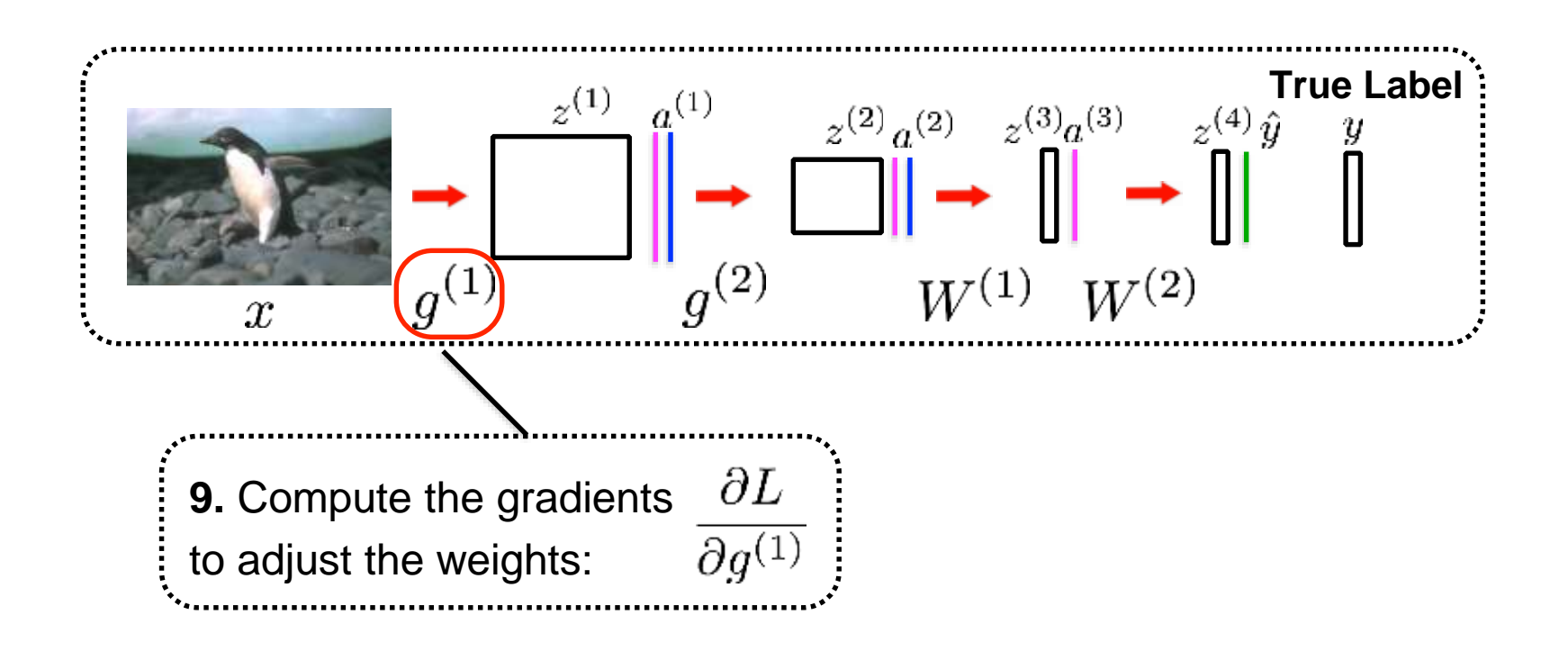

## An Example of

### Backpropagation Convolutional Neural Networks

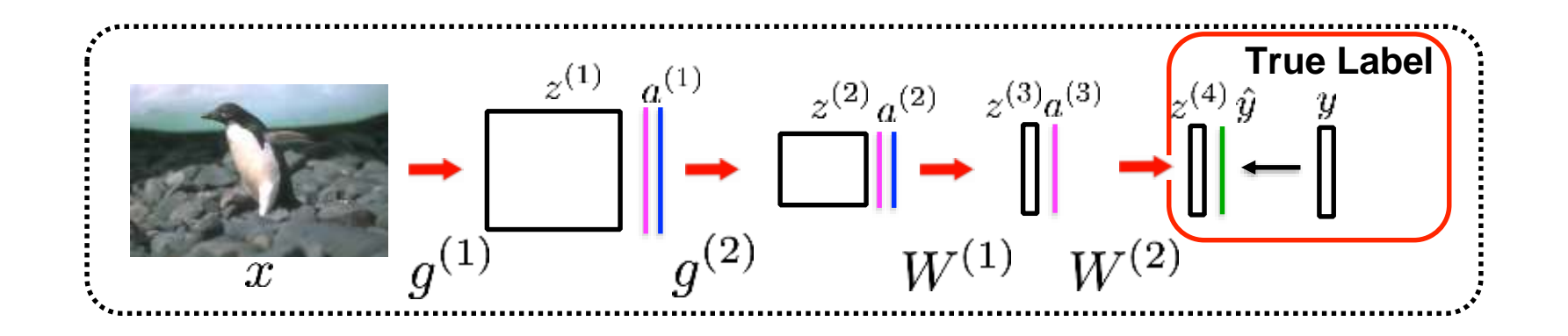

Class 1: **Penguin** Class 2: **Building** Class 3: **Chair** Class 4: **Person** Class 5: **Bird**

$$
\hat{y} = \frac{0.5 | 0 | 0.1 | 0.2 | 0.1|}{1 | 0 | 0 | 0 | 0}
$$

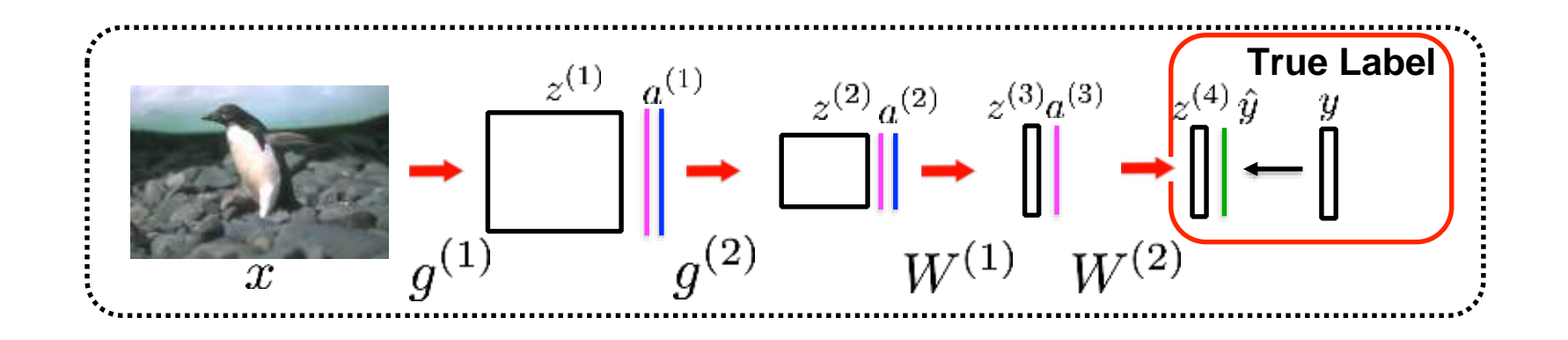

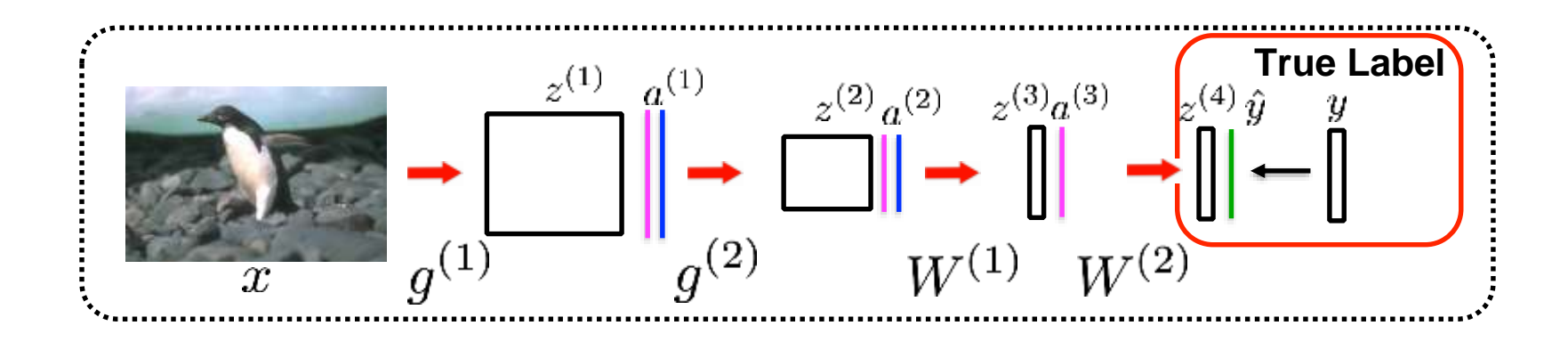

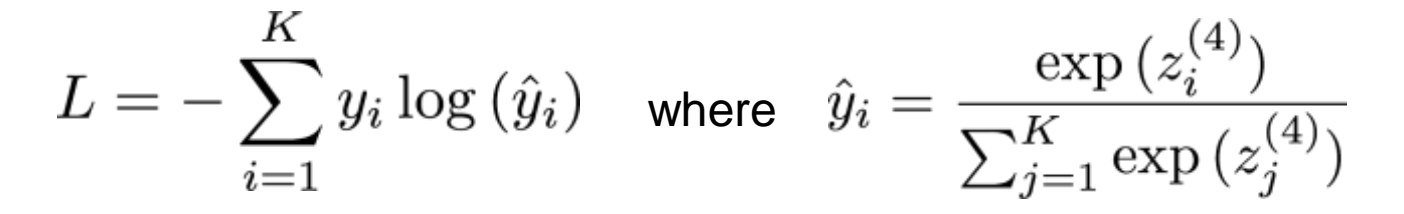

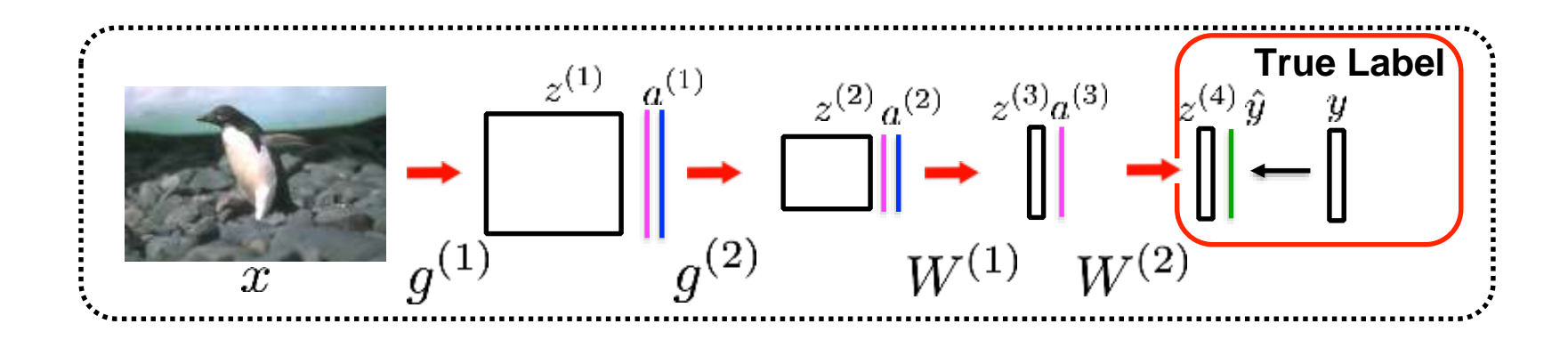

$$
L = -\sum_{i=1}^K y_i \log \left( \hat{y}_i \right) \quad \text{where} \quad \hat{y}_i = \frac{\exp \left( z_i^{(4)} \right)}{\sum_{j=1}^K \exp \left( z_j^{(4)} \right)}
$$

$$
\frac{\partial L}{\partial z_i^{(4)}} = \frac{\partial L}{\partial \hat{y}} \frac{\partial \hat{y}}{\partial z_i^{(4)}}
$$

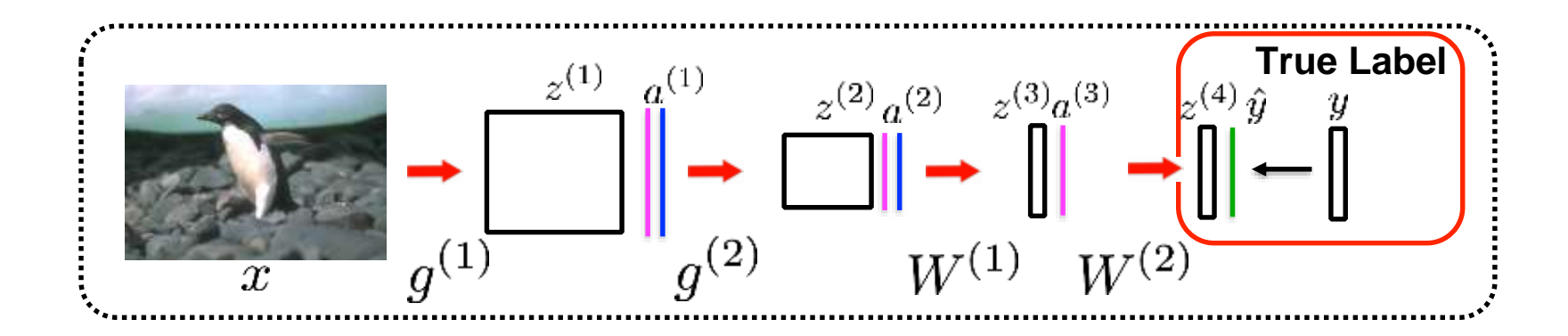

$$
L = -\sum_{i=1}^{K} y_i \log(\hat{y}_i) \quad \text{where} \quad \hat{y}_i = \frac{\exp(z_i^{(4)})}{\sum_{j=1}^{K} \exp(z_j^{(4)})}
$$

$$
\frac{\partial L}{\partial z_i^{(4)}} = \underbrace{\left(\frac{\partial L}{\partial \hat{y}}\right)}_{\text{max}} \underbrace{\frac{\partial \hat{y}}{\partial z_i^{(4)}}}_{\text{min}}
$$

$$
\underbrace{\left(\frac{\partial L}{\partial \hat{y}_i} = -\frac{y_i}{\hat{y}_i}\right)}_{\text{min}}
$$

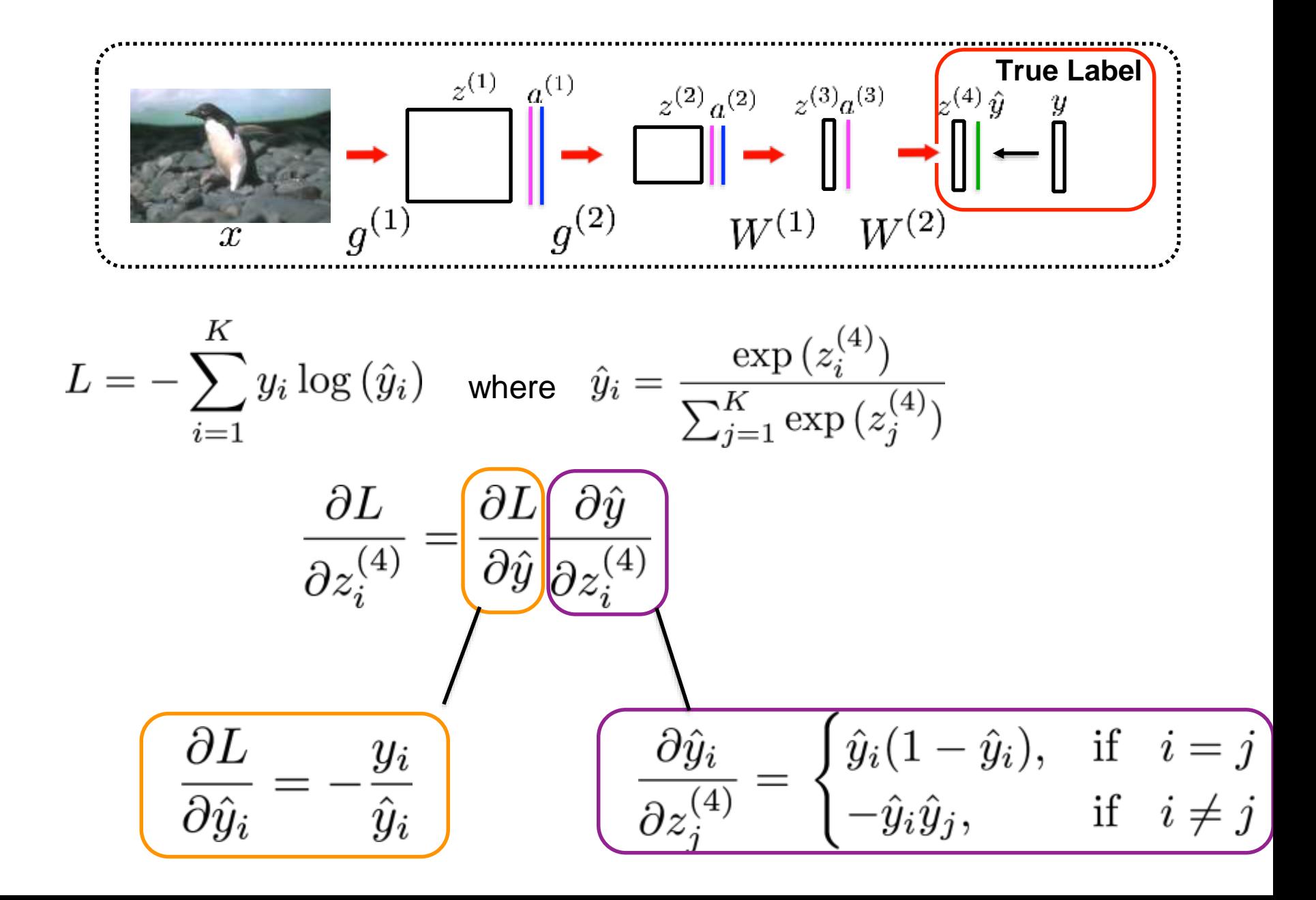

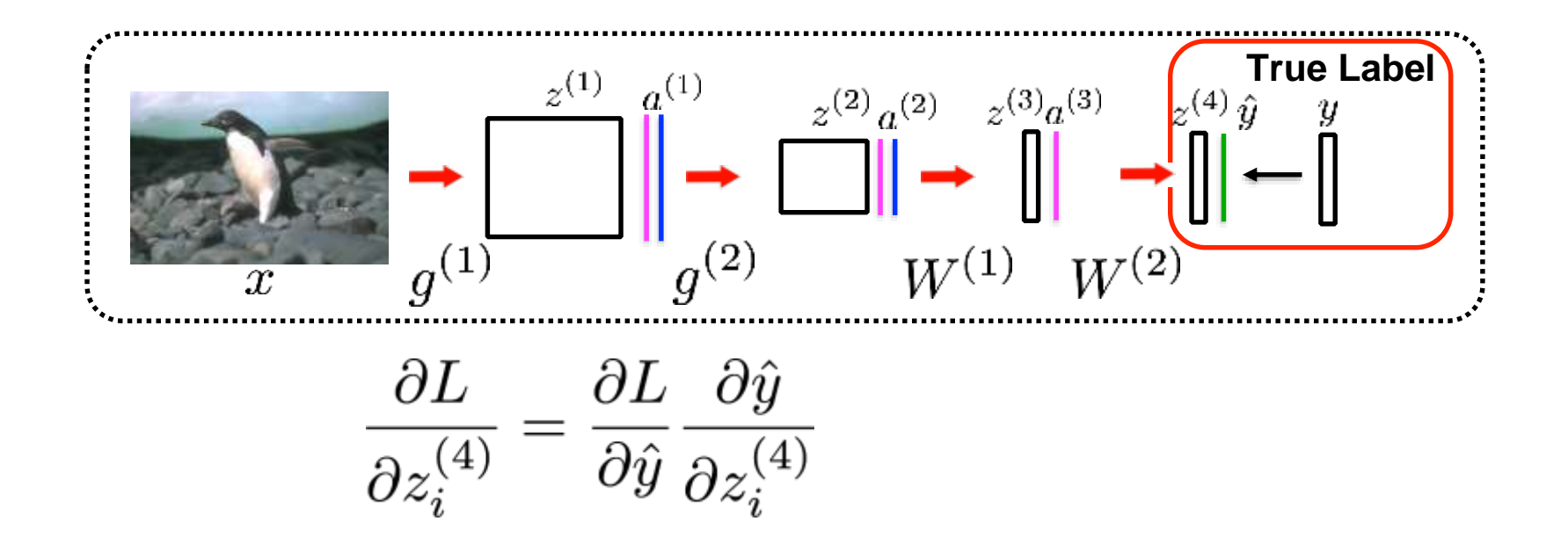

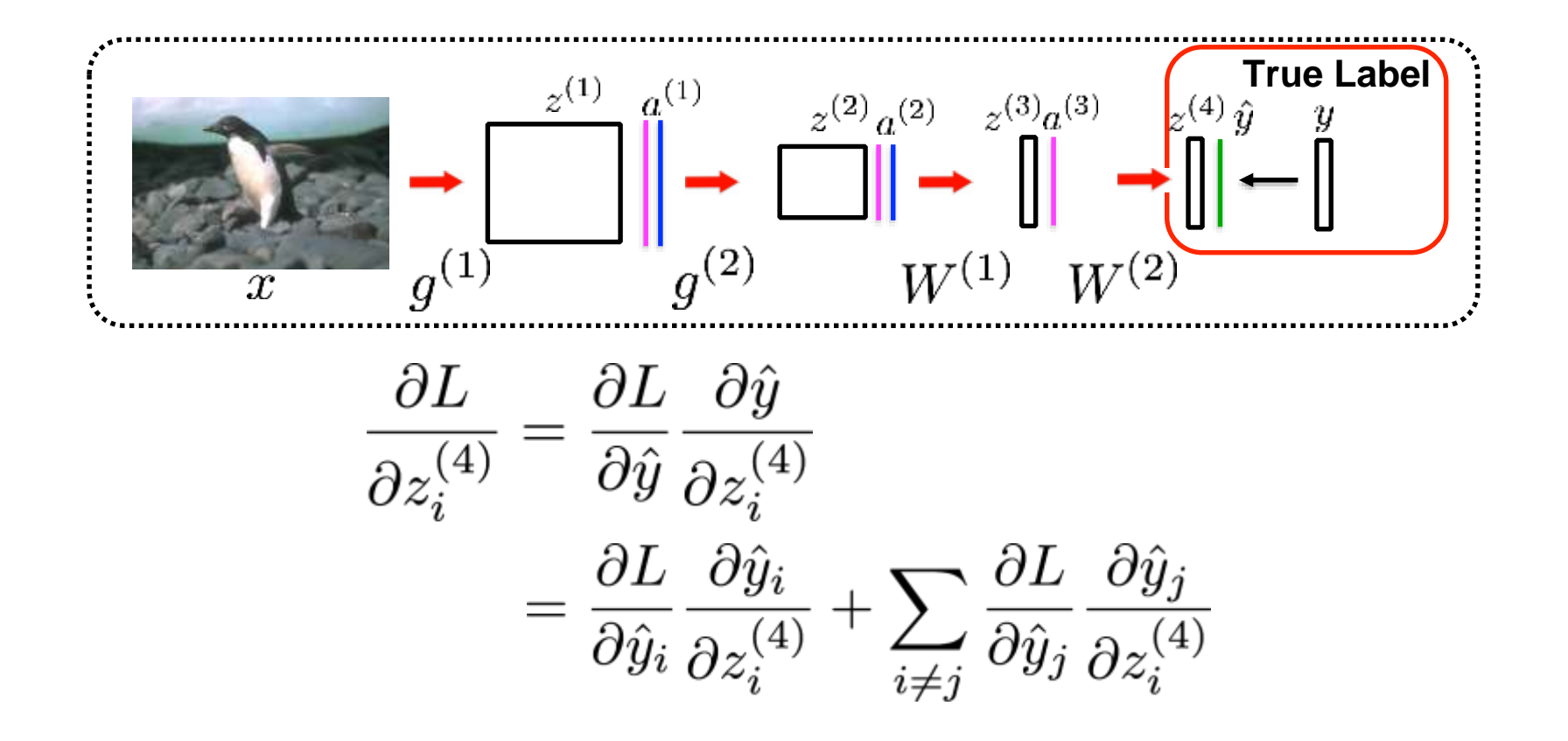

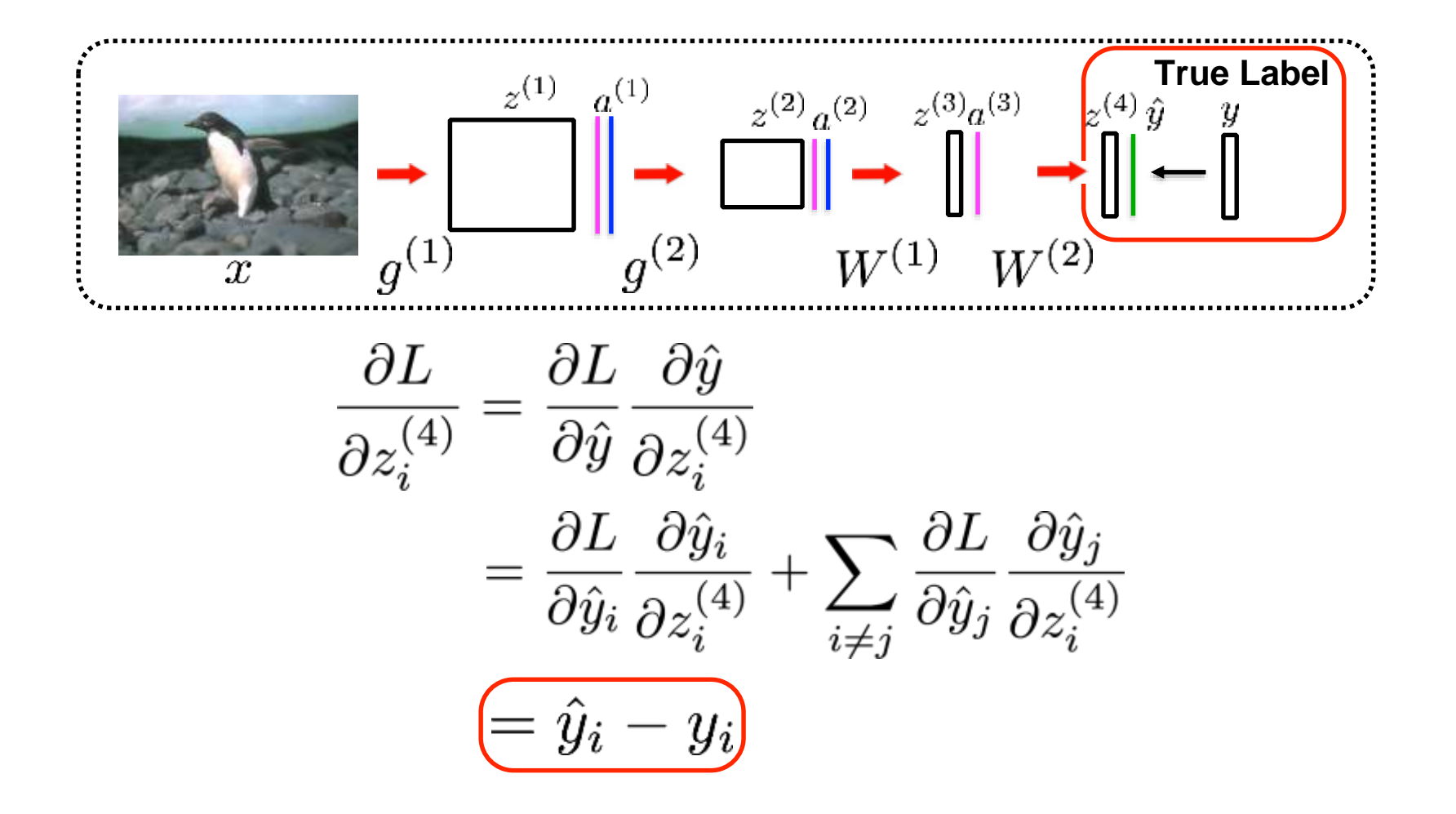

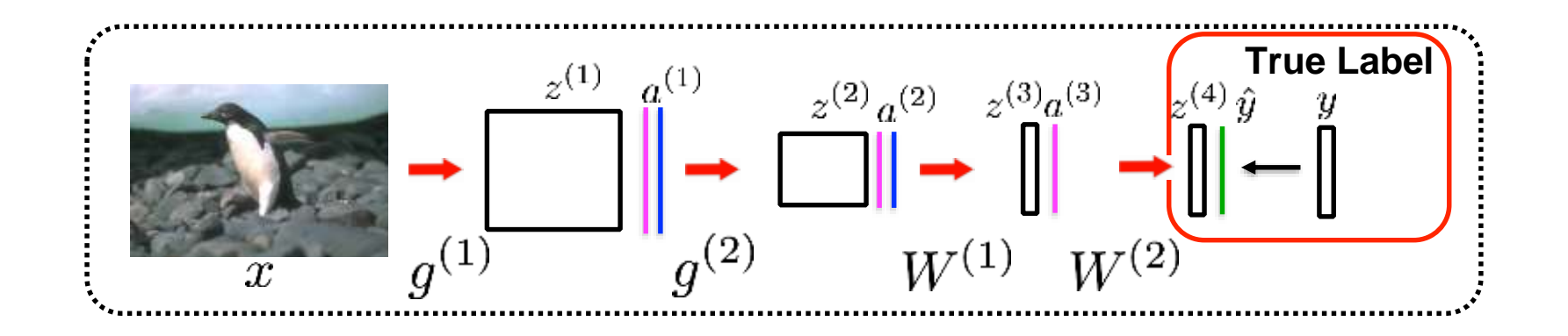

Class 1: **Penguin** Class 2: **Building** Class 3: **Chair** Class 4: **Person** Class 5: **Bird**

$$
\hat{y} = \frac{0.5 | 0 | 0.1 | 0.2 | 0.1|}{1 | 0 | 0 | 0 | 0}
$$

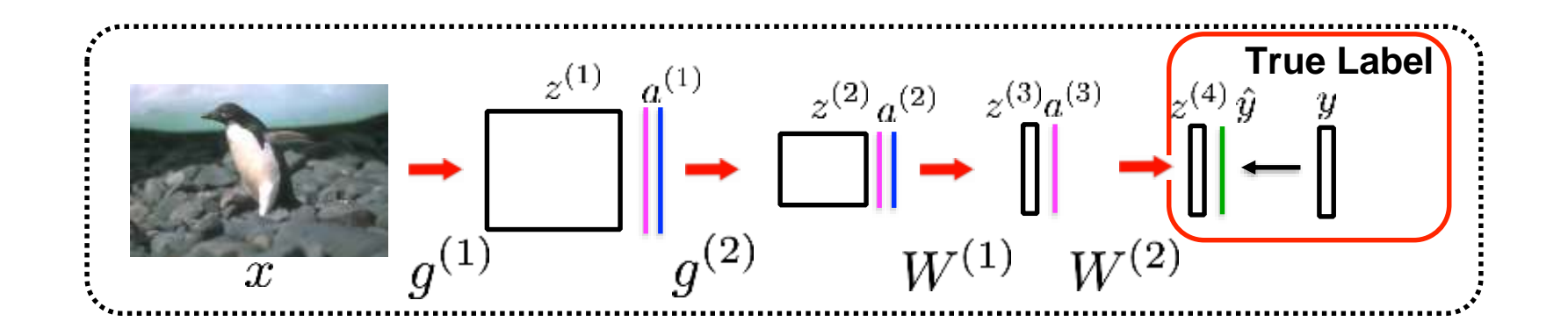

Class 1: **Penguin** Class 2: **Building** Class 3: **Chair** Class 4: **Person** Class 5: **Bird**

$$
\hat{y} = \frac{0.5 | 0 | 0.1 | 0.2 | 0.1}{1 | 0 | 0 | 0 | 0}
$$

$$
\frac{\partial L}{\partial z^{(4)}} = \boxed{\text{-0.5}} \boxed{0 \ \boxed{0.1} \boxed{0.2} \boxed{0.1}
$$

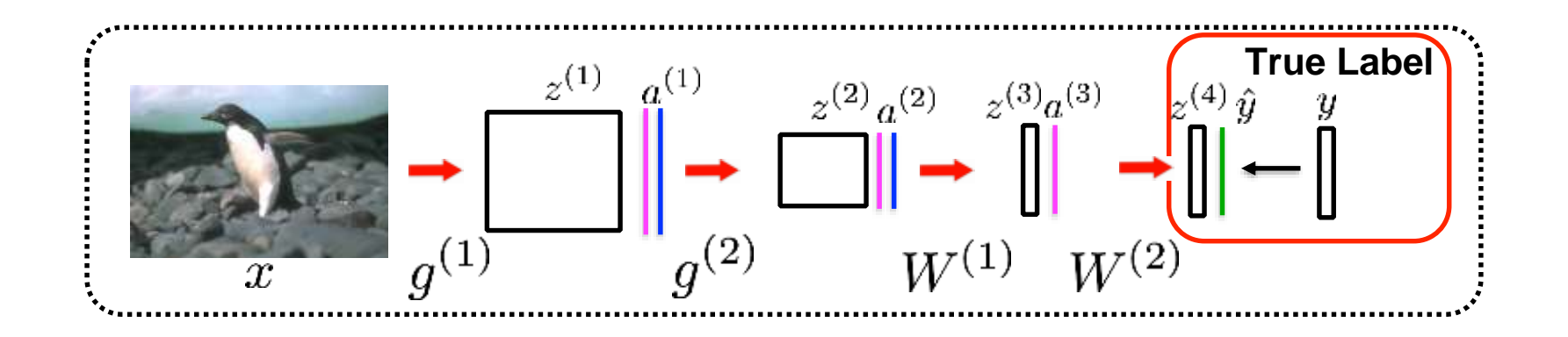

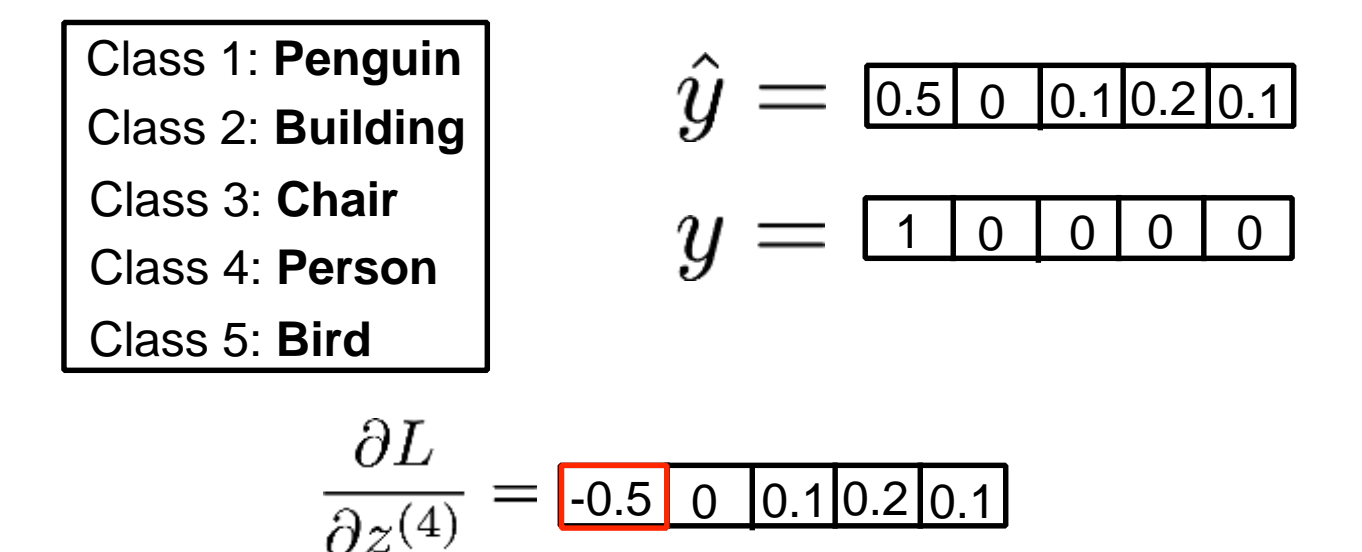

**Increasing the score corresponding to the true class decreases the loss.**

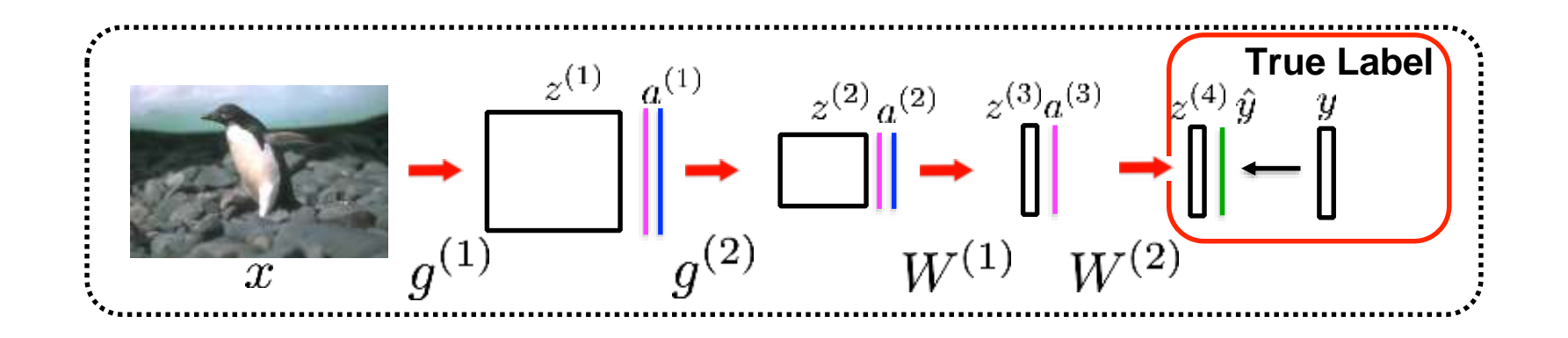

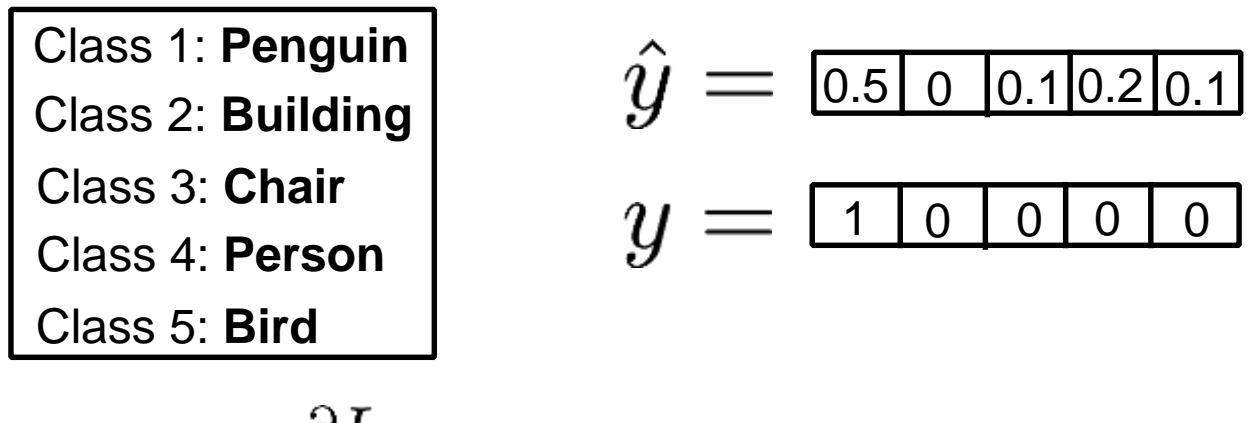

$$
\frac{\partial L}{\partial z^{(4)}} = \boxed{-0.5} \boxed{0} \boxed{0.1} \boxed{0.2} \boxed{0.1}
$$

**Decreasing the score of other classes also decreases the loss.**
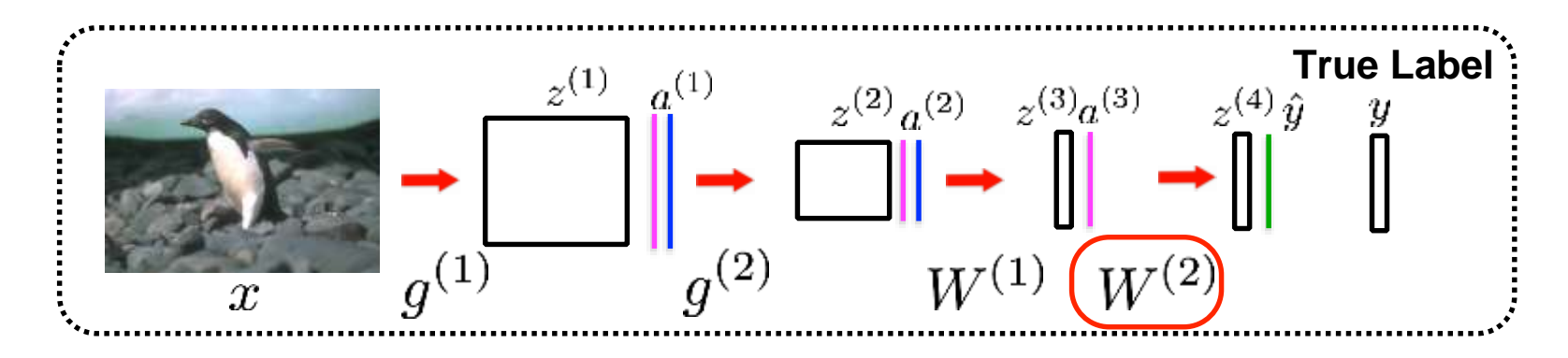

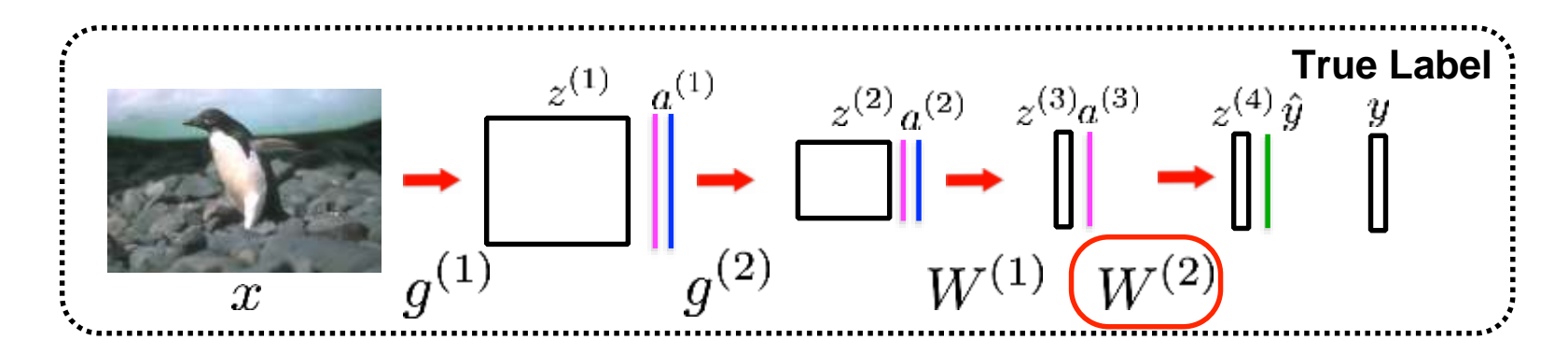

$$
\frac{\partial L}{\partial W^{(2)}} = \frac{\partial L}{\partial z^{(4)}} \frac{\partial z^{(4)}}{\partial W^{(2)}}
$$

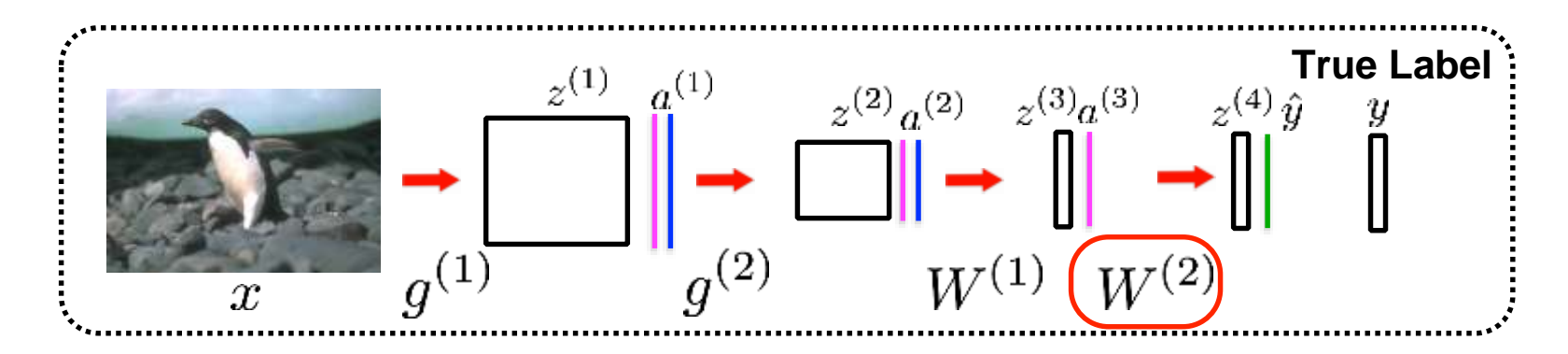

$$
\frac{\partial L}{\partial W^{(2)}} = \boxed{\frac{\partial L}{\partial z^{(4)}} \frac{\partial z^{(4)}}{\partial W^{(2)}}}
$$

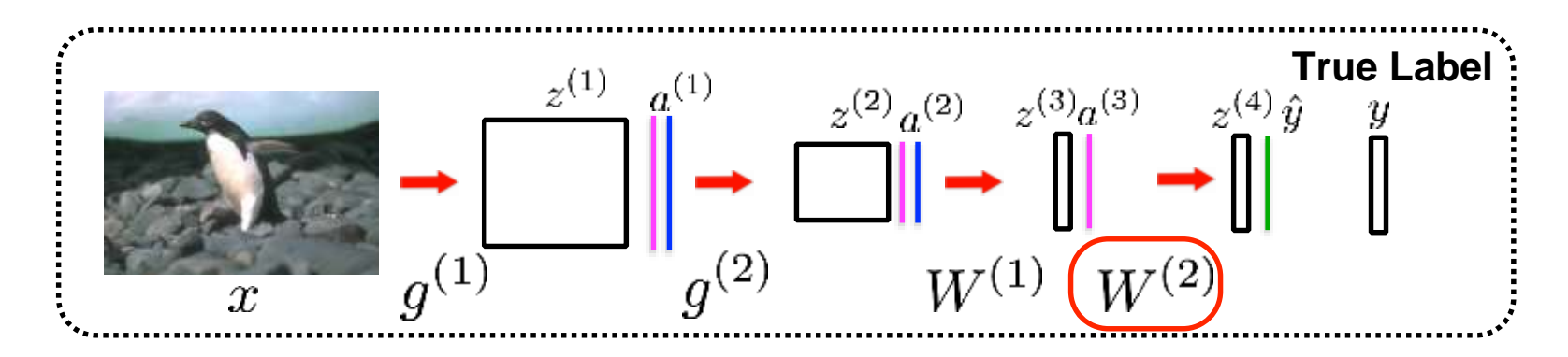

Need to compute the following gradient

$$
\frac{\partial L}{\partial W^{(2)}} = \boxed{\frac{\partial L}{\partial z^{(4)}} \frac{\partial z^{(4)}}{\partial W^{(2)}}}
$$

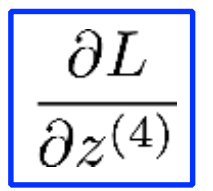

was already computed in the previous step

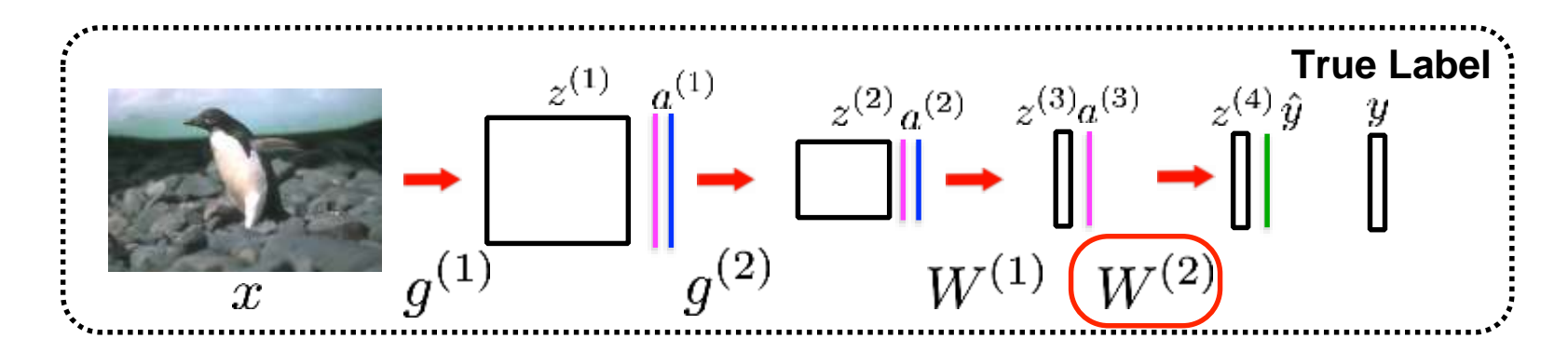

$$
\frac{\partial L}{\partial W^{(2)}} = \frac{\partial L}{\partial z^{(4)}} \frac{\partial z^{(4)}}{\partial W^{(2)}}
$$

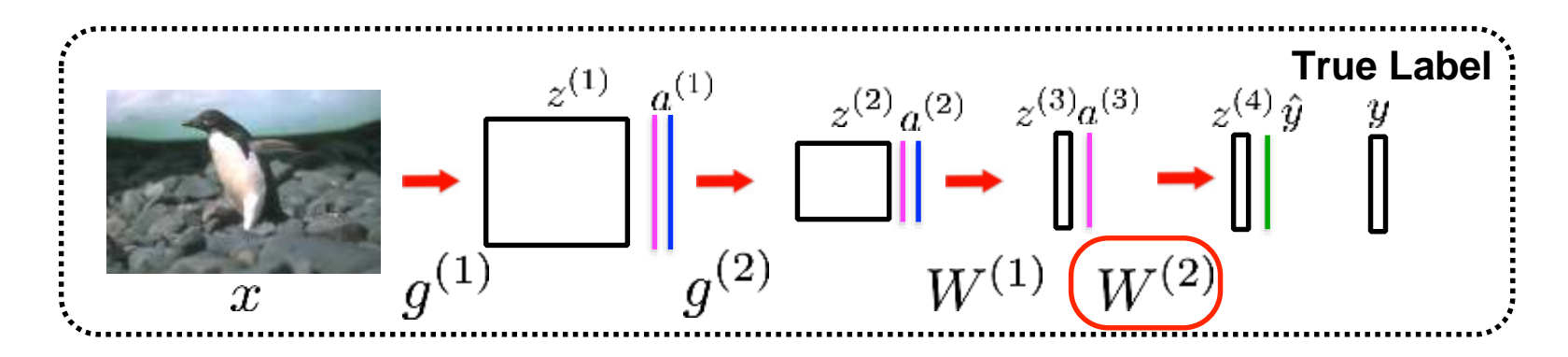

Need to compute the following gradient

 $N$ 

 $k=1$ 

 $z_i^{(4)} = \sum_{k}^{N} W_{ik}^{(2)} f(z_k^{(3)}).$ 

$$
\frac{\partial L}{\partial W^{(2)}} = \frac{\partial L}{\partial z^{(4)}} \frac{\partial z^{(4)}}{\partial W^{(2)}}
$$
  
where  $f(z^{(3)}) = a^{(3)}$ 

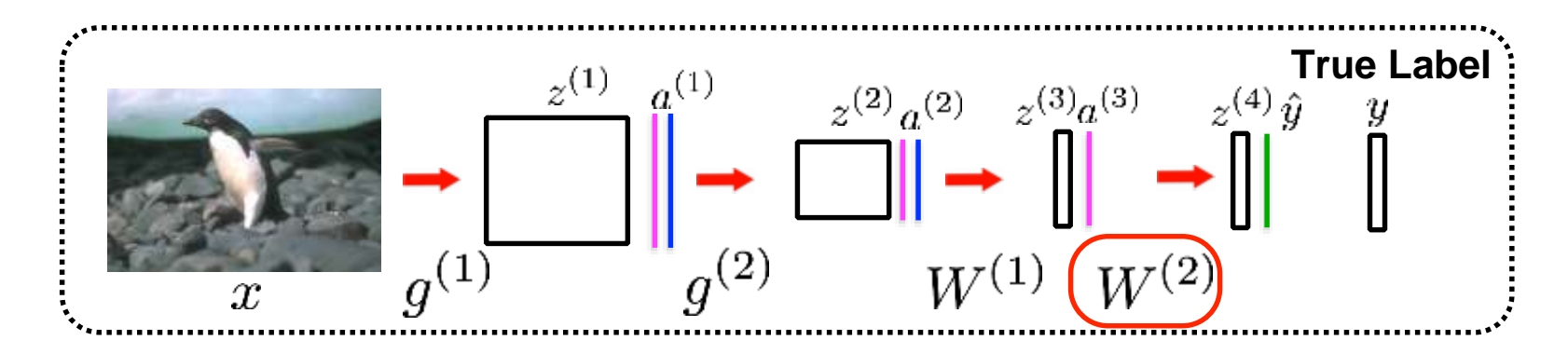

compute the following gradient  $\frac{\partial L}{\partial W^{(2)}} = \frac{\partial L}{\partial z^{(4)}} \frac{\partial z^{(4)}}{\partial W^{(2)}}$ <br> $z_i^{(4)} = \sum^N W_{ik}^{(2)} f(z_k^{(3)})$  where  $f(z^{(3)}) = a^{(3)}$ Need to compute the following gradient  $k=1$  $\frac{\partial z_i^{(4)}}{\partial W_i^{(2)}} = f(z_j^{(3)})$ 

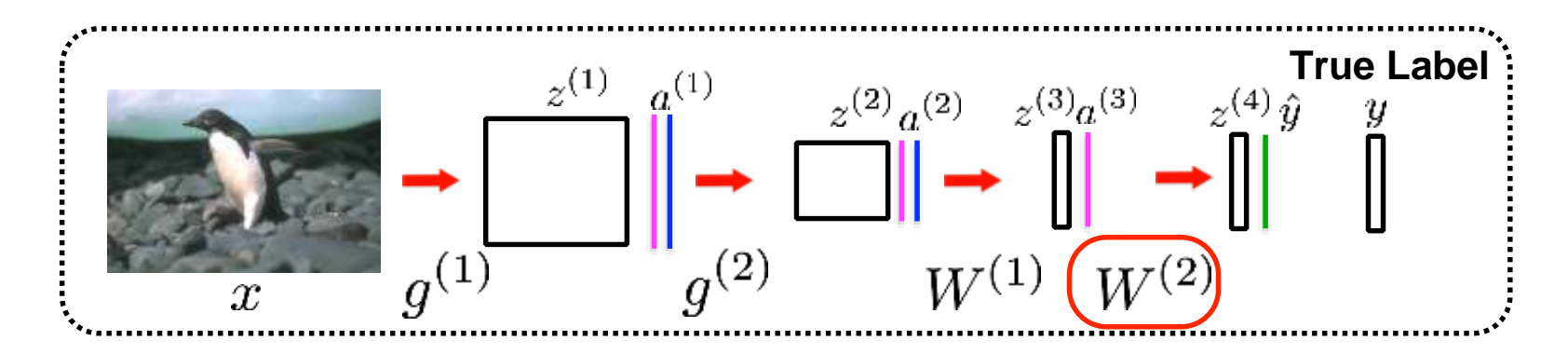

$$
\frac{\partial L}{\partial W^{(2)}} = \frac{\partial L}{\partial z^{(4)}} \frac{\partial z^{(4)}}{\partial W^{(2)}}
$$

$$
\text{Update rule:} \quad W_{ij}^{(2)} = W_{ij}^{(2)} - \alpha \frac{\partial L}{\partial W_{ij}^{(2)}}
$$

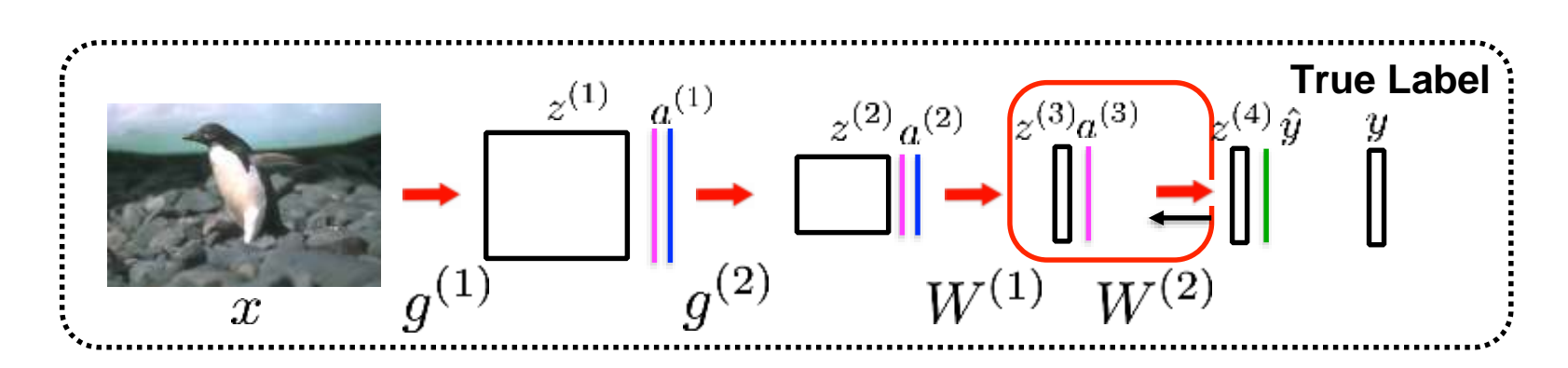

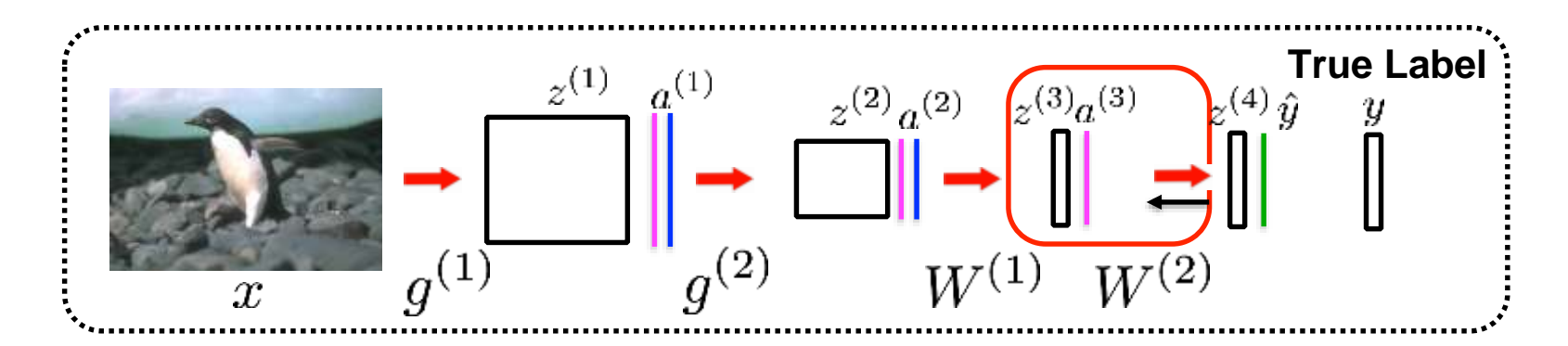

$$
\frac{\partial L}{\partial z^{(3)}} = \frac{\partial L}{\partial z^{(4)}} \frac{\partial z^{(4)}}{\partial f(z^{(3)})} \frac{\partial f(z^{(3)})}{\partial z^{(3)}}
$$

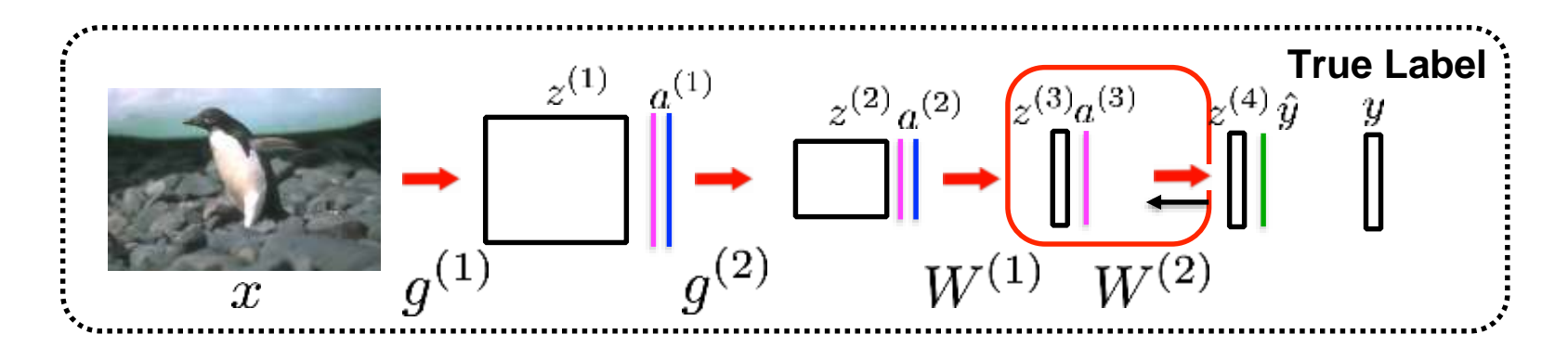

$$
\frac{\partial L}{\partial z^{(3)}} = \boxed{\frac{\partial L}{\partial z^{(4)}} \frac{\partial z^{(4)}}{\partial f(z^{(3)})} \frac{\partial f(z^{(3)})}{\partial z^{(3)}}
$$

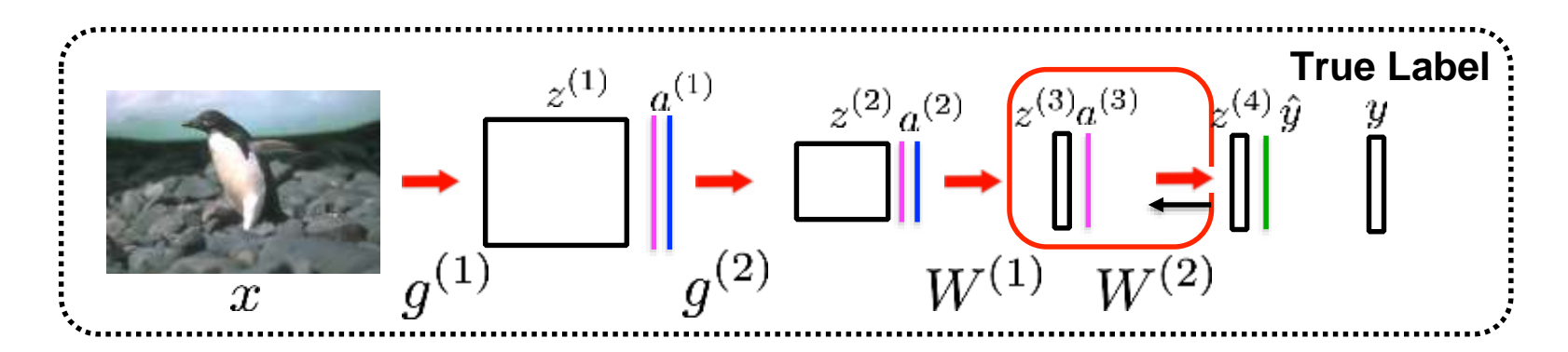

Need to compute the following gradient:

$$
\frac{\partial L}{\partial z^{(3)}} = \boxed{\frac{\partial L}{\partial z^{(4)}} \frac{\partial z^{(4)}}{\partial f(z^{(3)})} \frac{\partial f(z^{(3)})}{\partial z^{(3)}}
$$

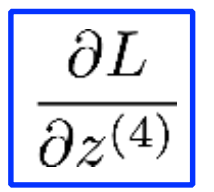

was already computed in the previous step

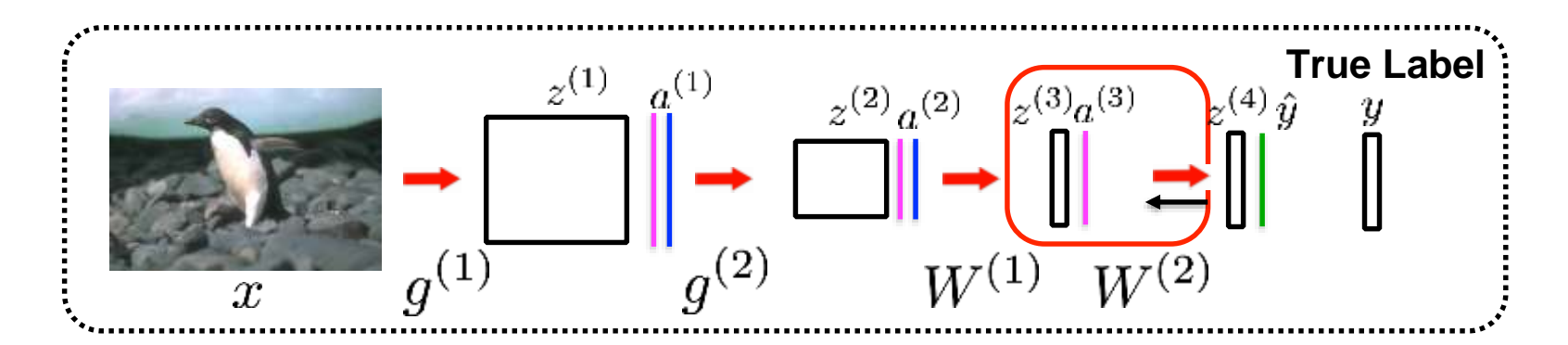

$$
\frac{\partial L}{\partial z^{(3)}} = \frac{\partial L}{\partial z^{(4)}} \frac{\partial z^{(4)}}{\partial f(z^{(3)})} \frac{\partial f(z^{(3)})}{\partial z^{(3)}}
$$

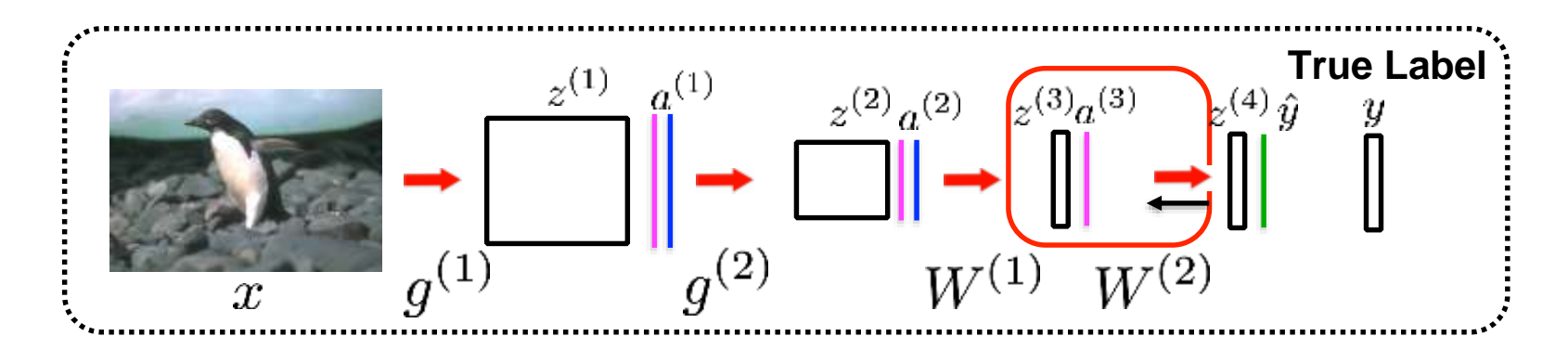

Need to compute the following gradient:

 $z_i^{(4)} = \sum^N W^{(2)}_{ik} f(z_k^{(3)})$ 

 $k=1$ 

$$
\frac{\partial L}{\partial z^{(3)}} = \frac{\partial L}{\partial z^{(4)}} \frac{\partial z^{(4)}}{\partial f(z^{(3)})} \frac{\partial f(z^{(3)})}{\partial z^{(3)}}
$$
  
where  $f(z^{(3)}) = a^{(3)}$ 

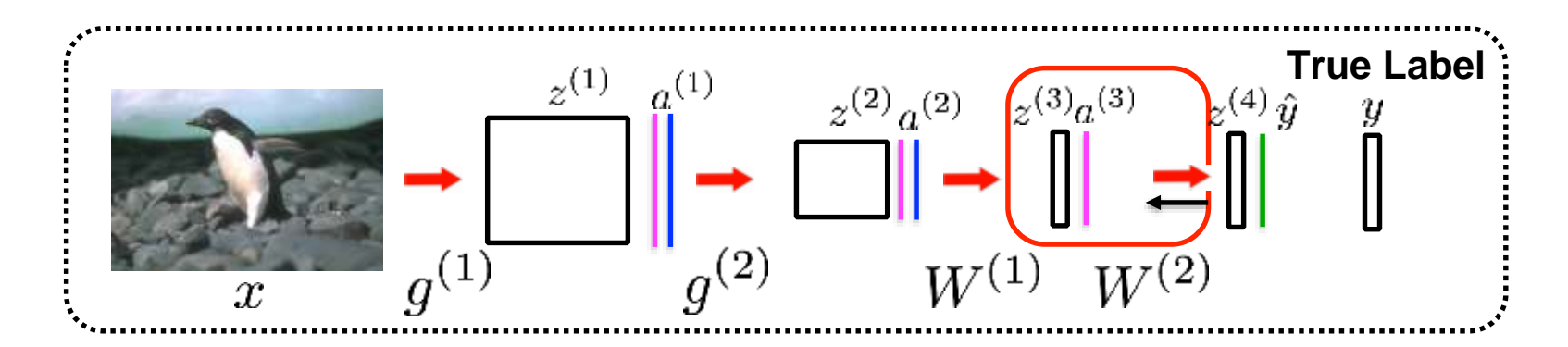

Need to compute the following gradient:

 $k=1$ 

$$
\text{Compute the following gradient: } \frac{\partial L}{\partial z^{(3)}} = \frac{\partial L}{\partial z^{(4)}} \frac{\partial z^{(4)}}{\partial f(z^{(3)})} \frac{\partial f(z^{(3)})}{\partial z^{(3)}}
$$
\n
$$
z_i^{(4)} = \sum_{k=1}^{N} W_{ik}^{(2)} f(z_k^{(3)}) \quad \text{where} \quad f(z^{(3)}) = a^{(3)}
$$

$$
\boxed{\frac{\partial z_i^{(4)}}{\partial f(z_j^{(3)})}=W_{ij}^{(2)}}
$$

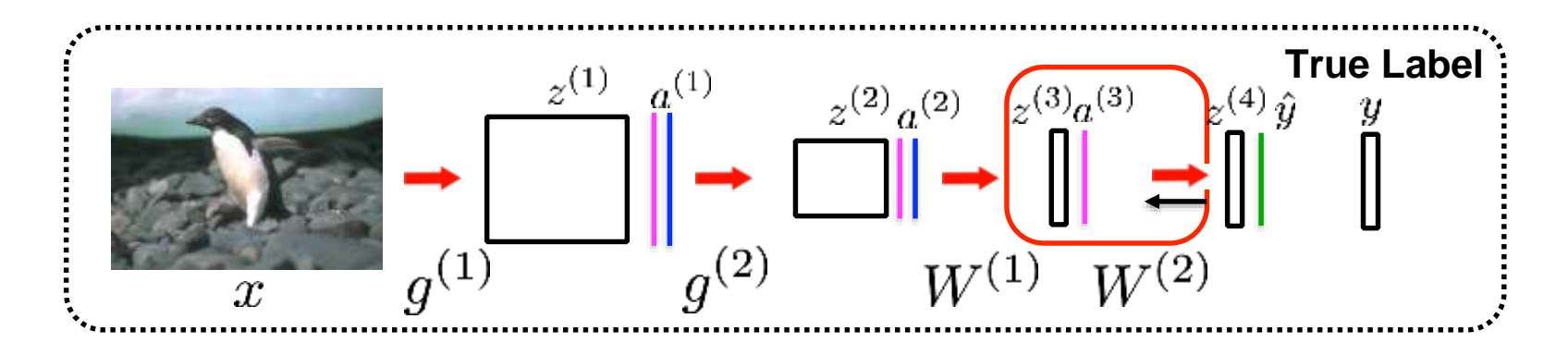

$$
\frac{\partial L}{\partial z^{(3)}} = \frac{\partial L}{\partial z^{(4)}} \frac{\partial z^{(4)}}{\partial f(z^{(3)})} \frac{\partial f(z^{(3)})}{\partial z^{(3)}}
$$

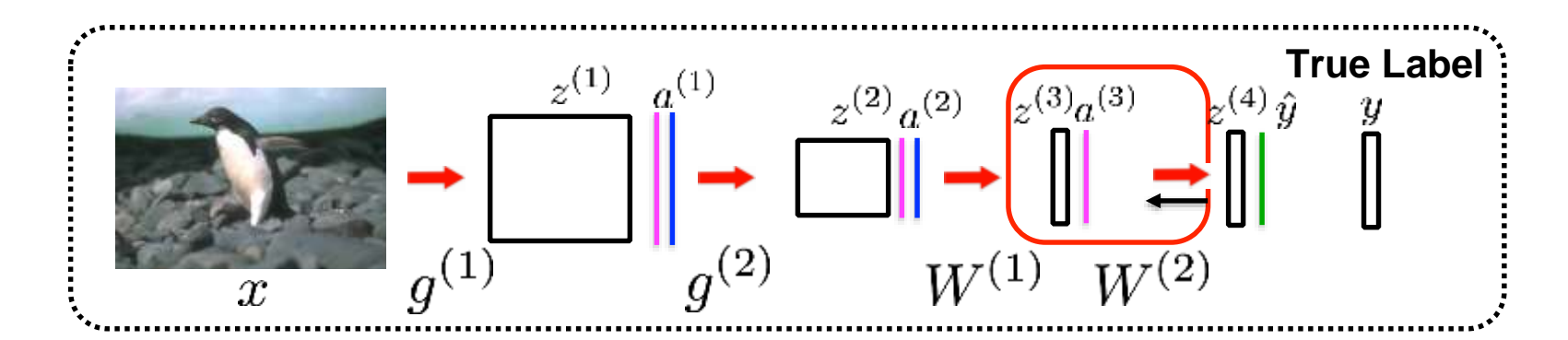

$$
\frac{\partial L}{\partial z^{(3)}} = \frac{\partial L}{\partial z^{(4)}} \frac{\partial z^{(4)}}{\partial f(z^{(3)})} \frac{\partial f(z^{(3)})}{\partial z^{(3)}}
$$

$$
f(z^{(3)}) = \frac{1}{1 + \exp(-z^{(3)})}
$$

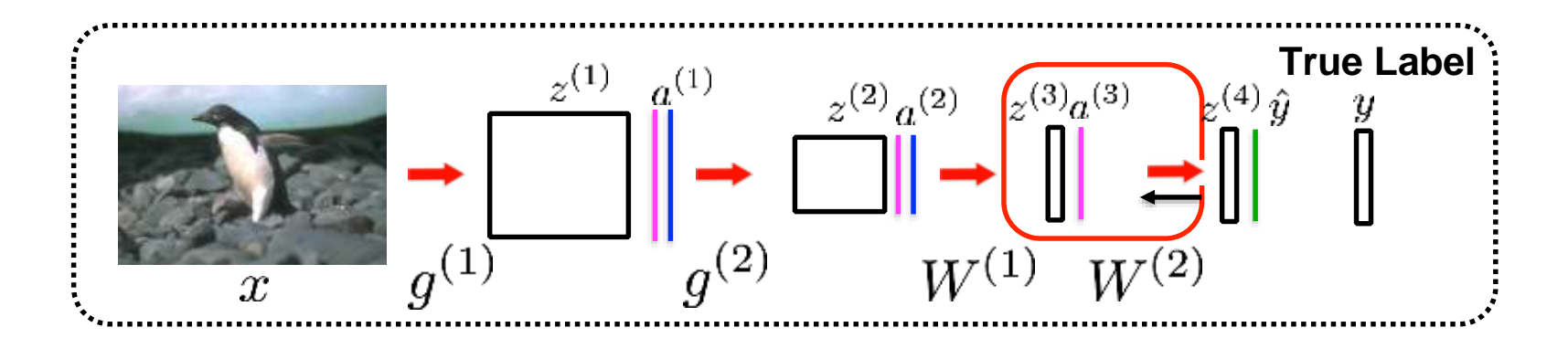

$$
\frac{\partial L}{\partial z^{(3)}} = \frac{\partial L}{\partial z^{(4)}} \frac{\partial z^{(4)}}{\partial f(z^{(3)})} \frac{\partial f(z^{(3)})}{\partial z^{(3)}}
$$

$$
f(z^{(3)}) = \frac{1}{1 + \exp(-z^{(3)})}
$$

$$
\frac{\partial f(z^{(3)})}{\partial z^{(3)}} = f(z^{(3)})(1 - f(z^{(3)}))
$$

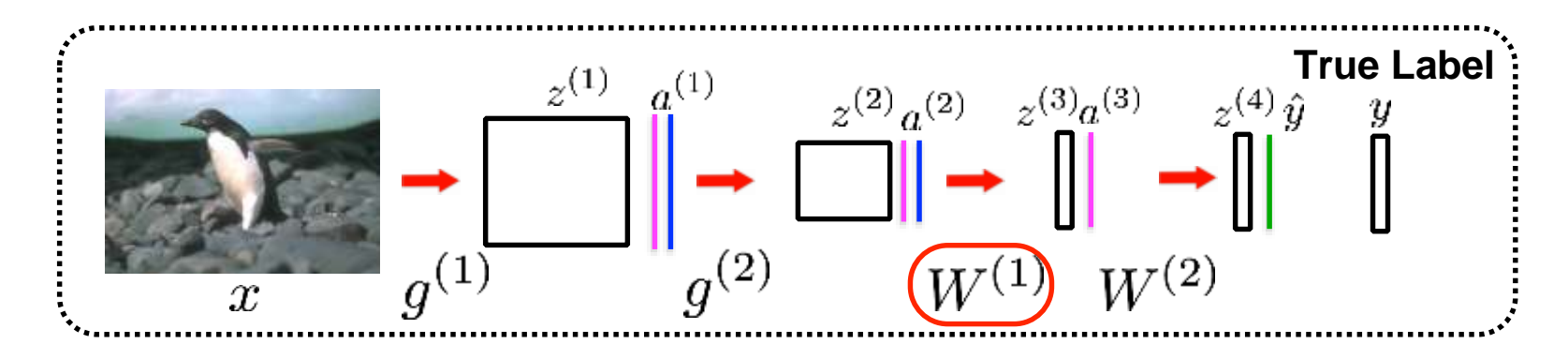

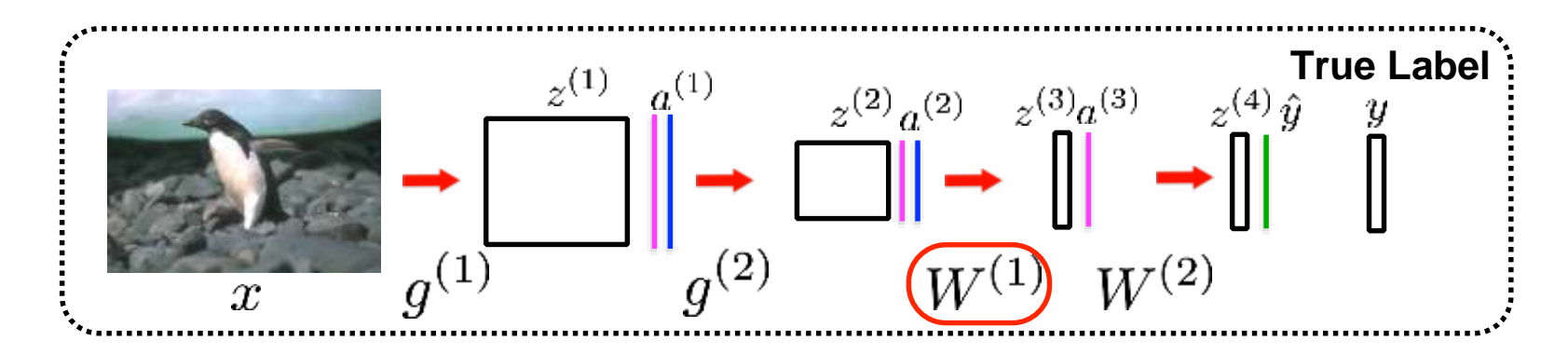

$$
\frac{\partial L}{\partial W^{(1)}} = \frac{\partial L}{\partial z^{(3)}} \frac{\partial z^{(3)}}{\partial W^{(1)}}
$$

$$
\text{Update rule:} \quad W_{ij}^{(1)} = W_{ij}^{(1)} - \alpha \frac{\partial L}{\partial W_{ij}^{(1)}}
$$

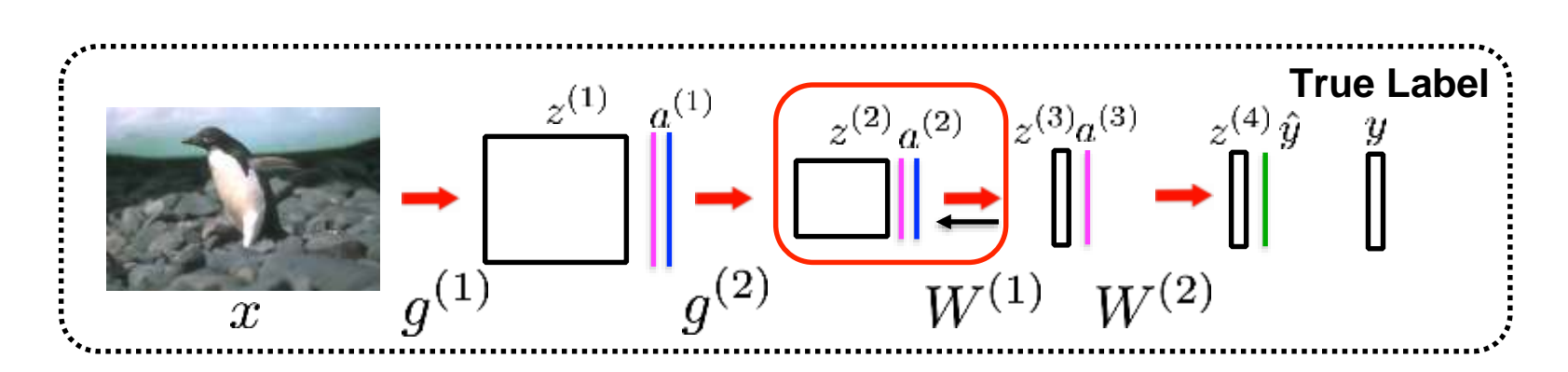

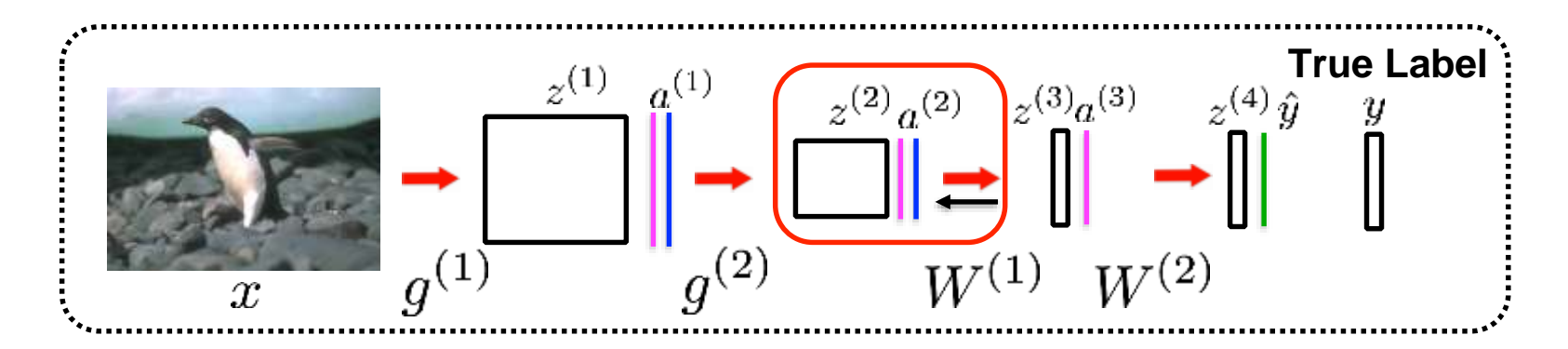

$$
\frac{\partial L}{\partial z^{(2)}} = \frac{\partial L}{\partial z^{(3)}} \frac{\partial z^{(3)}}{\partial f(z^{(2)})} \frac{\partial f(z^{(2)})}{\partial z^{(2)}}
$$

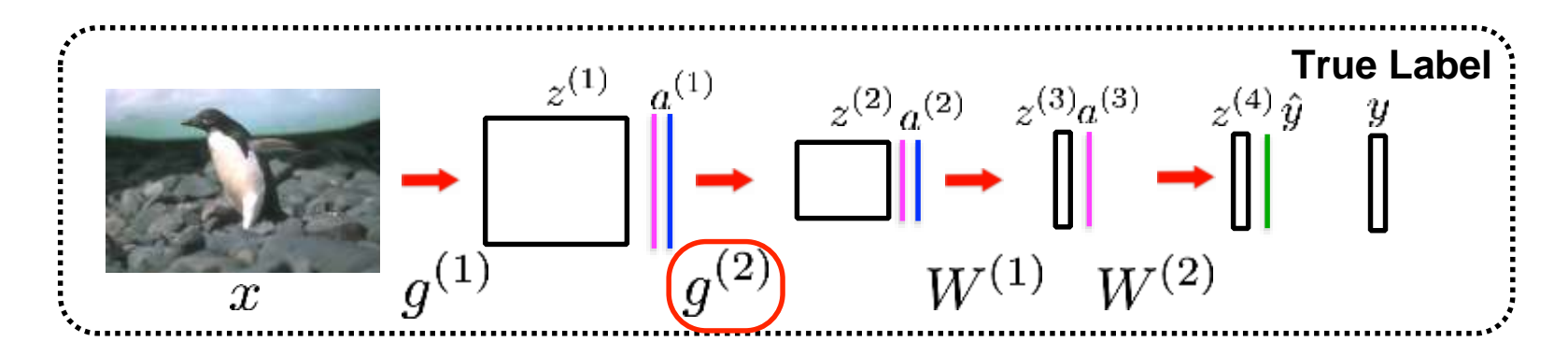

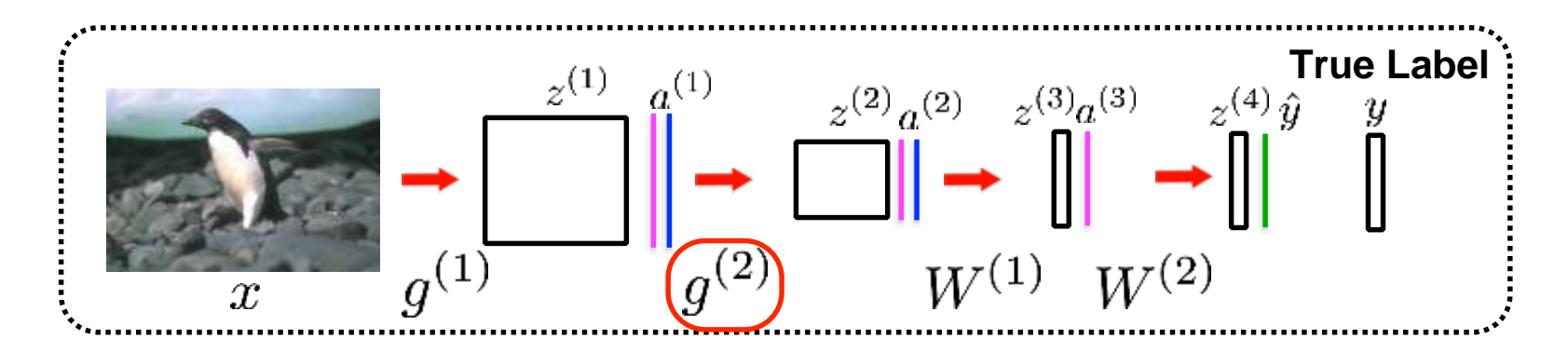

$$
\frac{\partial L}{\partial g^{(2)}} = \frac{\partial L}{\partial z^{(2)}} \frac{\partial z^{(2)}}{\partial g^{(2)}}
$$

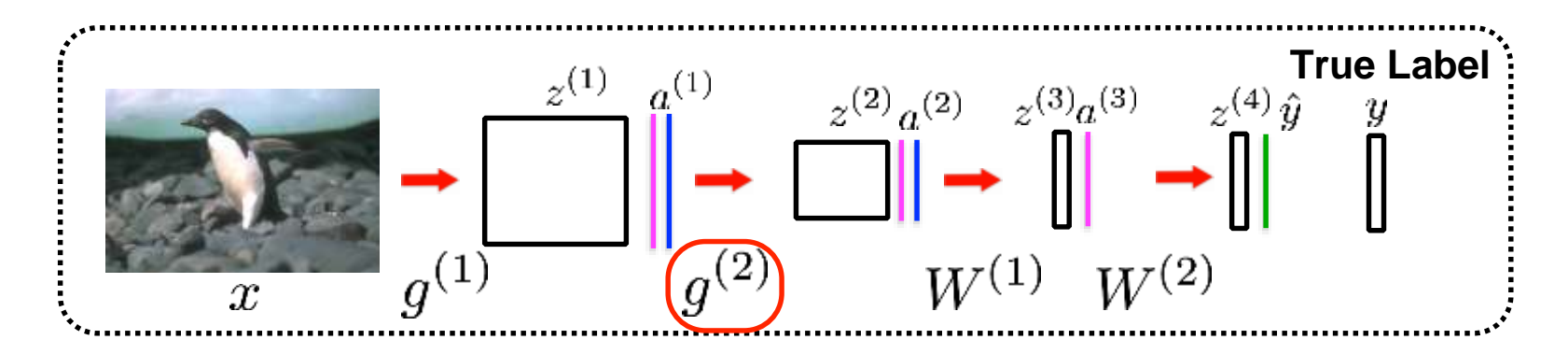

$$
\frac{\partial L}{\partial g^{(2)}} = \boxed{\frac{\partial L}{\partial z^{(2)}} \frac{\partial z^{(2)}}{\partial g^{(2)}}}
$$

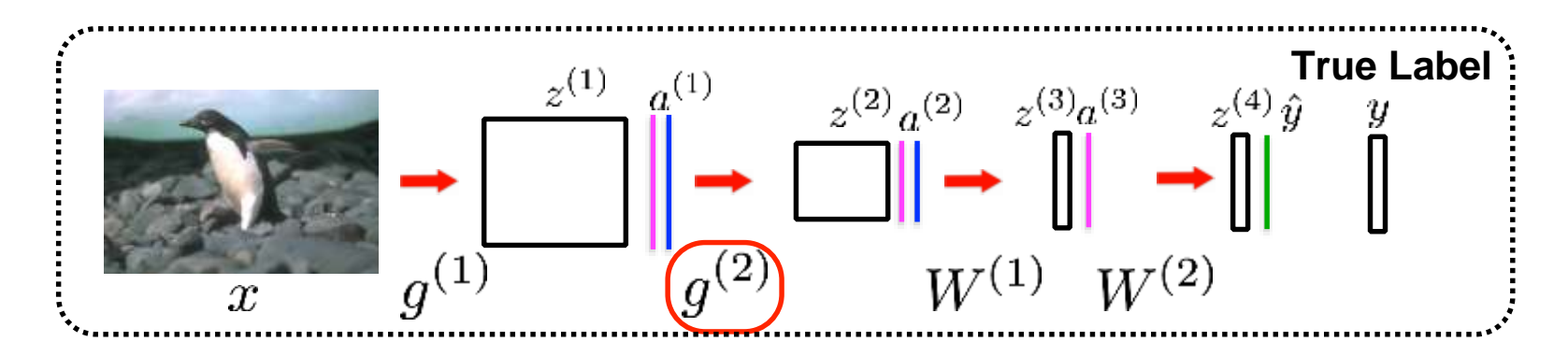

Need to compute the following gradient

$$
\frac{\partial L}{\partial g^{(2)}} = \overline{\frac{\partial L}{\partial z^{(2)}}}\overline{\frac{\partial z^{(2)}}{\partial g^{(2)}}}
$$

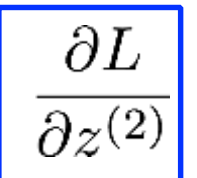

was already computed in the previous step

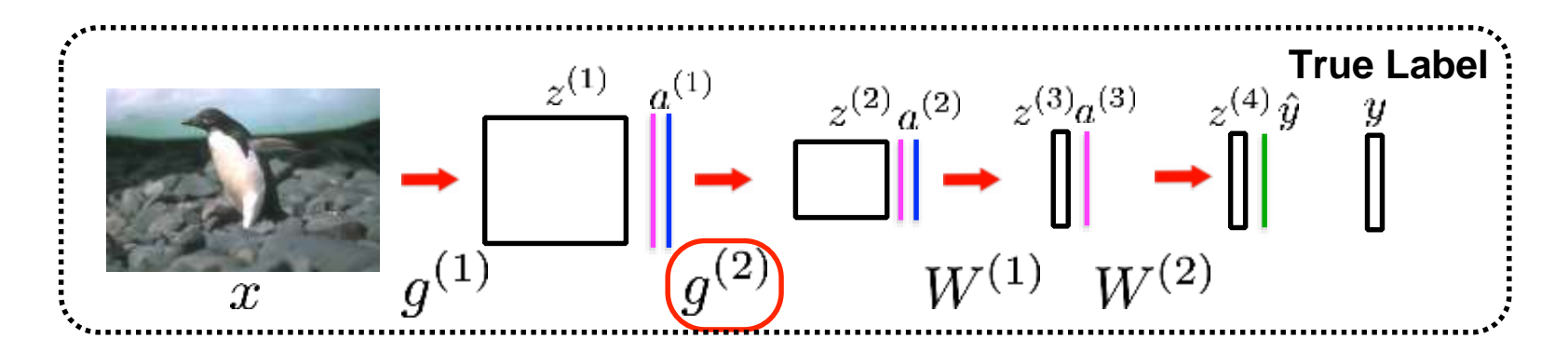

$$
\frac{\partial L}{\partial g^{(2)}} = \frac{\partial L}{\partial z^{(2)}} \frac{\partial z^{(2)}}{\partial g^{(2)}}
$$

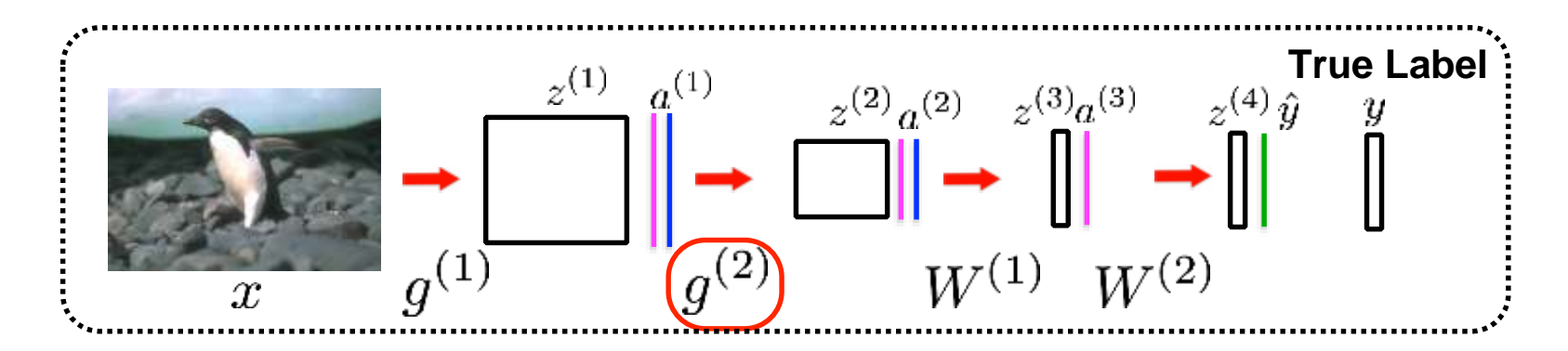

I to compute the following gradient  $\frac{\partial L}{\partial g^{(2)}} = \frac{\partial L}{\partial z^{(2)}} \frac{\partial z^{(2)}}{\partial g^{(2)}}$ <br>  $z_{ij}^{(2)} = \sum_{u=0}^{M} \sum_{v=0}^{N} g_{uv}^{(2)} a_{(i-u)(j-v)}^{(1)}$  where  $f(z^{(1)}) = a^{(1)}$ Need to compute the following gradient  $u=0$   $v=0$ 

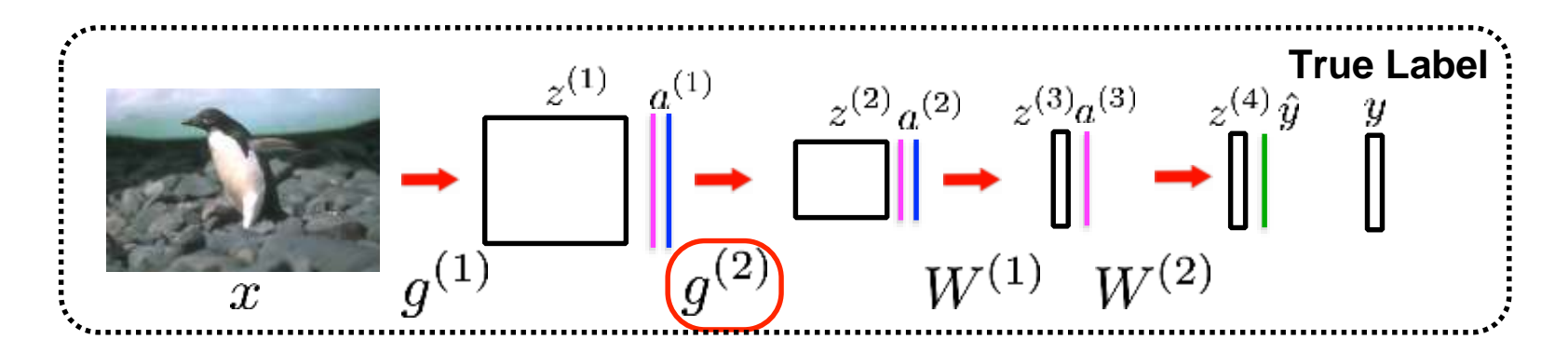

I to compute the following gradient  $\frac{\partial L}{\partial g^{(2)}} = \frac{\partial L}{\partial z^{(2)}} \frac{\partial z^{(2)}}{\partial g^{(2)}}$ <br>  $z_{ij}^{(2)} = \sum_{u=0}^{M} \sum_{v=0}^{N} g_{uv}^{(2)} a_{(i-u)(j-v)}^{(1)}$  where  $f(z^{(1)}) = a^{(1)}$ Need to compute the following gradient  $u=0$   $v=0$  $\frac{\partial z_{ij}^{(2)}}{\partial g_{mn}^{(2)}} = a_{(i-m)(j-n)}^{(1)}$ 

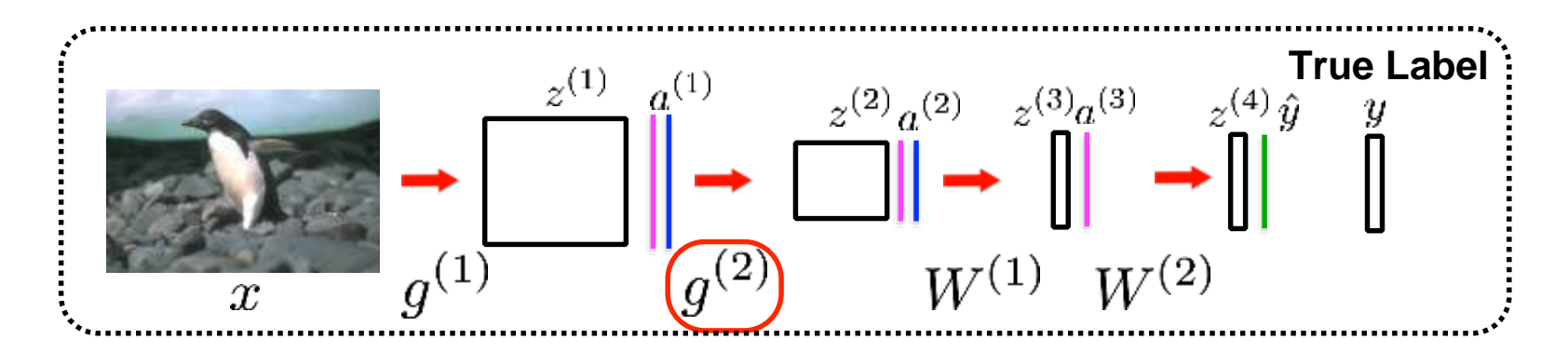

$$
\frac{\partial L}{\partial g^{(2)}} = \frac{\partial L}{\partial z^{(2)}} \frac{\partial z^{(2)}}{\partial g^{(2)}}
$$

$$
\text{Update rule: } g_{mn}^{(2)} = g_{mn}^{(2)} - \alpha \frac{\partial L}{\partial g_{mn}^{(2)}}
$$

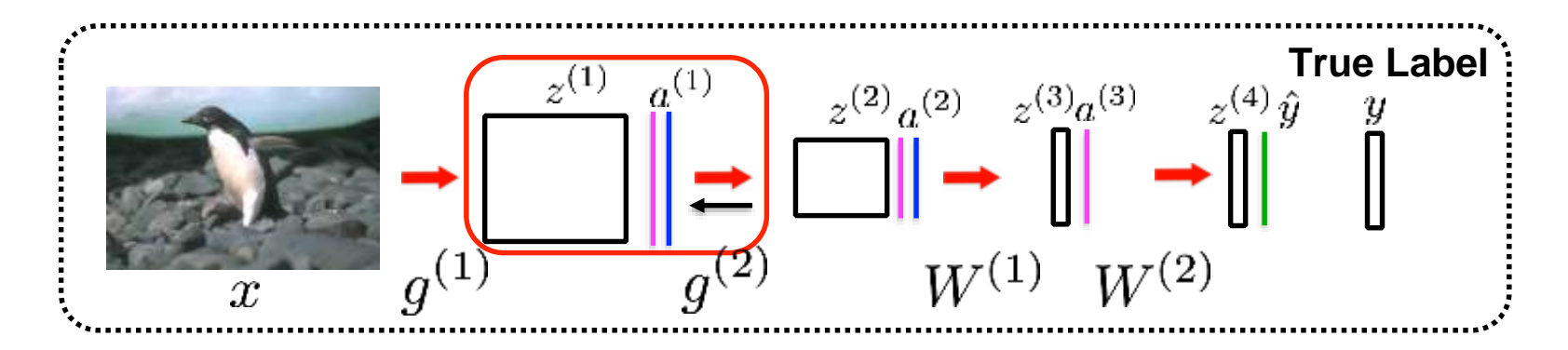

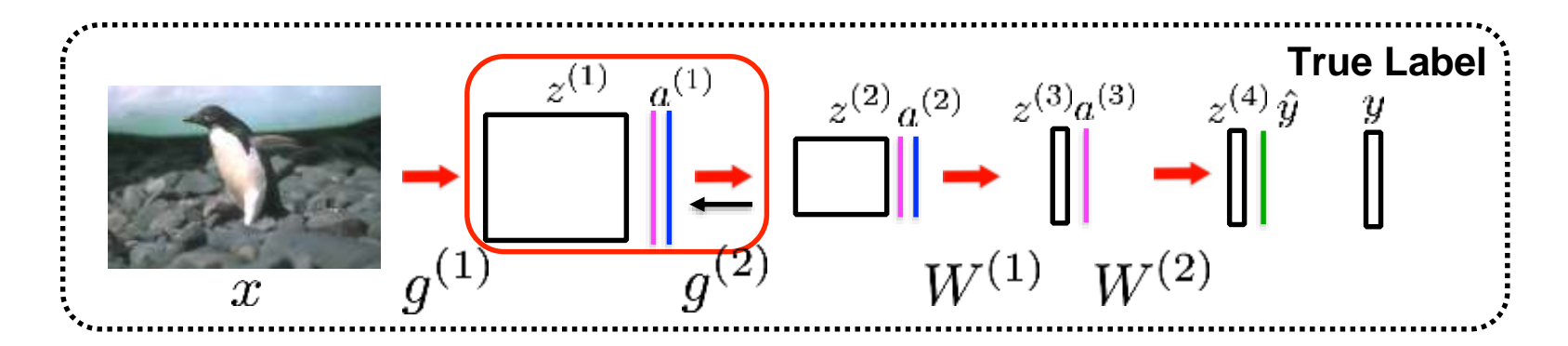

$$
\frac{\partial L}{\partial z^{(1)}} = \frac{\partial L}{\partial z^{(2)}} \frac{\partial z^{(2)}}{\partial f(z^{(1)})} \frac{\partial f(z^{(1)})}{\partial z^{(1)}}
$$

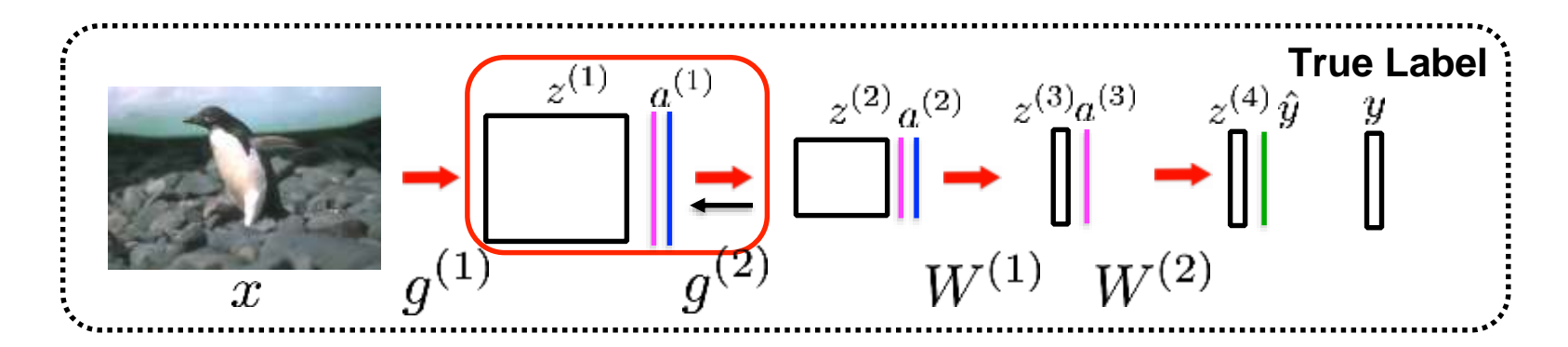

$$
\frac{\partial L}{\partial z^{(1)}} = \n\boxed{\frac{\partial L}{\partial z^{(2)}} \n\frac{\partial z^{(2)}}{\partial f(z^{(1)})} \n\frac{\partial f(z^{(1)})}{\partial z^{(1)}}
$$

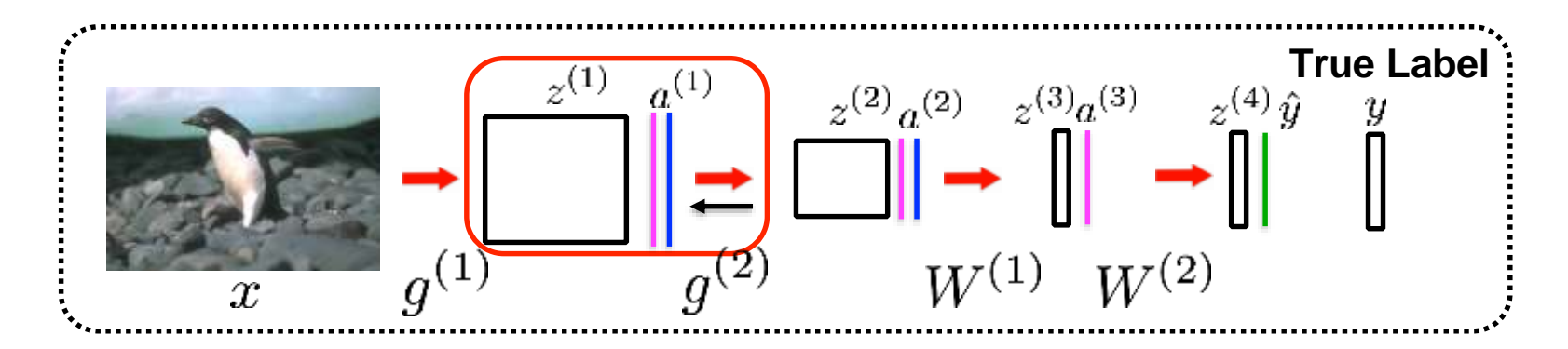

Need to compute the following gradient:

$$
\frac{\partial L}{\partial z^{(1)}} = \frac{\partial L}{\partial z^{(2)}} \frac{\partial z^{(2)}}{\partial f(z^{(1)})} \frac{\partial f(z^{(1)})}{\partial z^{(1)}}
$$

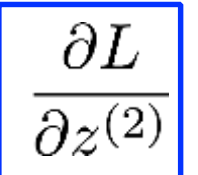

was already computed in the previous step

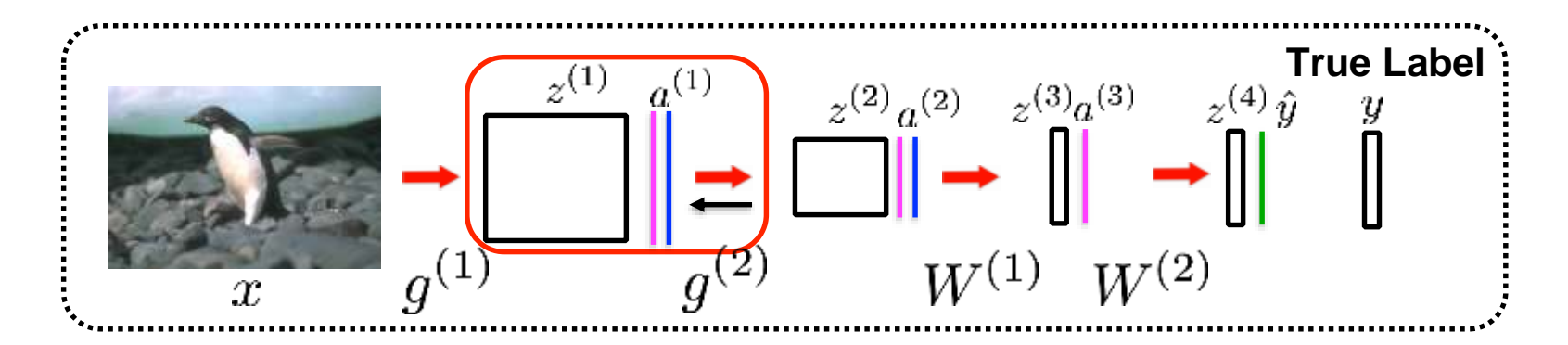

$$
\frac{\partial L}{\partial z^{(1)}} = \frac{\partial L}{\partial z^{(2)}} \frac{\partial z^{(2)}}{\partial f(z^{(1)})} \frac{\partial f(z^{(1)})}{\partial z^{(1)}}
$$

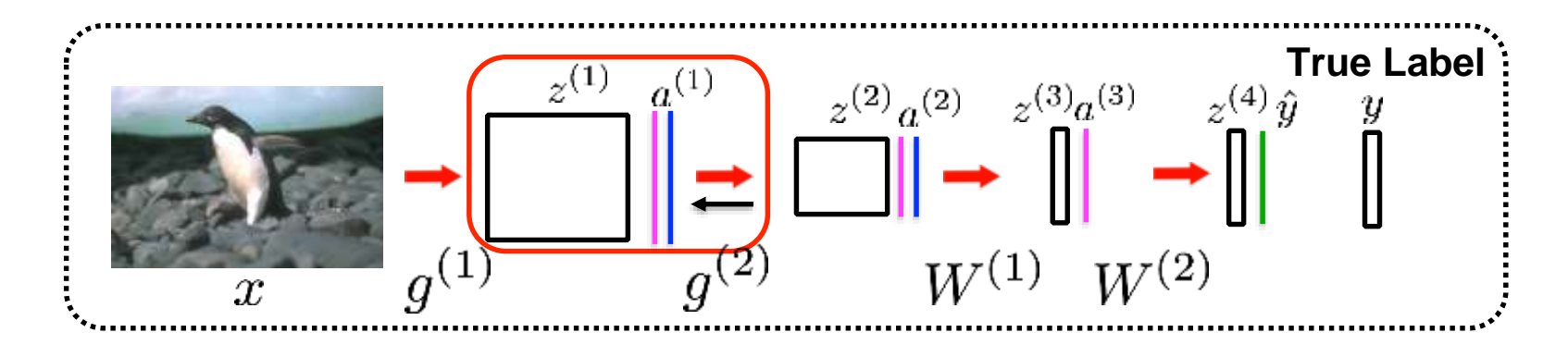

Need to compute the following gradient:

 $\lambda$   $\Lambda$ 

$$
\frac{\partial L}{\partial z^{(1)}} = \frac{\partial L}{\partial z^{(2)}} \frac{\partial z^{(2)}}{\partial f(z^{(1)})} \frac{\partial f(z^{(1)})}{\partial z^{(1)}}
$$

$$
z_{ij}^{(2)} = \sum_{u=0}^{M} \sum_{v=0}^{N} g_{uv}^{(2)} a_{(i-u)(j-v)}^{(1)} \text{ where } f(z^{(1)}) = a^{(1)}
$$
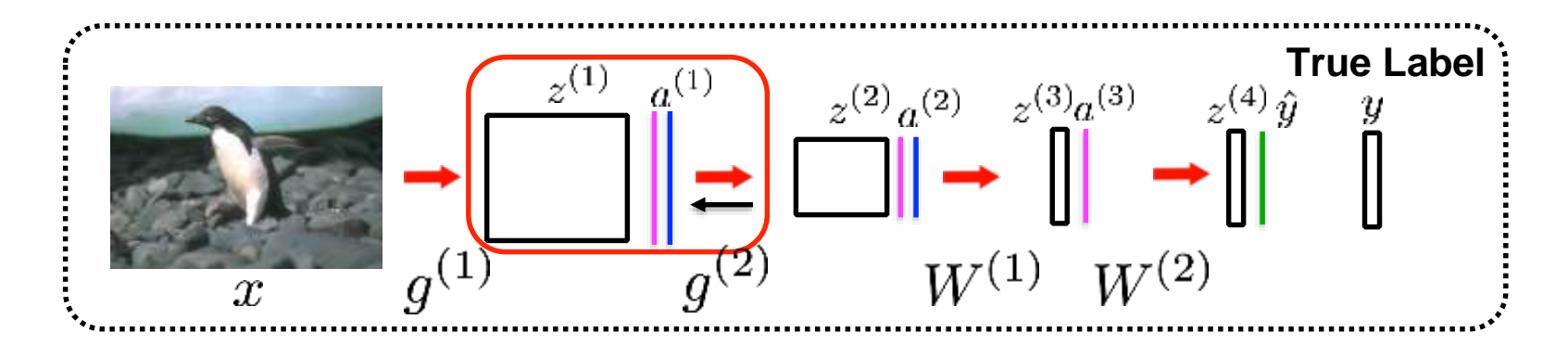

Need to compute the following gradient:

 $\overline{M}$ 

 $\mathbf{N}$ 

$$
\frac{\partial L}{\partial z^{(1)}} = \frac{\partial L}{\partial z^{(2)}} \frac{\partial z^{(2)}}{\partial f(z^{(1)})} \frac{\partial f(z^{(1)})}{\partial z^{(1)}}
$$

$$
z_{ij}^{(2)} = \sum_{u=0}^{M} \sum_{v=0}^{N} g_{uv}^{(2)} a_{(i-u)(j-v)}^{(1)}
$$
 where  $f(z^{(1)}) = a^{(1)}$ 

$$
\frac{\partial z_{ij}^{(2)}}{\partial a_{(i-m)(j-n)}^{(1)}} = g_{mn}^{(2)}
$$

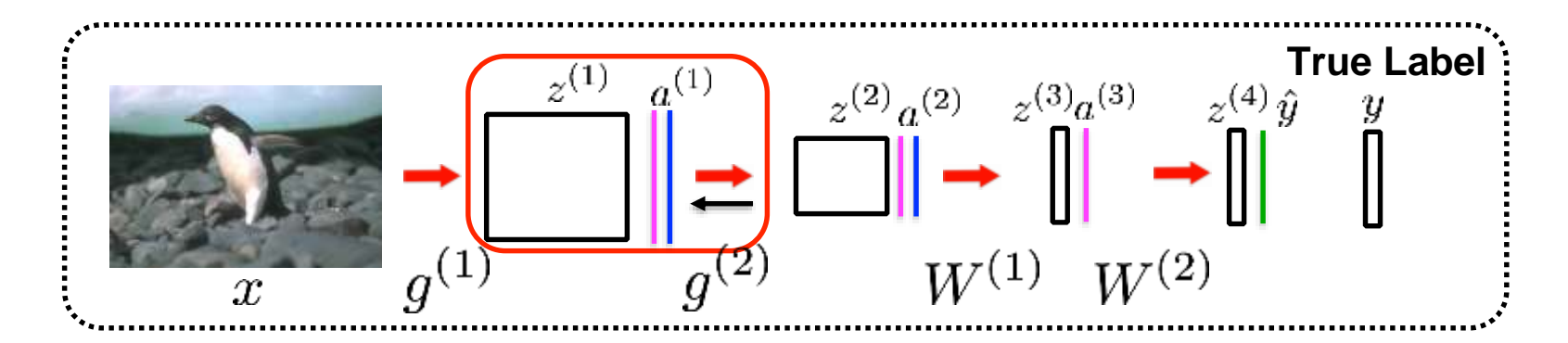

Need to compute the following gradient:

$$
\frac{\partial L}{\partial z^{(1)}} = \frac{\partial L}{\partial z^{(2)}} \frac{\partial z^{(2)}}{\partial f(z^{(1)})} \frac{\partial f(z^{(1)})}{\partial z^{(1)}}
$$

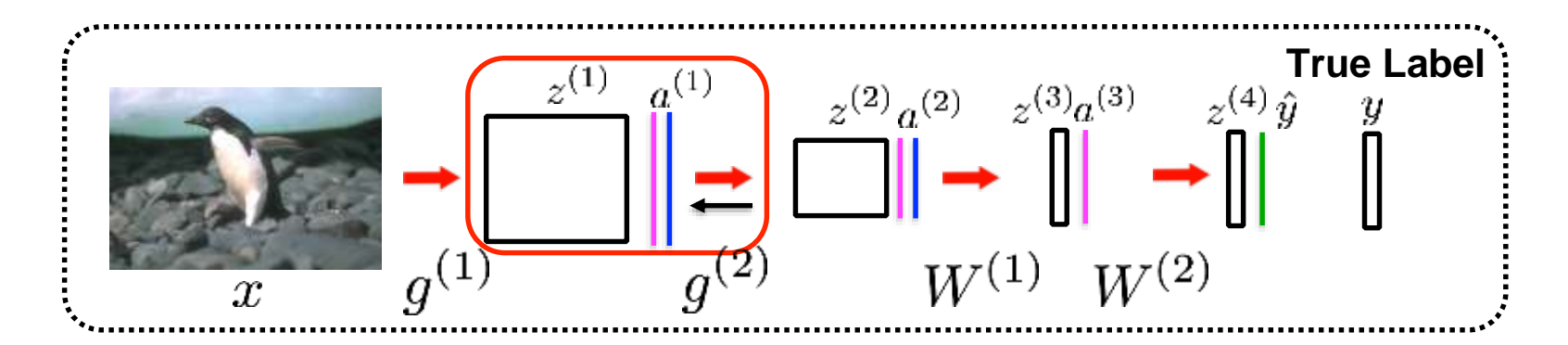

Need to compute the following gradient:

$$
\frac{\partial L}{\partial z^{(1)}} = \frac{\partial L}{\partial z^{(2)}} \frac{\partial z^{(2)}}{\partial f(z^{(1)})} \frac{\partial f(z^{(1)})}{\partial z^{(1)}}
$$

$$
f(z^{(1)}) = \frac{1}{1 + \exp(-z^{(1)})}
$$

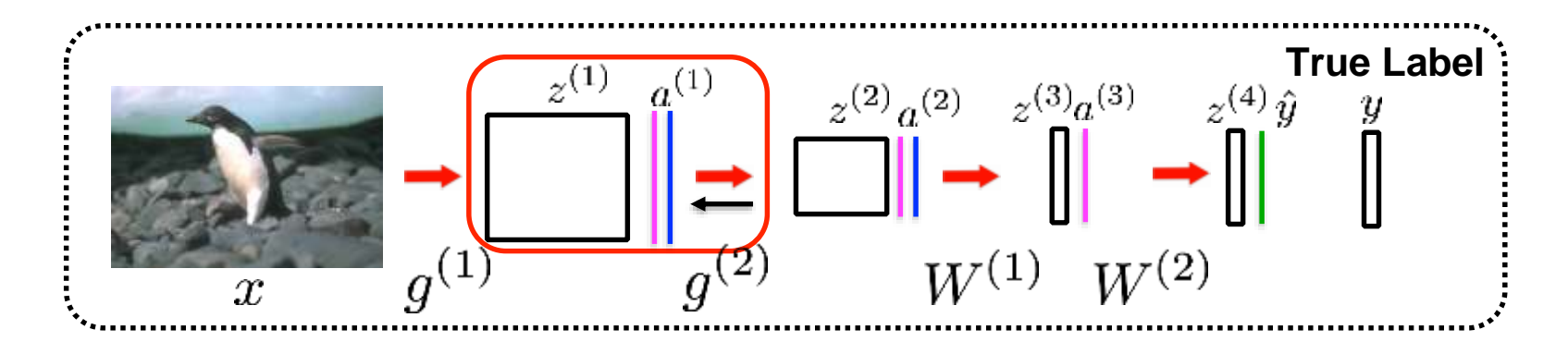

Need to compute the following gradient:

$$
\frac{\partial L}{\partial z^{(1)}} = \frac{\partial L}{\partial z^{(2)}} \frac{\partial z^{(2)}}{\partial f(z^{(1)})} \frac{\partial f(z^{(1)})}{\partial z^{(1)}}
$$

$$
f(z^{(1)}) = \frac{1}{1 + \exp(-z^{(1)})}
$$

$$
\frac{\partial f(z^{(1)})}{\partial z^{(1)}} = f(z^{(1)})(1 - f(z^{(1)}))
$$

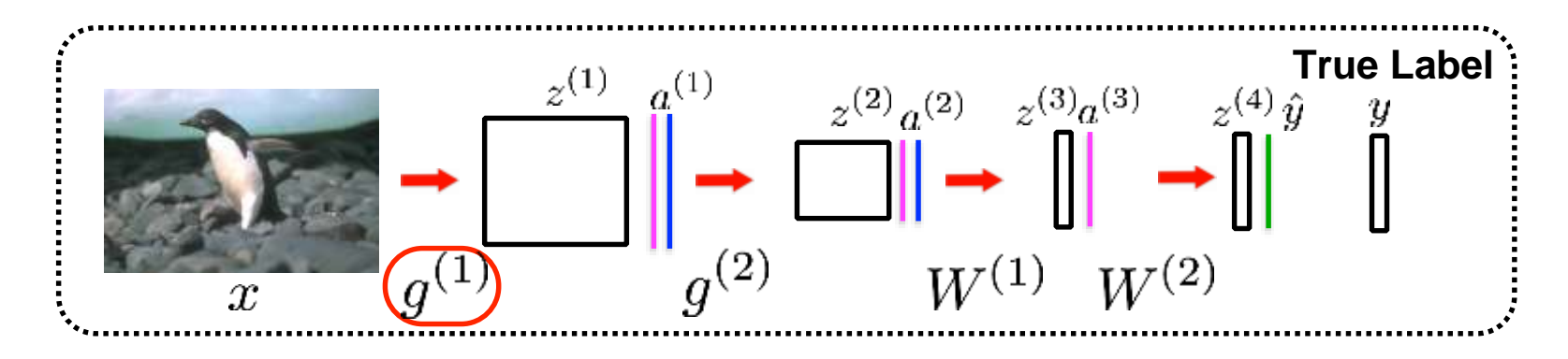

#### **Adjusting the weights:**

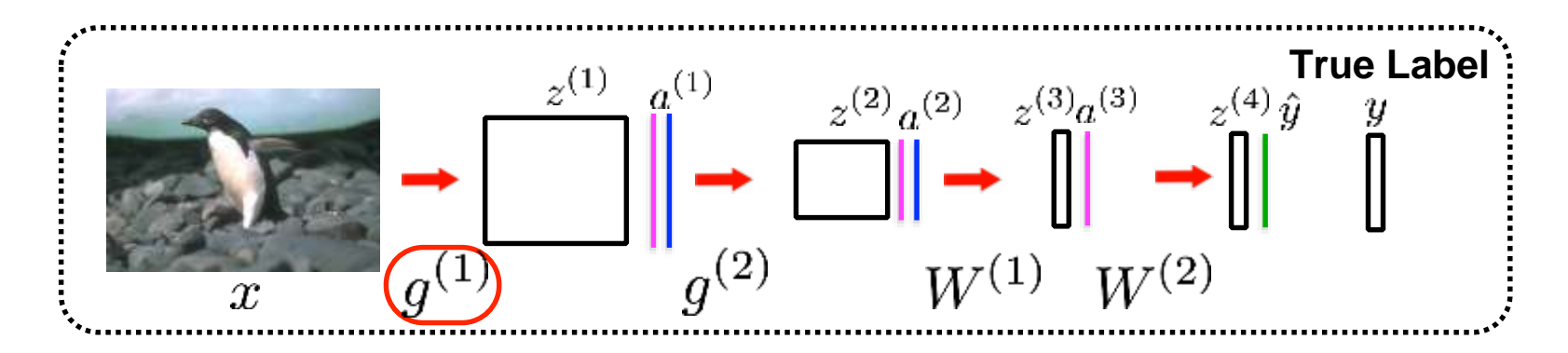

#### **Adjusting the weights:**

Need to compute the followi

e following gradient 
$$
\frac{\partial L}{\partial g^{(1)}} = \frac{\partial L}{\partial z^{(1)}} \frac{\partial z^{(1)}}{\partial g^{(1)}}
$$
Update rule: 
$$
g_{mn}^{(1)} = g_{mn}^{(1)} - \alpha \frac{\partial L}{\partial g_{mn}^{(1)}}
$$

# Visual illustration

## Backpropagation Convolutional Neural Networks

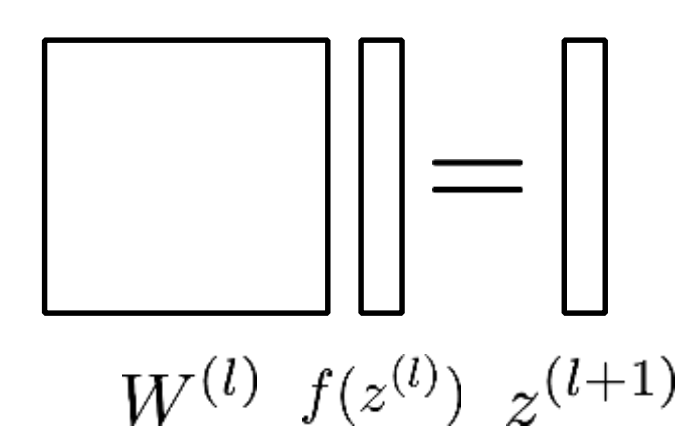

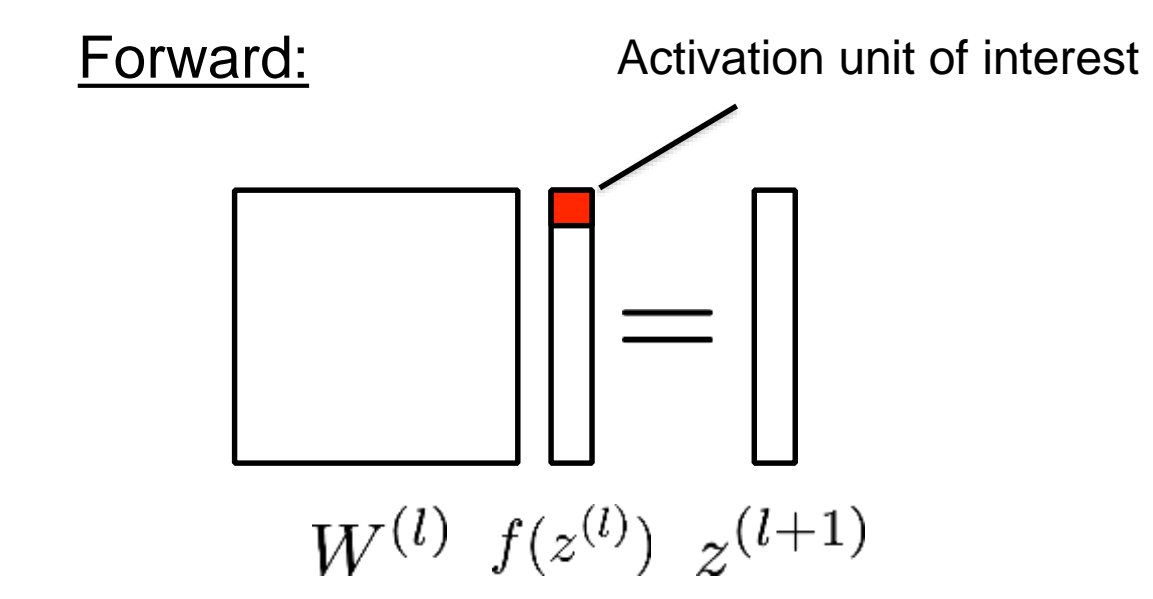

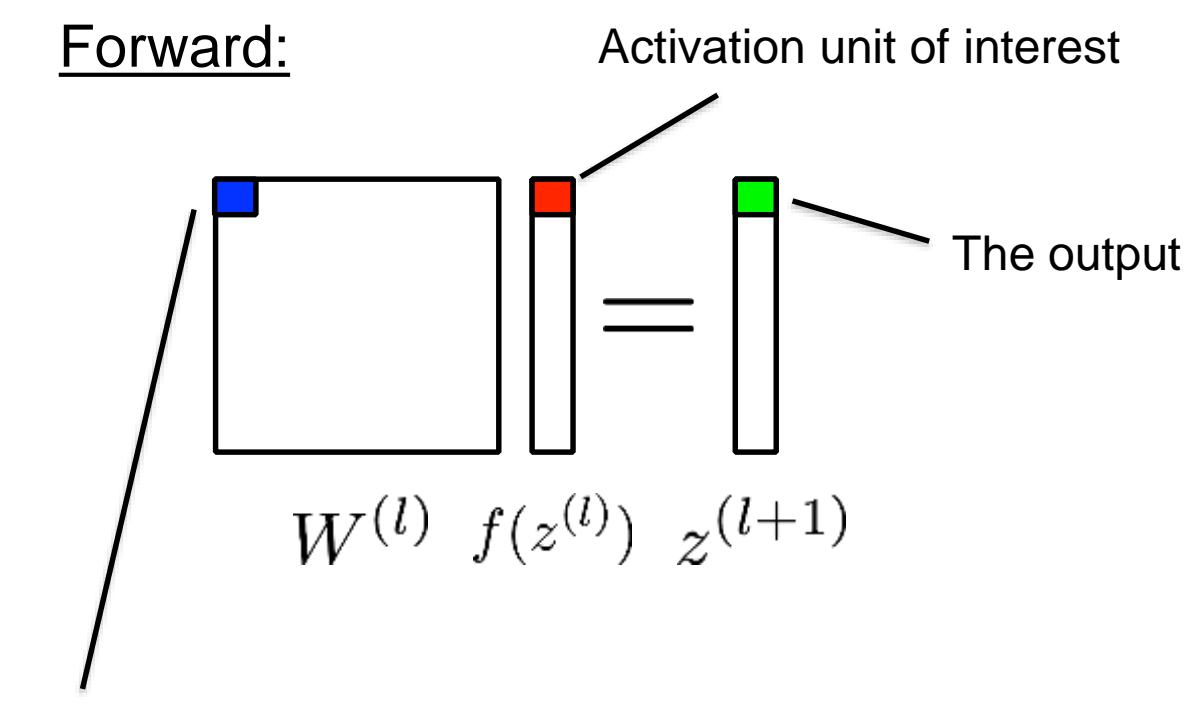

The weight that is used in conjunction with the activation unit of interest

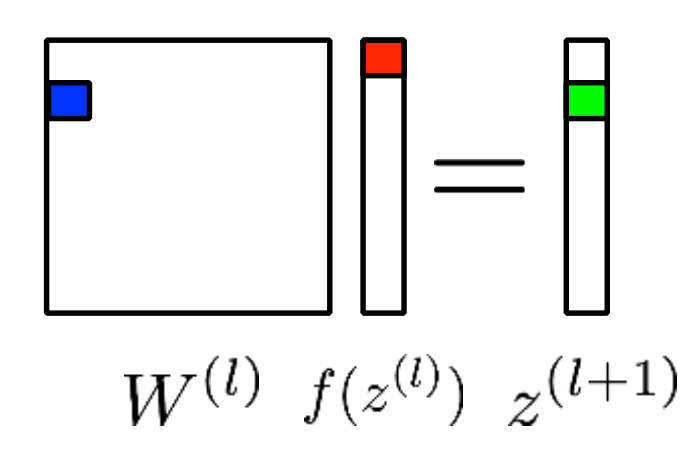

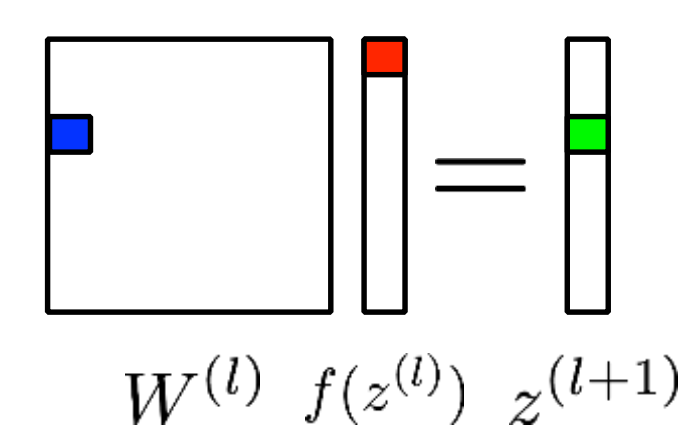

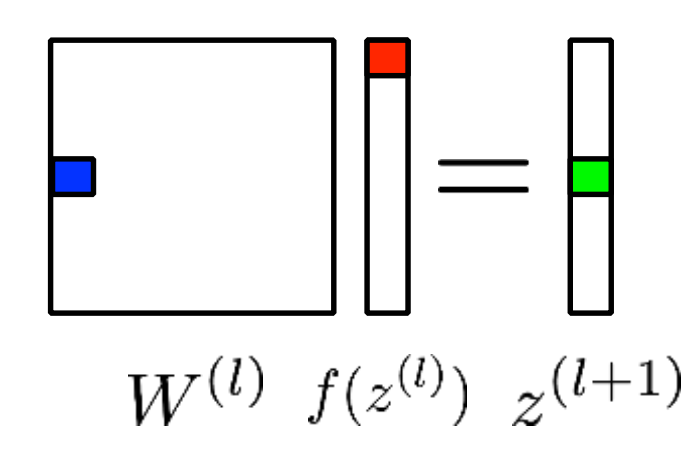

# Backpropagation

### **Fully Connected Layers:**

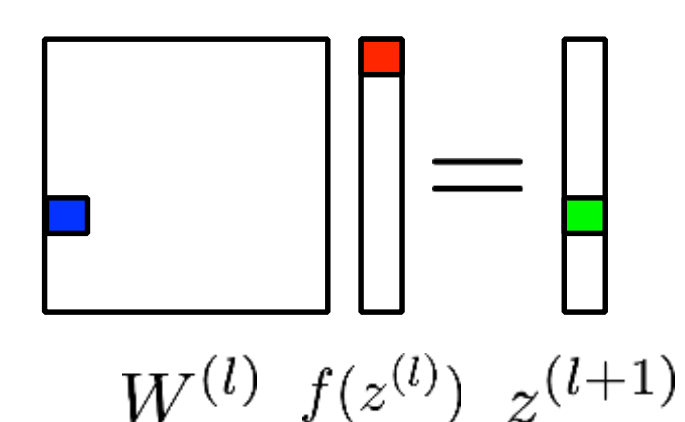

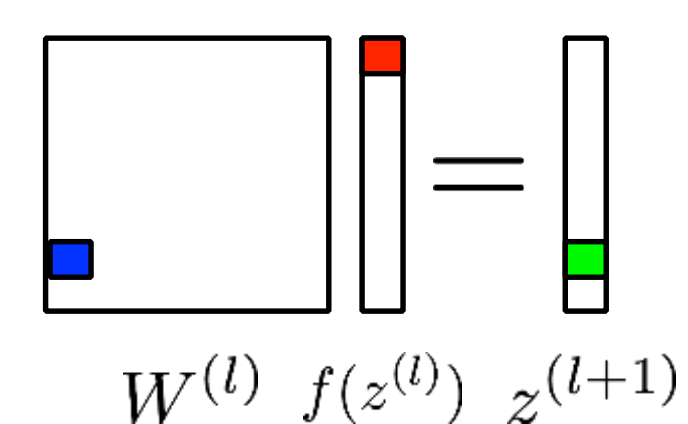

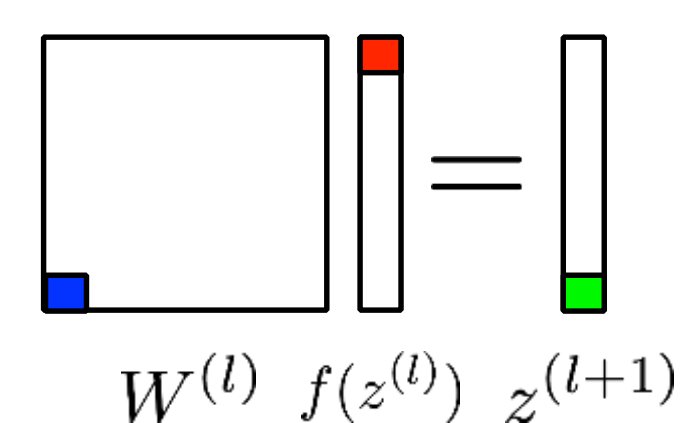

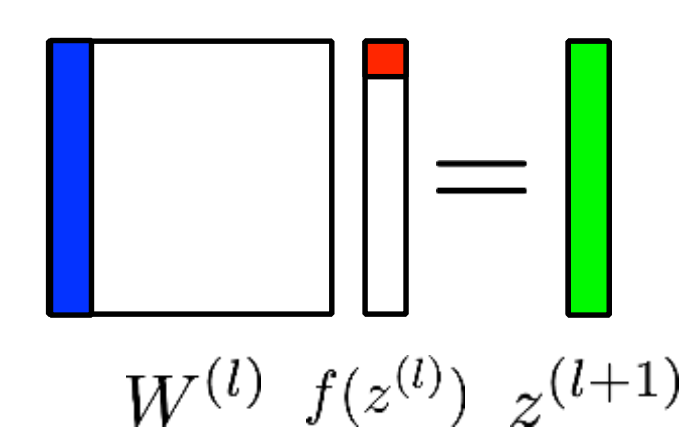

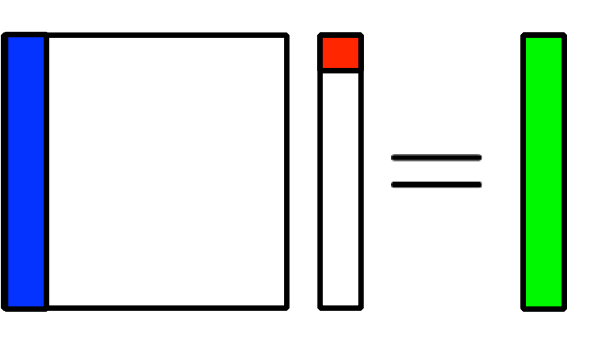

 $W^{(l)} f(z^{(l)}) z^{(l+1)}$ 

#### Forward: Backward:

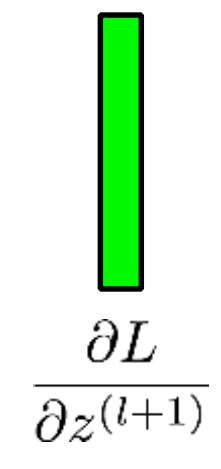

#### Forward: Backward:

 $W^{(l)} f(z^{(l)}) z^{(l+1)}$ 

A measure how much an activation unit contributed to the loss

 $\partial L$   $\partial L$ 

 $\overline{\partial z^{(l+1)}}$   $\overline{\partial f(z^{(l)})}$ 

Forward: Backward:

 $W^{(l)} f(z^{(l)}) z^{(l+1)}$ 

A measure how much an activation unit contributed to the loss

 $(W^{(l)})^T \, \frac{\partial L}{\partial z^{(l+1)}} \, \, \frac{\partial L}{\partial f(z^{(l)})}$ 

Forward: Backward:

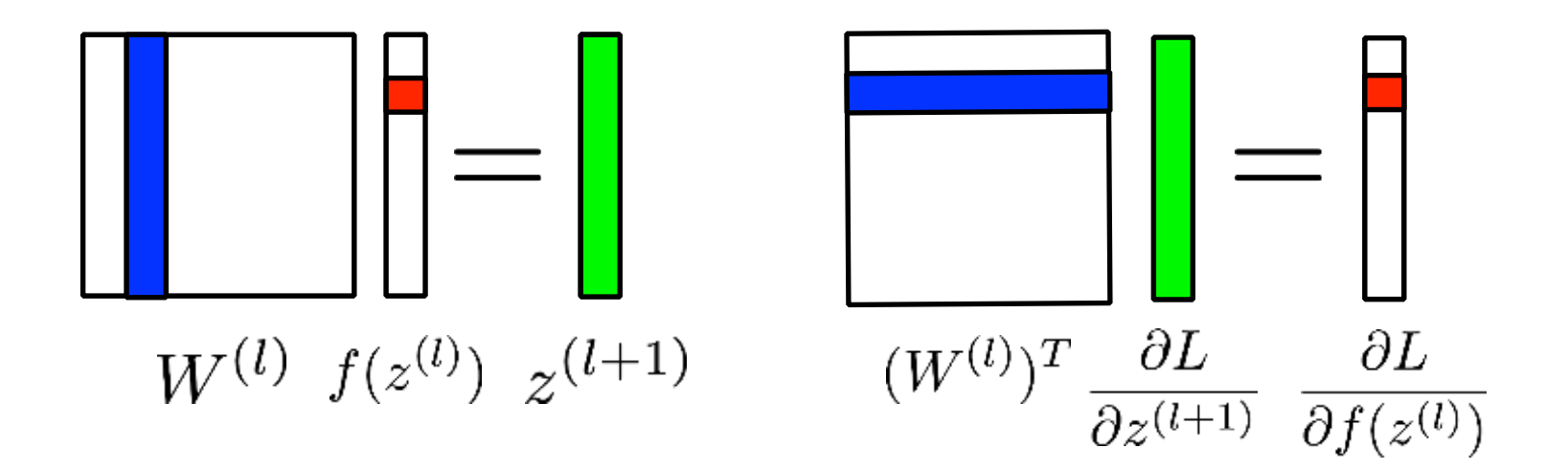

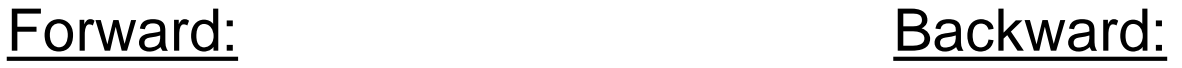

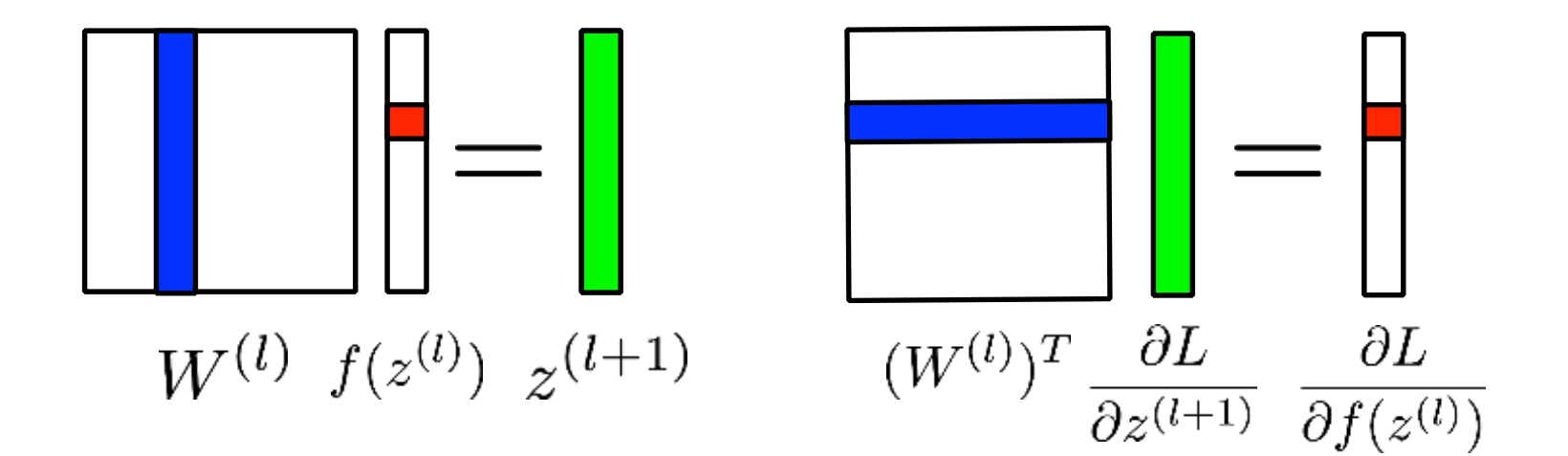

Forward: Backward:

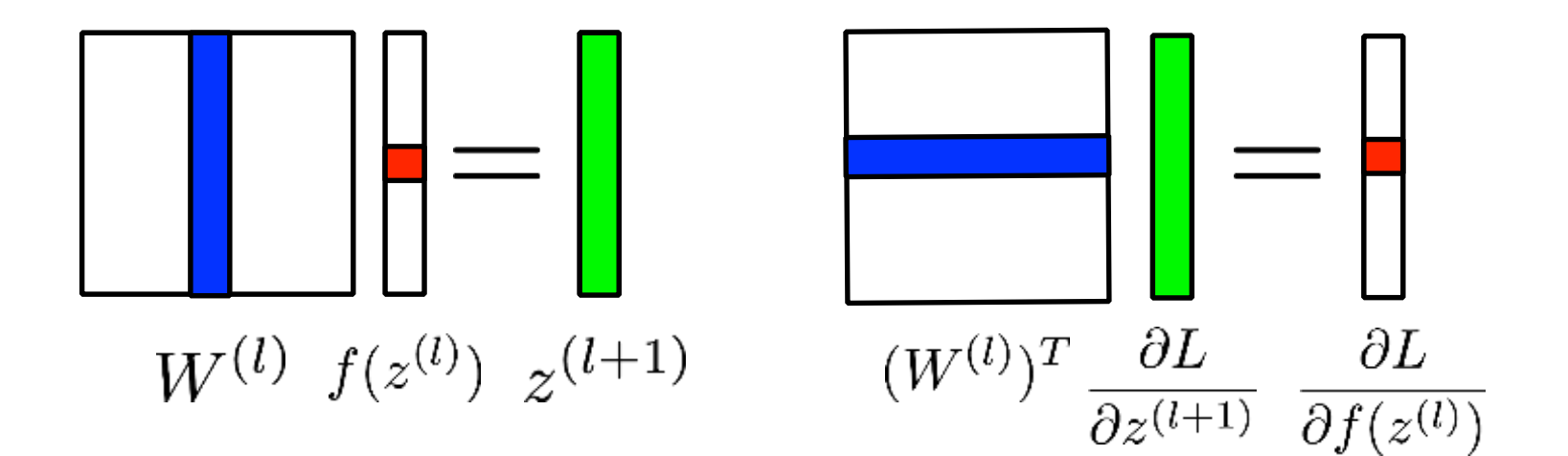

Forward: Backward:

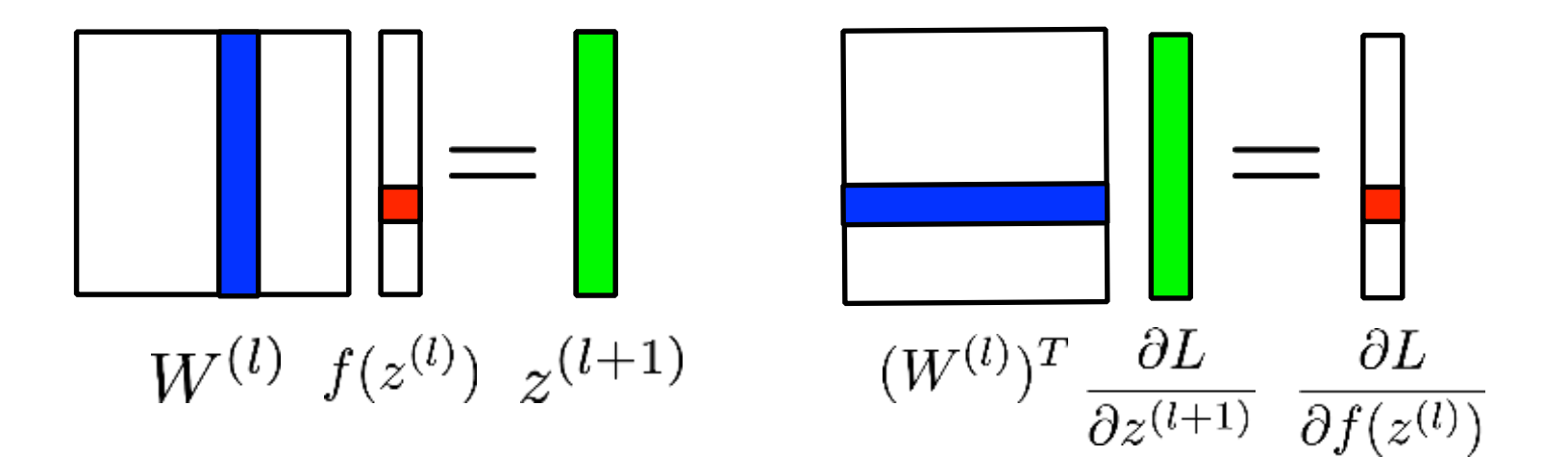

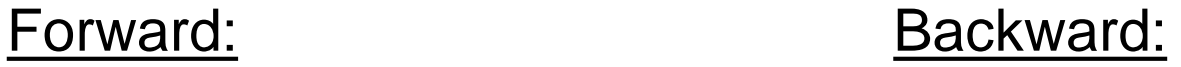

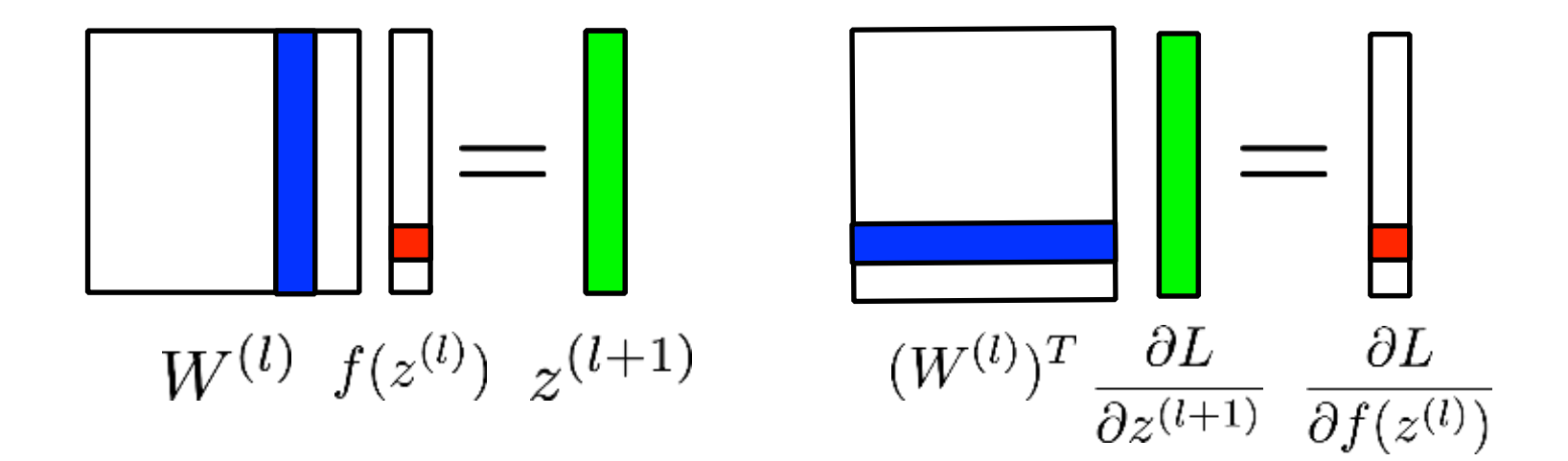

Forward: Backward:

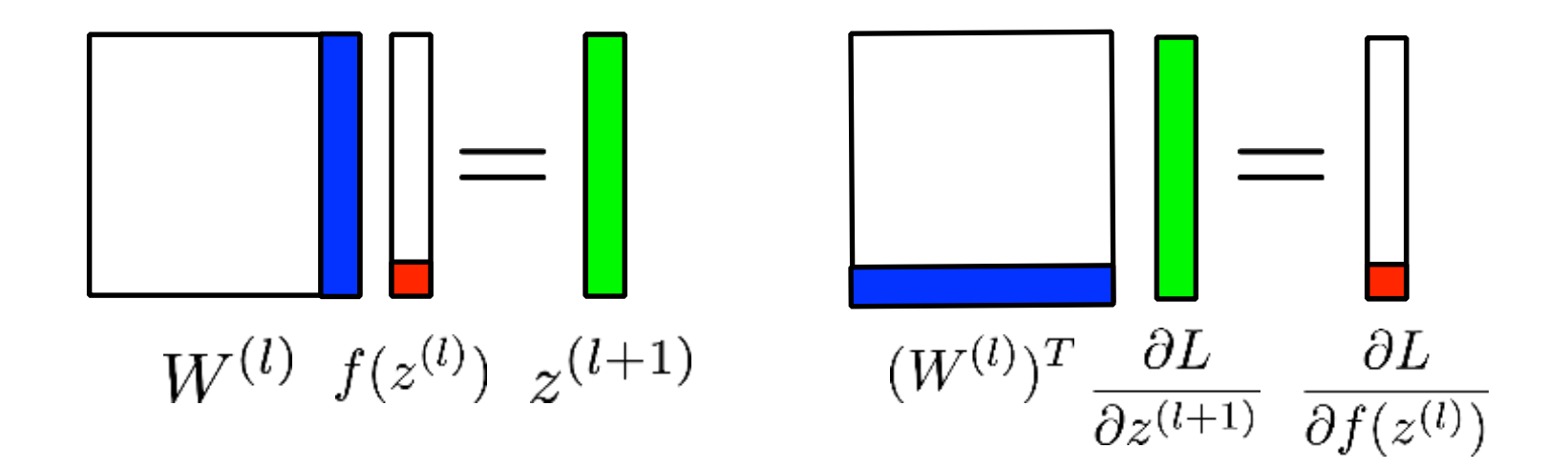

Summary for fully connected layers

**Backpropagation** Convolutional Neural Networks

# 1. Let  $\frac{\partial L}{\partial z_i^{(n)}} = \hat{y}_i - y_i$ , where n denotes the number of layers in the network.

1. Let  $\frac{\partial L}{\partial z_i^{(n)}} = \hat{y}_i - y_i$ , where n denotes the number of layers in the network.

- 2. For each fully connected layer  $l$  :
	- For each node  $i$  in layer  $l$  set:

$$
\frac{\partial L}{\partial z_i^{(l)}} = \left(\sum_{j=1}^{s^{l+1}} W_{ji}^{(l)} \frac{\partial L}{\partial z_j^{(l+1)}}\right) \frac{\partial f(z_i^{(l)})}{\partial z_i^{(l)}}
$$

1. Let  $\frac{\partial L}{\partial z_i^{(n)}} = \hat{y}_i - y_i$ , where n denotes the number of layers in the network.

- 2. For each fully connected layer  $l$  :
	- For each node  $i$  in layer  $l$  set:

$$
\frac{\partial L}{\partial z_i^{(l)}} = (\sum_{j=1}^{s^{l+1}} W_{ji}^{(l)} \frac{\partial L}{\partial z_j^{(l+1)}}) \frac{\partial f(z_i^{(l)})}{\partial z_i^{(l)}}
$$

• Compute partial derivatives:

$$
\frac{\partial L}{\partial W^{(l)}_{ij}} = f(z^{(l)}_j) \frac{\partial L}{\partial z^{(l+1)}_i}
$$

1. Let  $\frac{\partial L}{\partial z_i^{(n)}} = \hat{y}_i - y_i$ , where n denotes the number of layers in the network.

- 2. For each fully connected layer  $l$ :
	- For each node  $i$  in layer  $l$  set:

$$
\frac{\partial L}{\partial z_i^{(l)}} = \left(\sum_{j=1}^{s^{l+1}} W_{ji}^{(l)} \frac{\partial L}{\partial z_j^{(l+1)}}\right) \frac{\partial f(z_i^{(l)})}{\partial z_i^{(l)}}
$$

- Compute partial derivatives:
- Update the parameters:  $W$

$$
\frac{\partial L}{\partial W_{ij}^{(l)}} = f(z_j^{(l)}) \frac{\partial L}{\partial z_i^{(l+1)}}
$$

$$
c_{ij}^{(l)} = W_{ij}^{(l)} - \alpha \frac{\partial L}{\partial W_{ij}^{(l)}}
$$

 $\sim$   $\tau$ 

# Visual illustration

## Backpropagation Convolutional Neural Networks

#### **Convolutional Layers:**

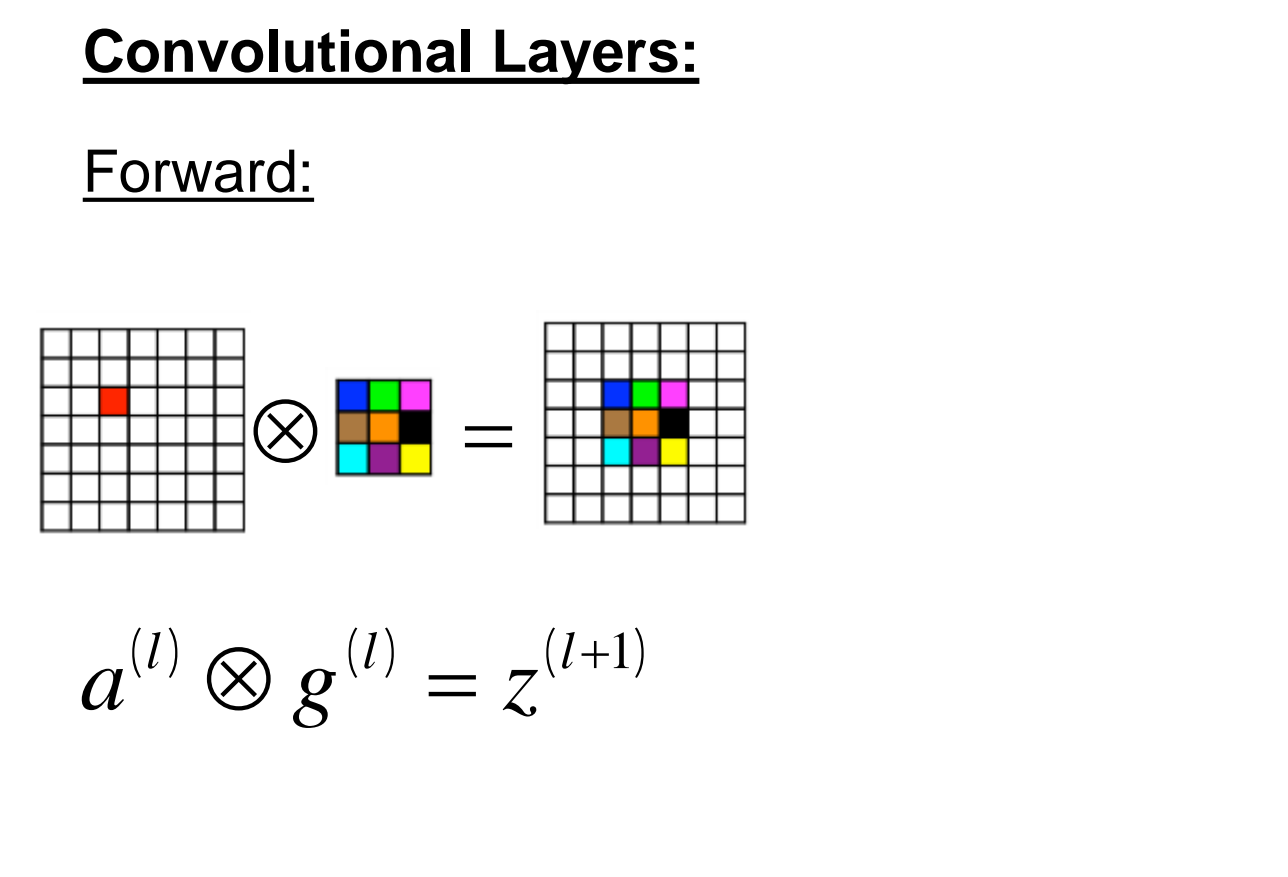

$$
a^{(l)} \otimes g^{(l)} = z^{(l+1)}
$$

#### **Convolutional Layers:**

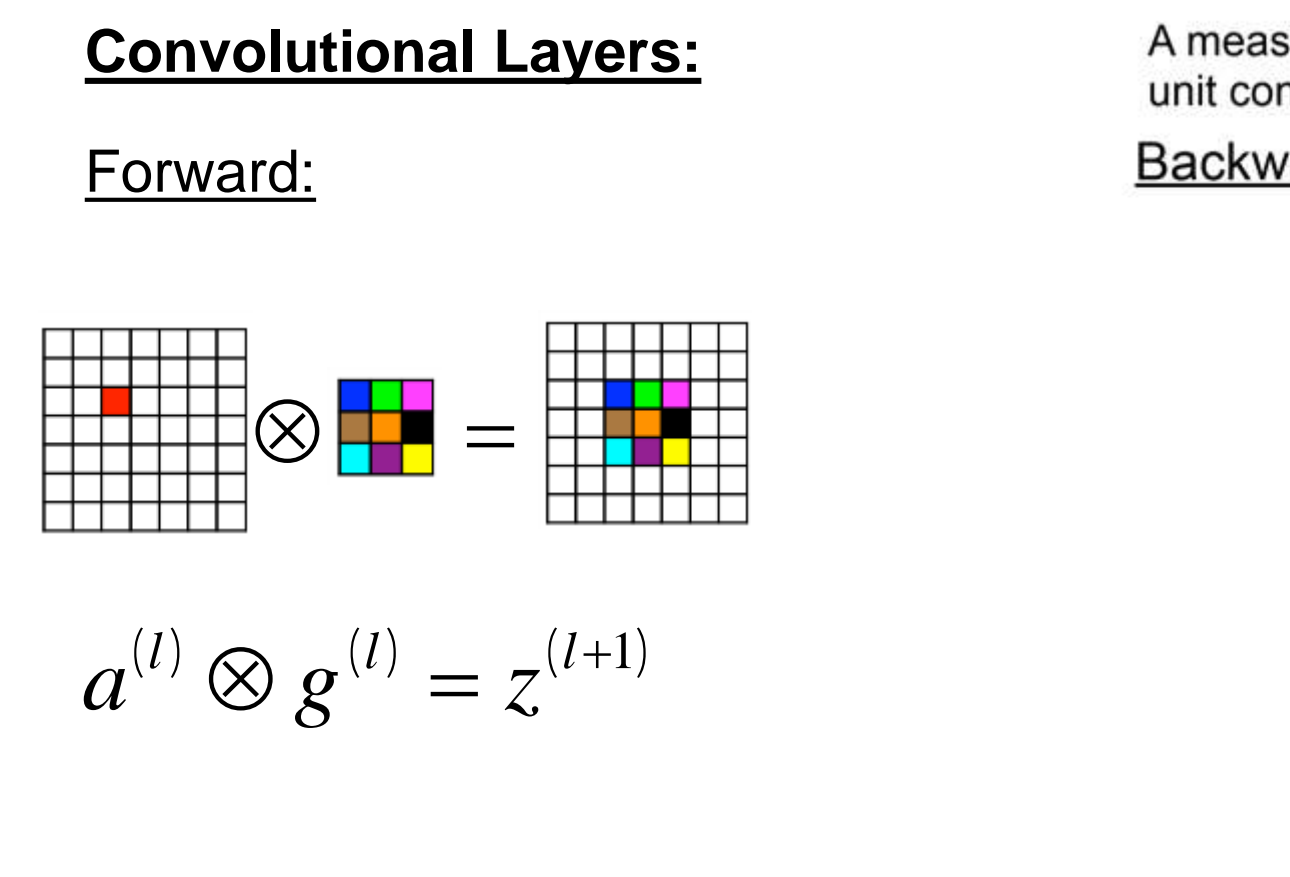

$$
a^{(l)} \otimes g^{(l)} = z^{(l+1)}
$$

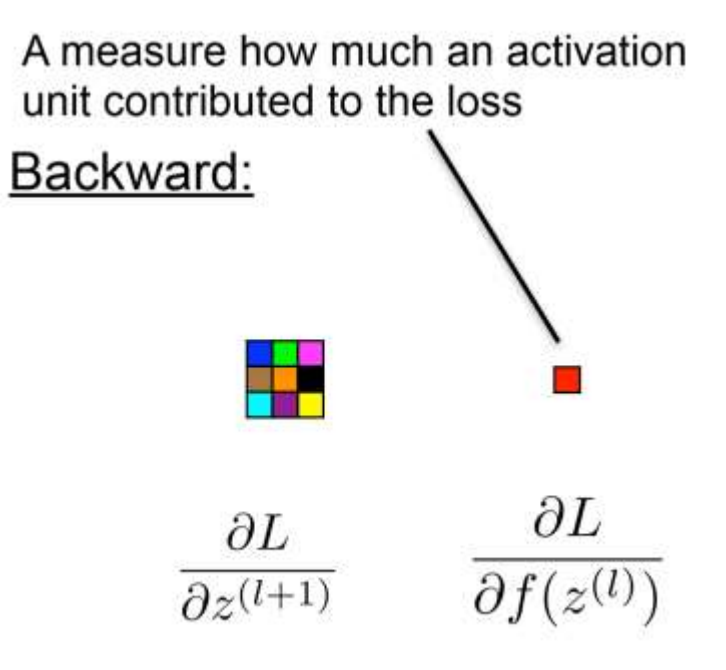

#### **Convolutional Layers:**

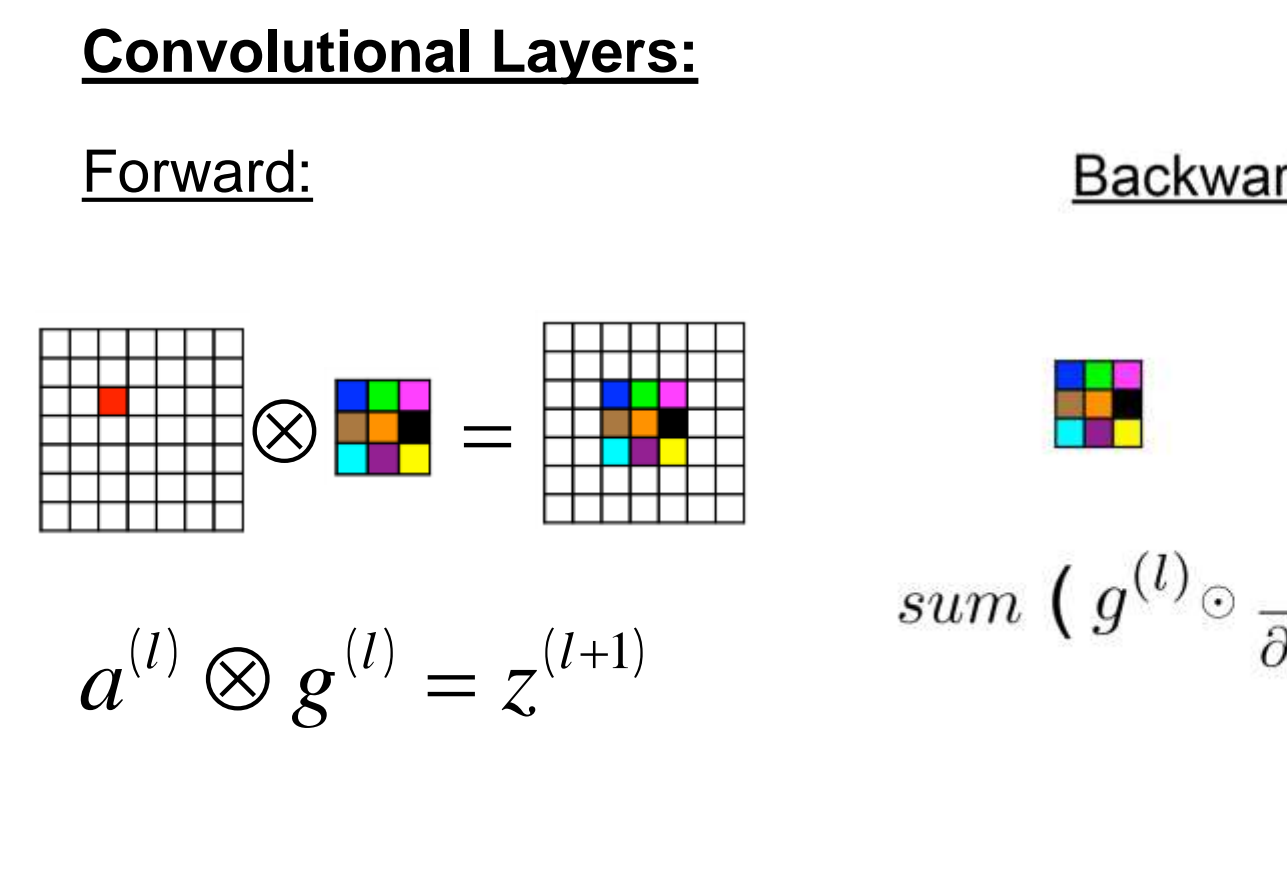

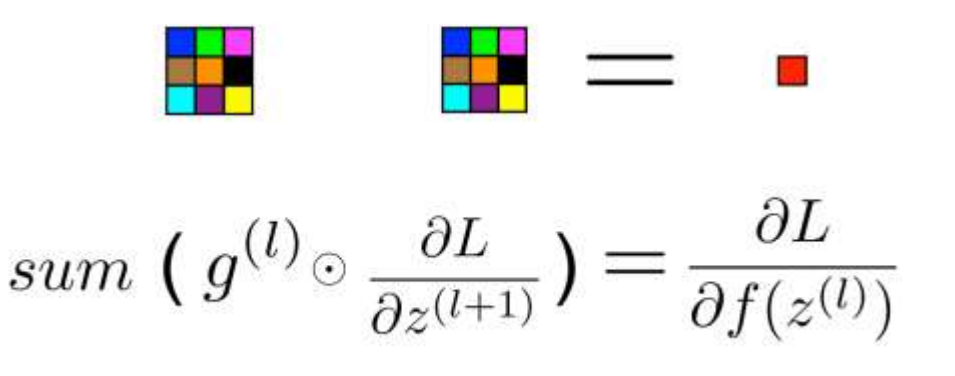

$$
a^{(l)} \otimes g^{(l)} = z^{(l+1)}
$$

- $\partial L$ 1. Let  $\frac{1}{\theta z^{(c)}}$ , where c denotes the index of a first fully connected layer.
- 2. For each convolutional layer  $\ell$ :
	- For each node  $\frac{ij}{\partial z_{ij}^{(l)}} = (\sum_{m=0}^{M}\sum_{n=0}^{N}g_{mn}^{(l)}\frac{\partial L}{\partial z_{(i+m)(j+n)}^{(l-1)}})\frac{\partial f(z_{ij}^{(l)})}{\partial z_{ii}^{(l)}}$
## **Summary:**

- $\partial L$ 1. Let  $\overline{\partial z^{(c)}}$ , where c denotes the index of a first fully connected layer.
- 2. For each convolutional layer  $l$  :
	- For each node  $ij$  in layer  $l$  set

$$
\frac{\partial L}{\partial z_{ij}^{(l)}} = \left(\sum_{m=0}^{M}\sum_{n=0}^{N} g_{mn}^{(l)} \frac{\partial L}{\partial z_{(i+m)(j+n)}^{(l+1)}}\right) \frac{\partial f(z_{ij}^{(l)})}{\partial z_{ij}^{(l)}}
$$

• Compute partial derivatives:

$$
\frac{\partial L}{\partial g_{ij}^{(l)}} = \sum_{y=0}^{H} \sum_{x=0}^{W} \frac{\partial L}{\partial z_{yx}^{(l+1)}} f(z_{(y-i)(x-j)}^{(l)})
$$

## **Summary:**

- $\partial L$ 1. Let  $\overline{\partial z^{(c)}}$ , where c denotes the index of a first fully connected layer.
- 2. For each convolutional layer  $l$  :
	- For each node  $ij$  in layer l set

$$
\frac{\partial L}{\partial z_{ij}^{(l)}} = \left(\sum_{m=0}^{M} \sum_{n=0}^{N} g_{mn}^{(l)} \frac{\partial L}{\partial z_{(i+m)(j+n)}}\right) \frac{\partial f(z_{ij}^{(l)})}{\partial z_{ij}^{(l)}}
$$

• Compute partial derivatives:

$$
\frac{\partial L}{\partial g_{ij}^{(l)}} = \sum_{y=0}^{H} \sum_{x=0}^{W} \frac{\partial L}{\partial z_{yx}^{(l+1)}} f(z_{(y-i)(x-j)}^{(l)})
$$

• Update the parameters:  $g_{ij}^{(l)} = g_{ij}^{(l)} - \alpha \frac{\partial L}{\partial g_{ij}^{(l)}}$ 

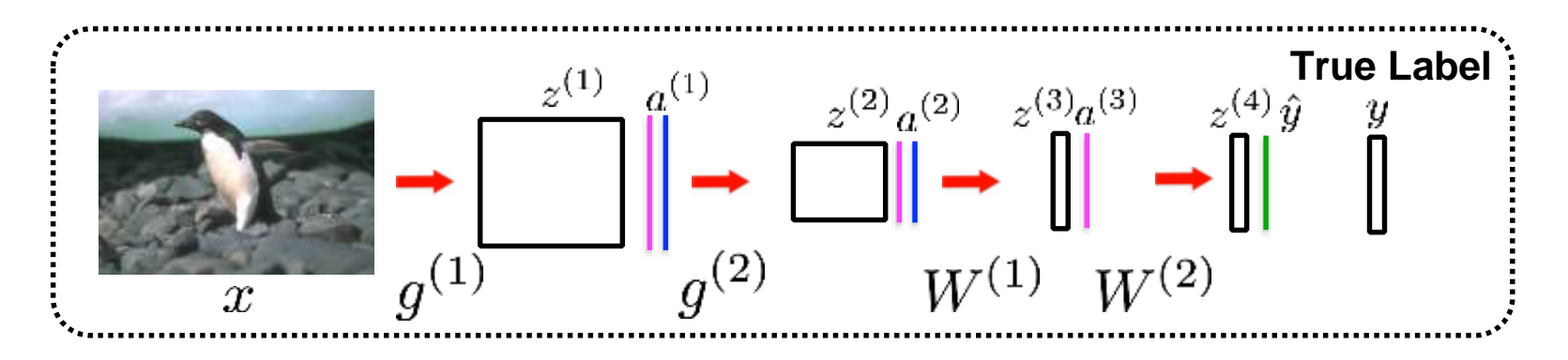

## **Gradient in pooling layers:**

- There is no learning done in the pooling layers
- The error that is backpropagated to the pooling layer, is sent back from to the node where it came from.

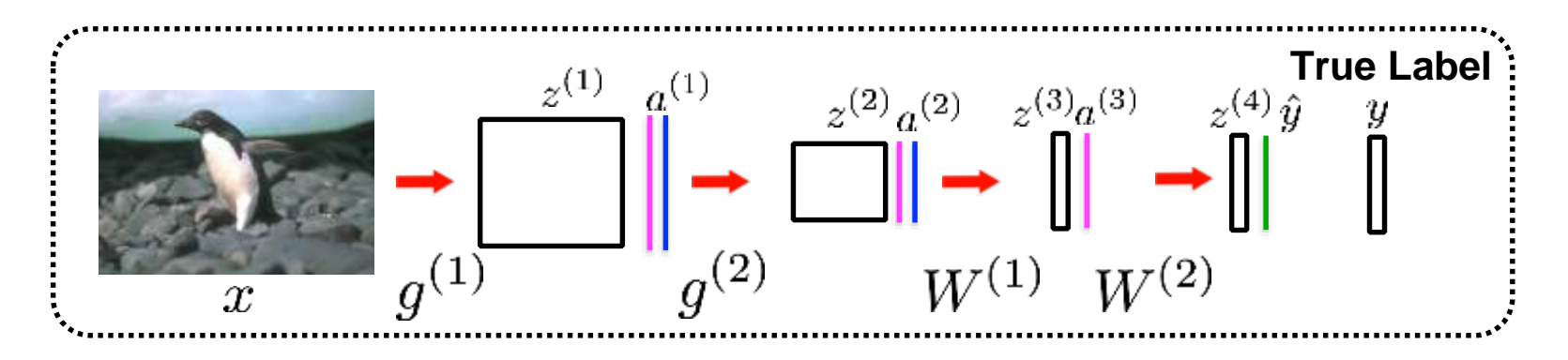

**Gradient in pooling layers:**

- There is no learning done in the pooling layers
- The error that is backpropagated to the pooling layer, is sent back from to the node where it came from.

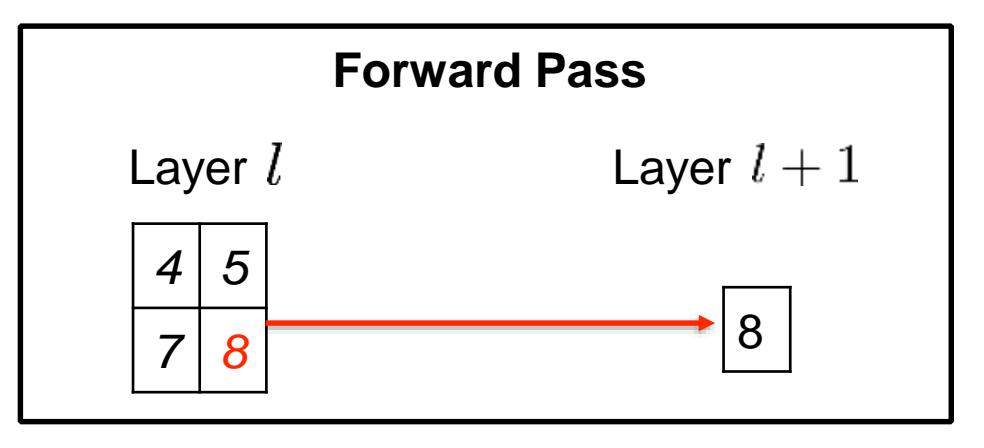

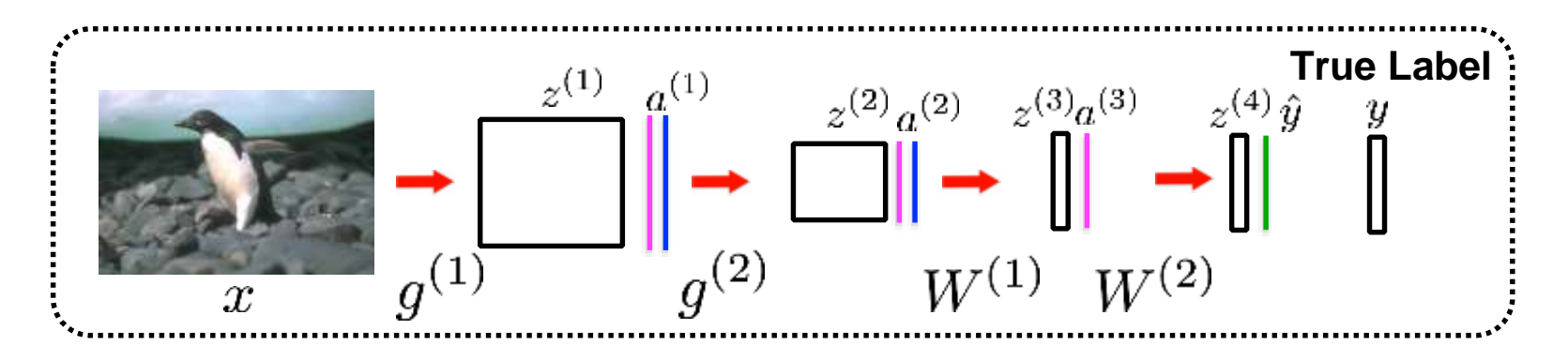

**Gradient in pooling layers:**

- There is no learning done in the pooling layers
- The error that is backpropagated to the pooling layer, is sent back from to the node where it came from.

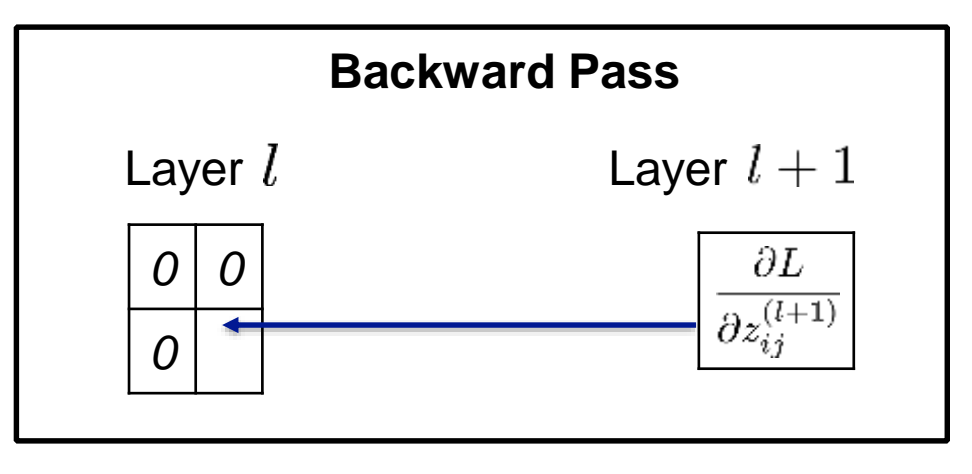

# Recognition as a big table lookup

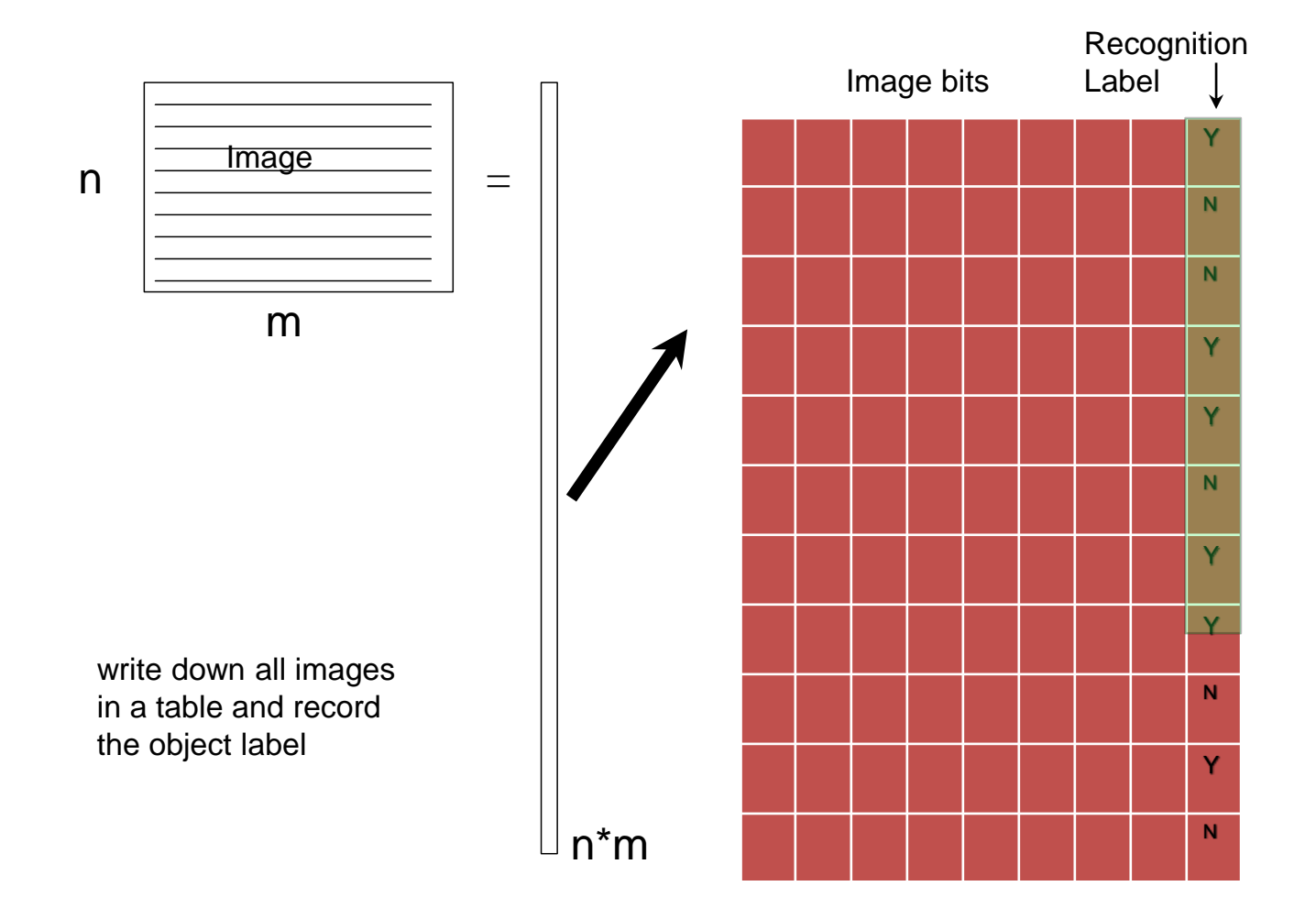

#### "How many images are there?"

An tiny image example (can you see what it is?)

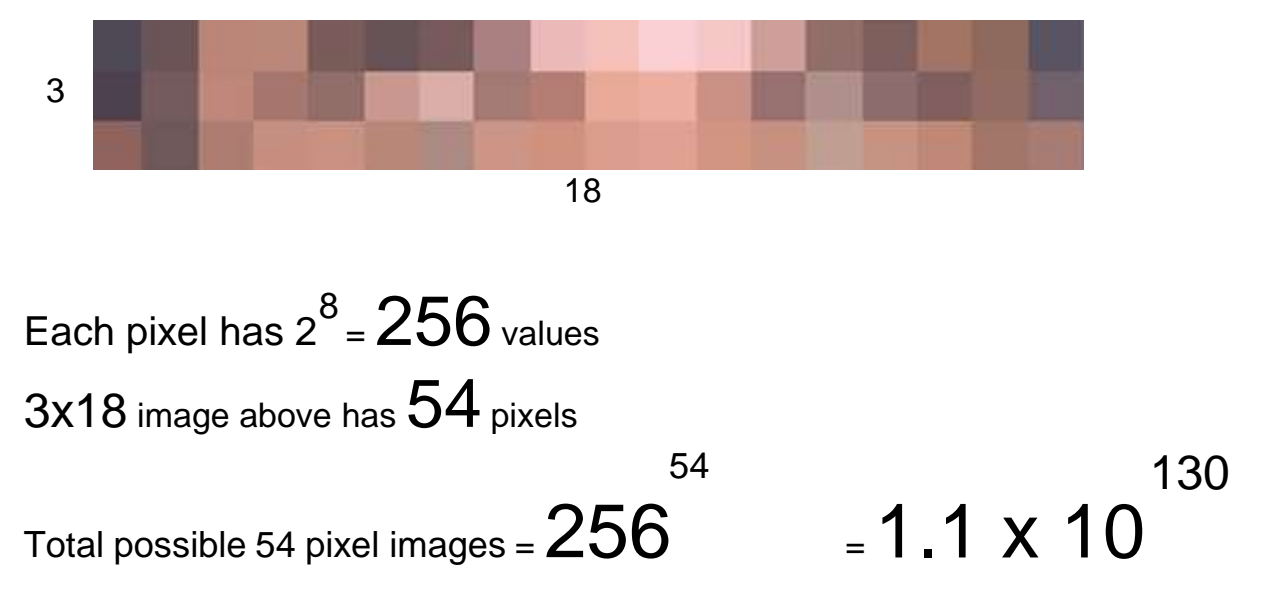

Prof. Kanade's Theorem: we have not seen anything yet!

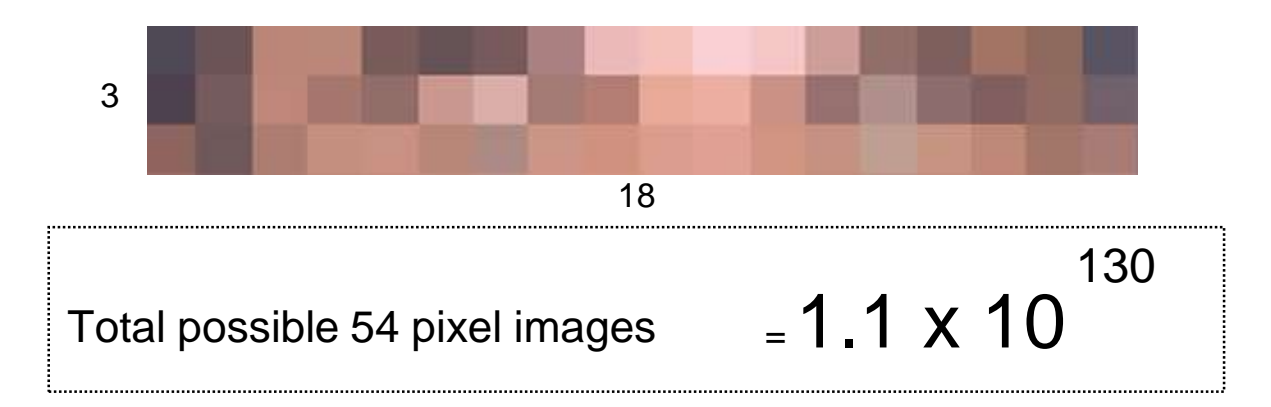

*Compared* 

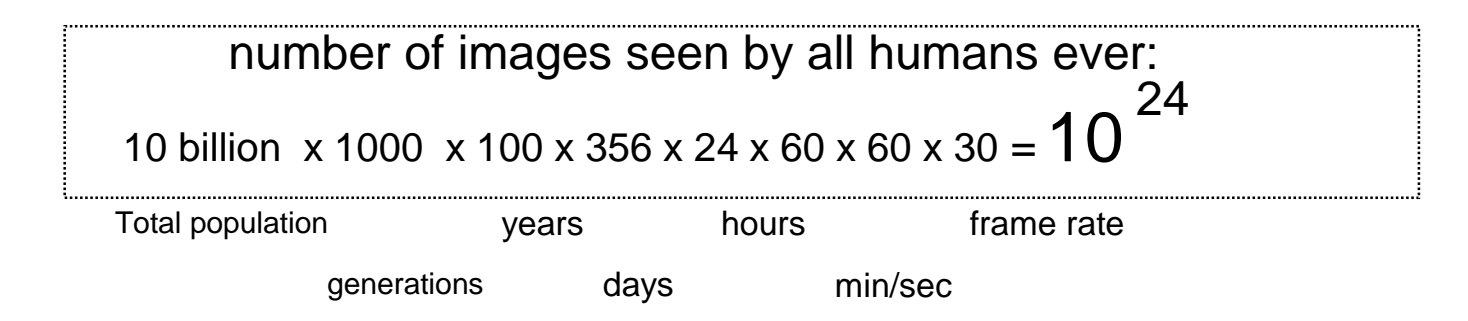

We have to be clever in writing down this table!

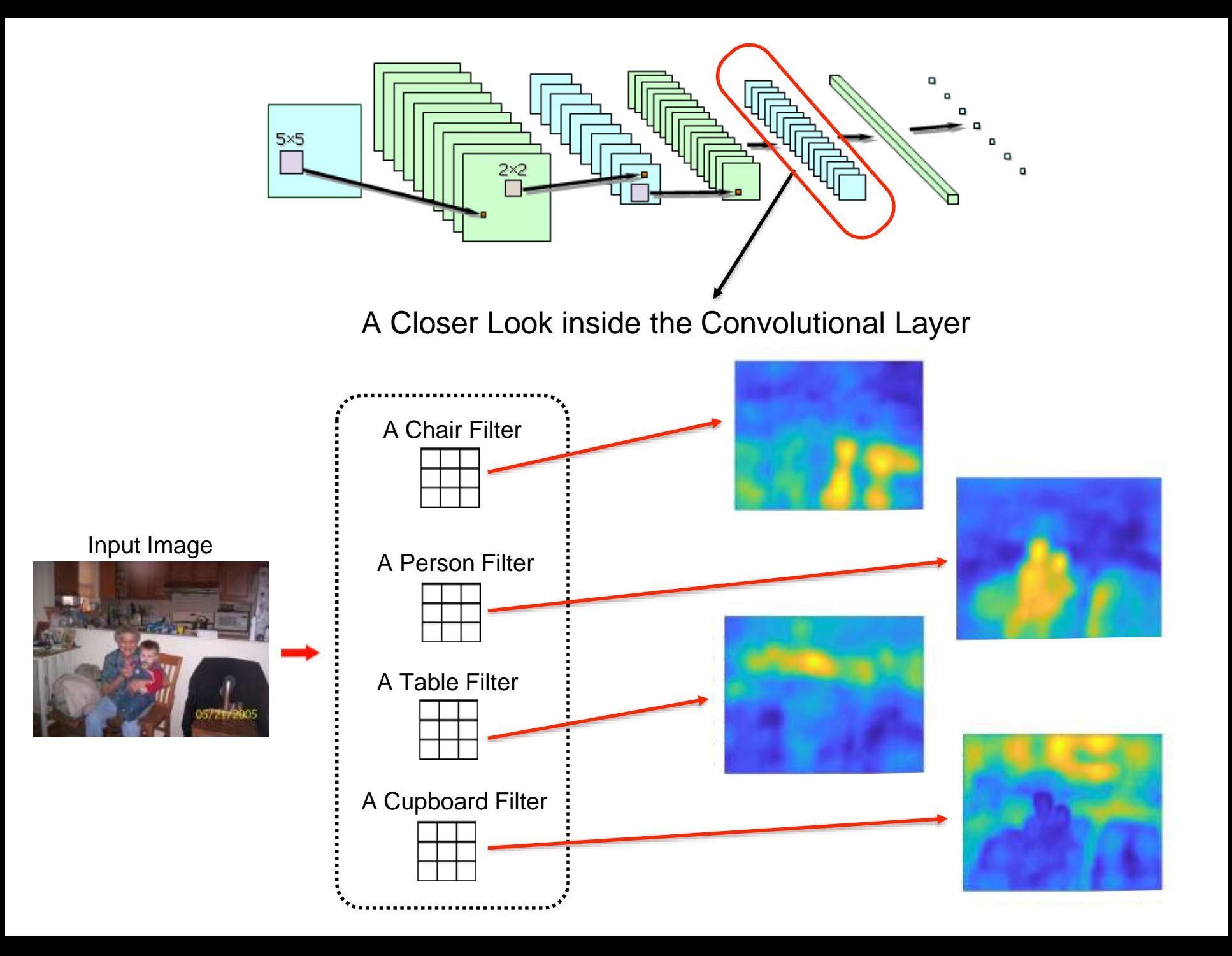

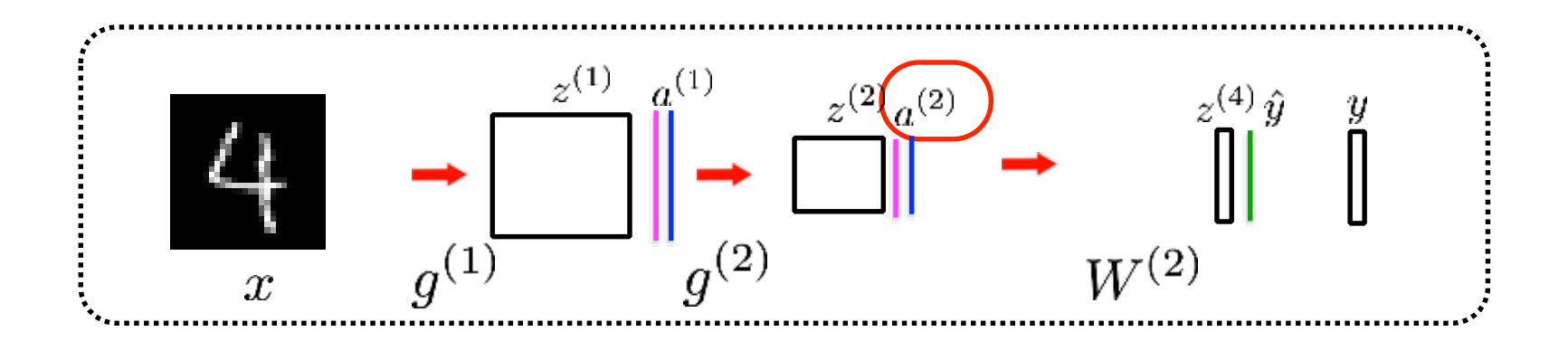

A Closer Look inside the Convolutional Layer :

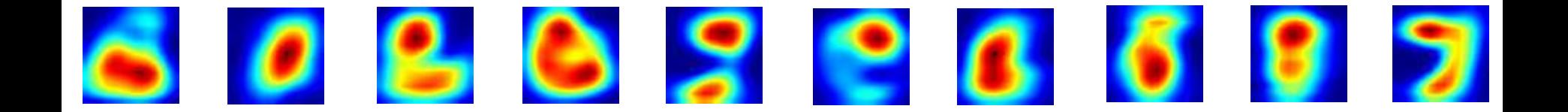

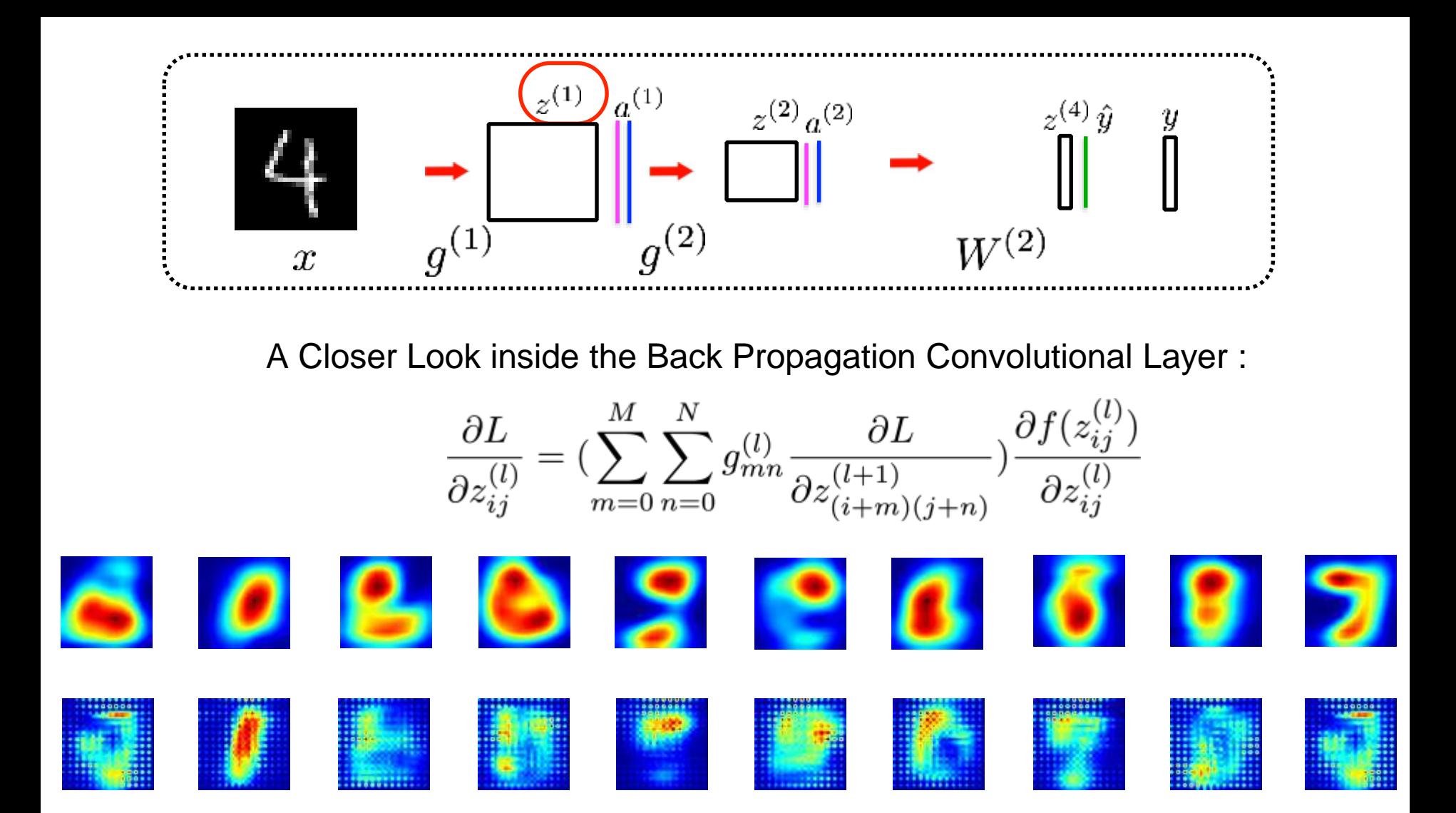

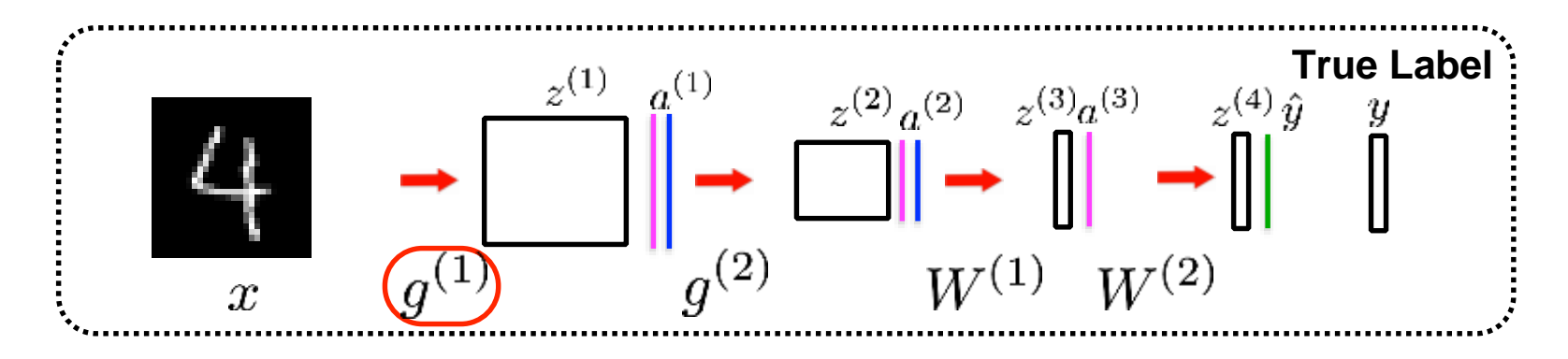

### **Adjusting the weights:**

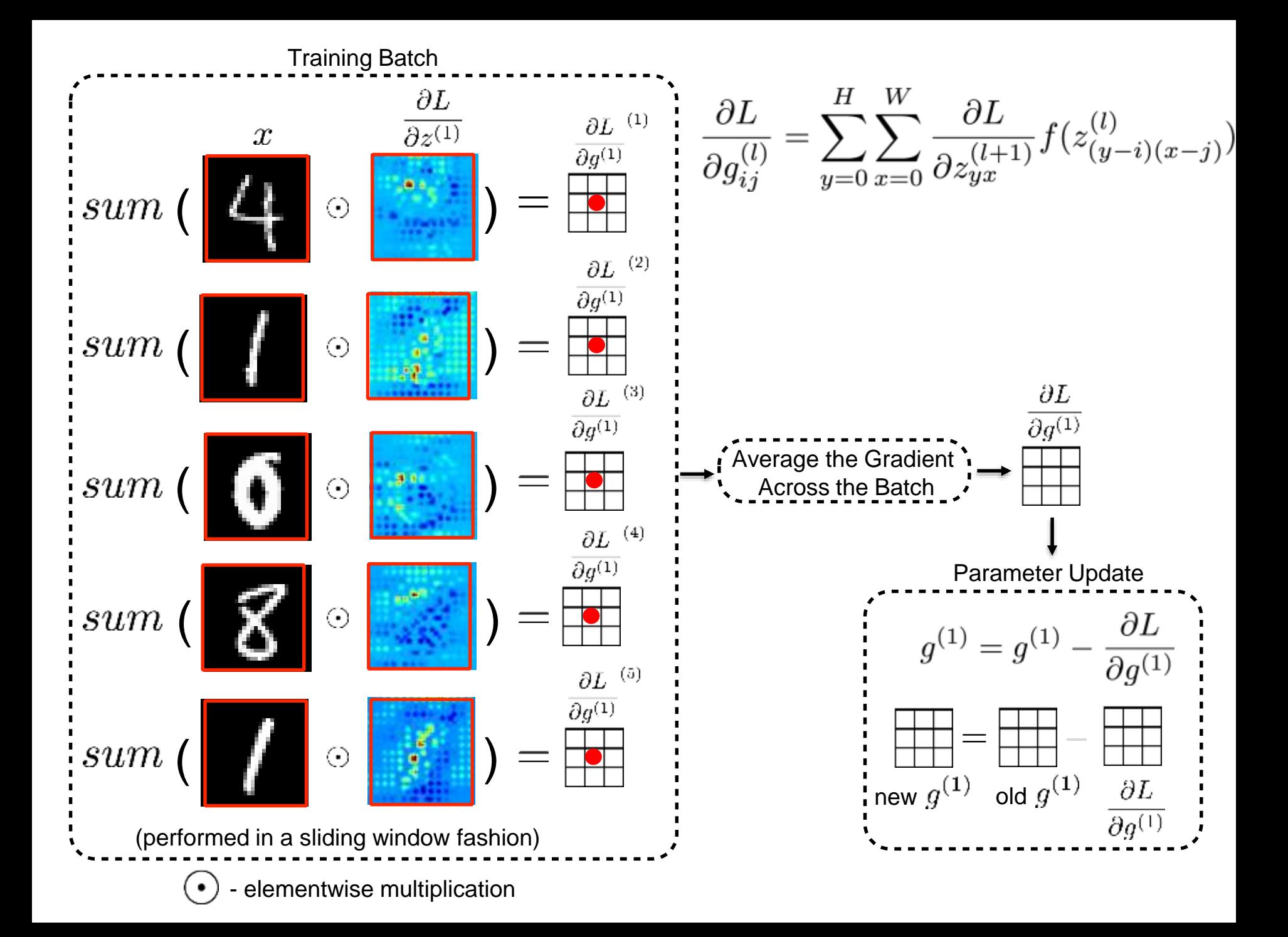

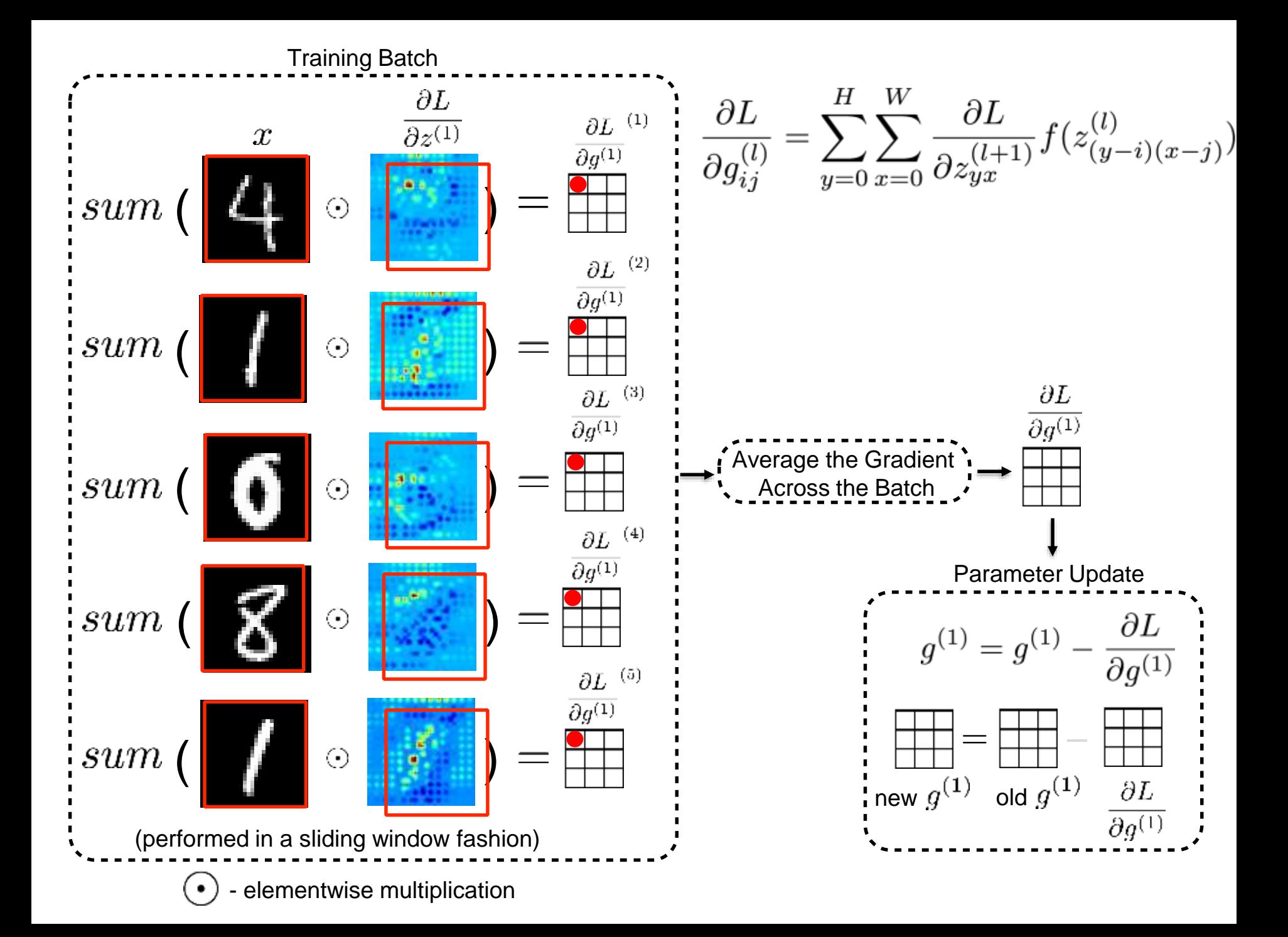

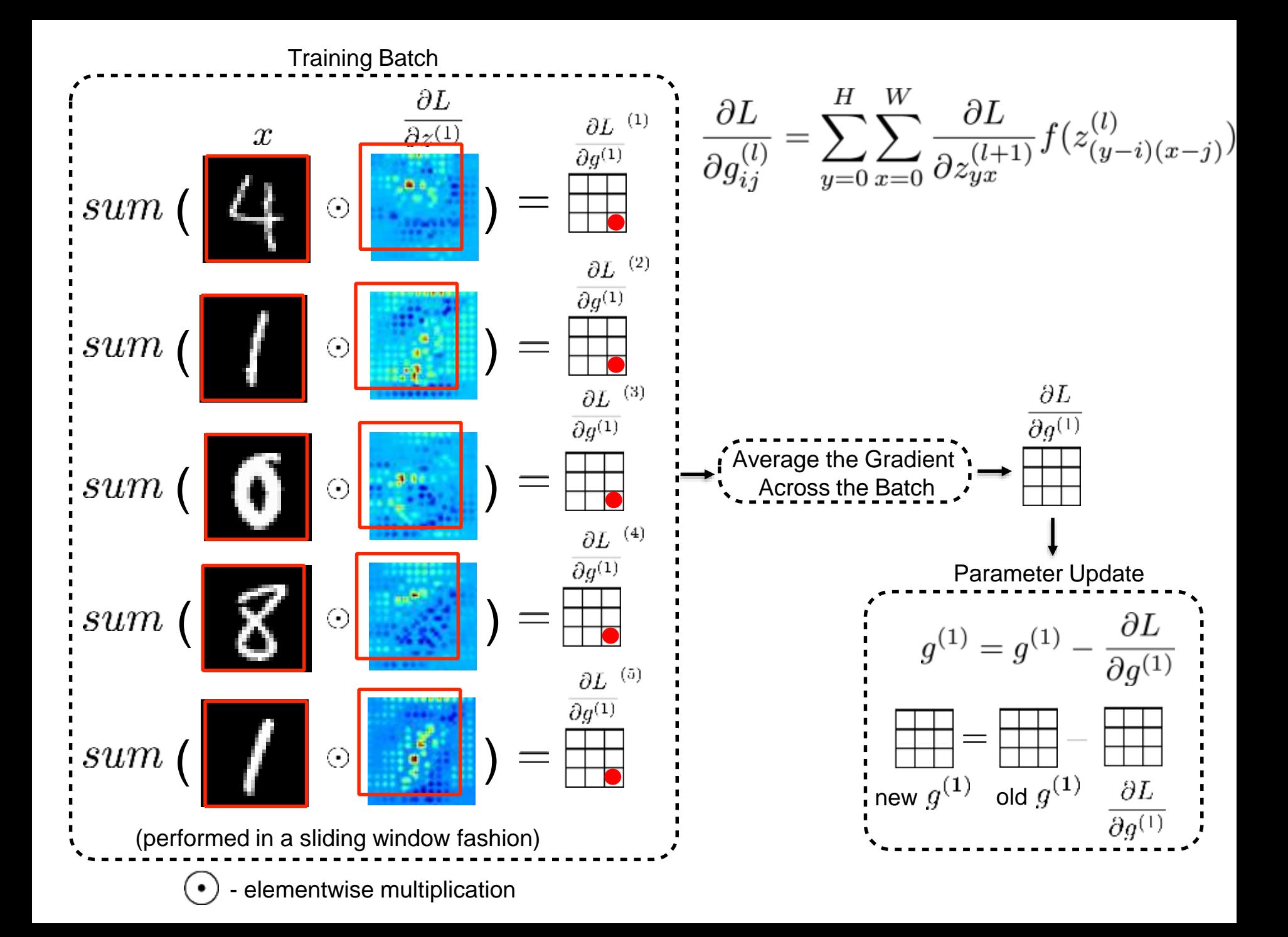

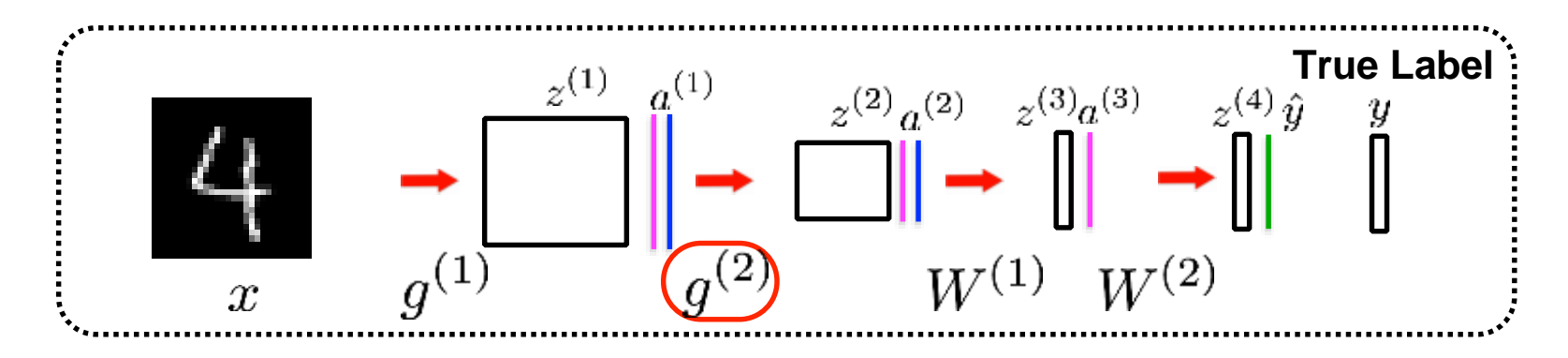

### **Adjusting the weights:**

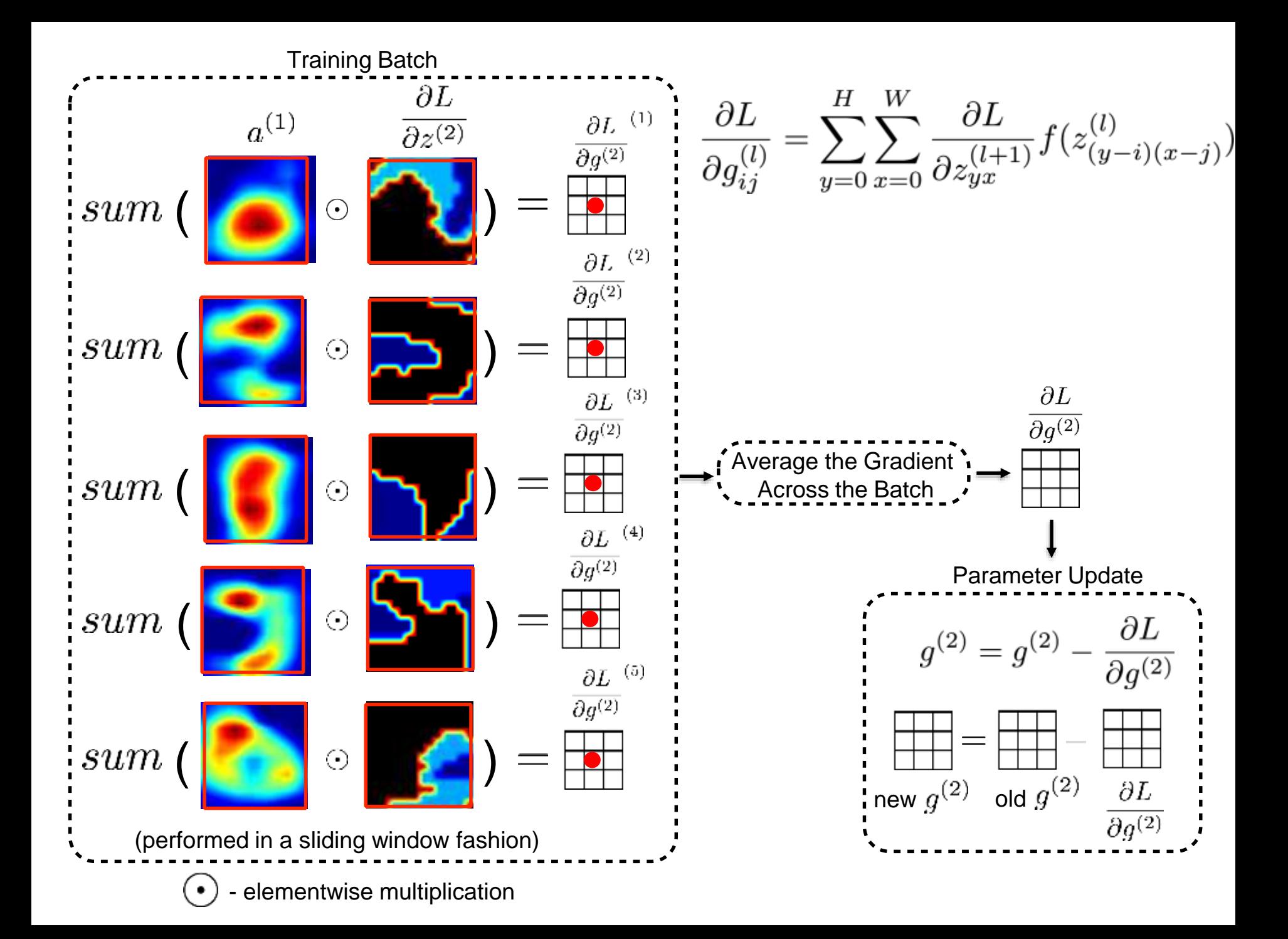

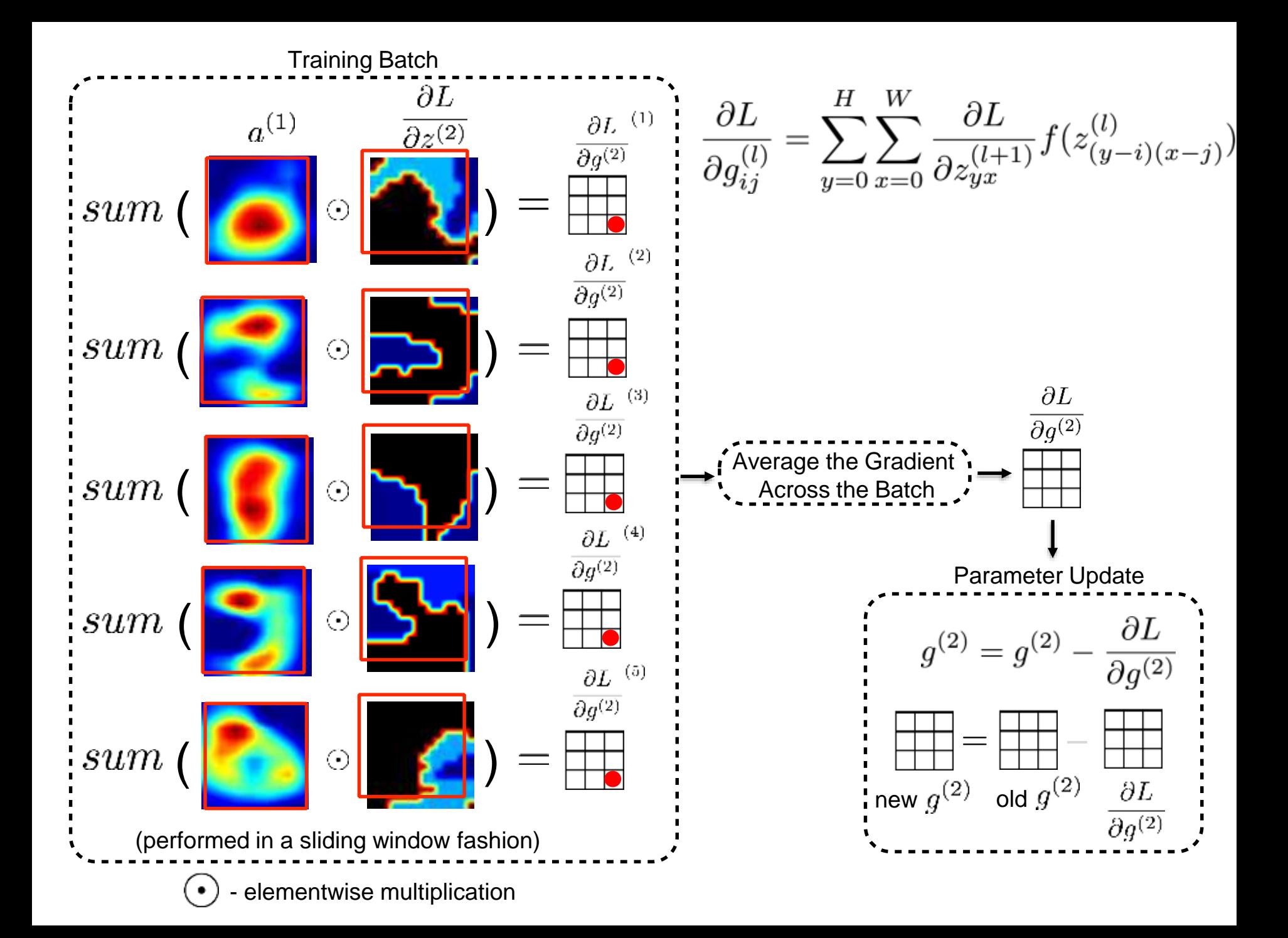

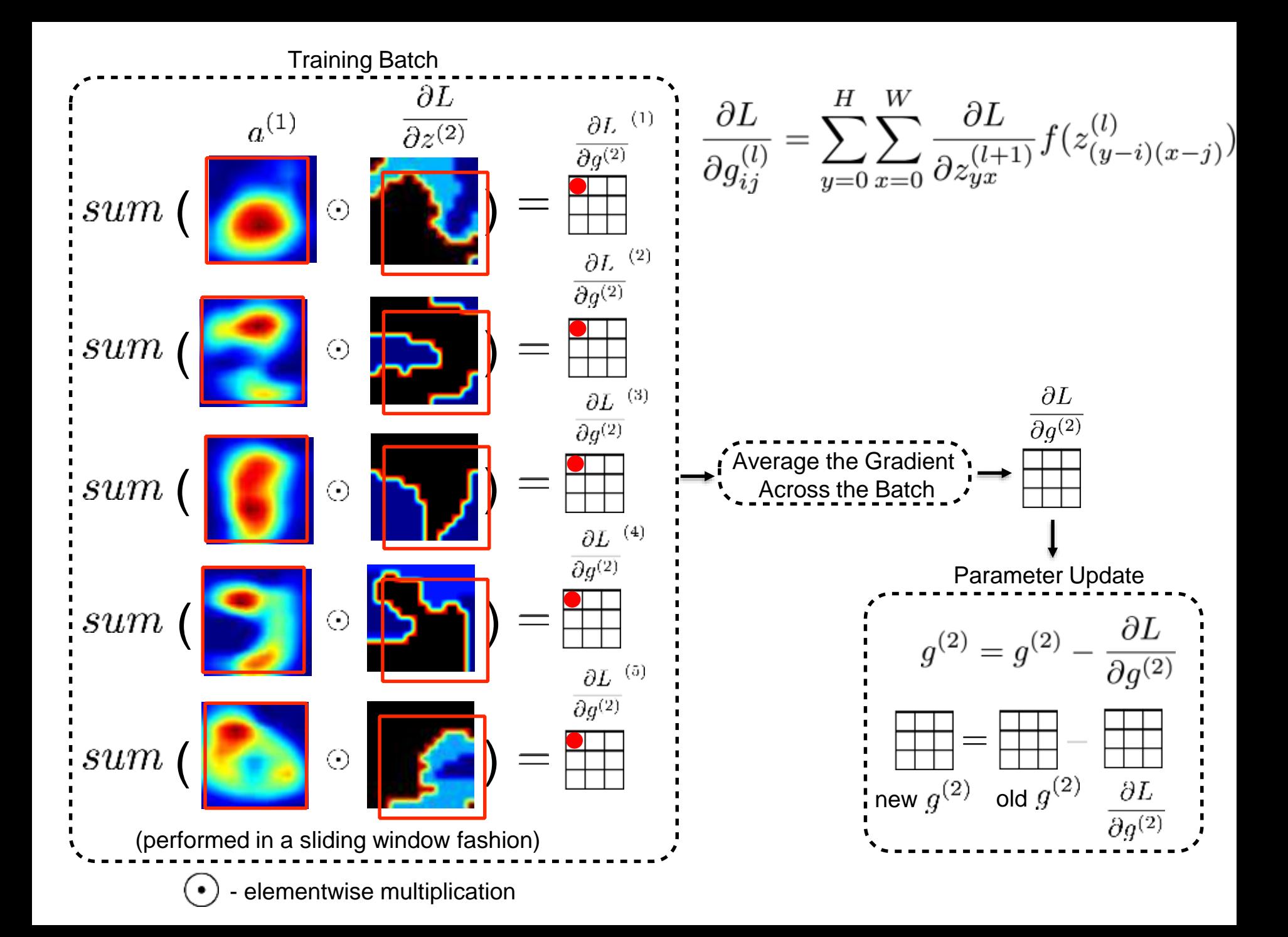